## UNIVERSIDADE FEDERAL DO MARANHÃO CENTRO DE CIÊNCIAS EXATAS E TECNOLÓGICAS CURSO DE PÓS-GRADUAÇÃO EM ENGENHARIA ELÉTRICA

# **IMPLEMENTAÇÃO DE UM SIMULADOR NUMÉRICO EM UM PROGRAMA COMPUTACIONAL DE ESTABILIDADE**

Autor: Alex Ricardo Arquiñego Paz

São Luís –MA, Brasil Março 2004

# **IMPLEMENTAÇÃO DE UM SIMULADOR NUMÉRICO EM UM PROGRAMA COMPUTACIONAL DE ESTABILIDADE**

Dissertação submetida à Coordenação do Programa de Pós-Graduação em Engenharia de Eletricidade da Universidade Federal do Maranhão como parte dos requisitos para a obtenção do título de Mestre em Engenharia Elétrica

Autor: Alex Ricardo Arquiñego Paz

São Luís - MA Março 2004

# **IMPLEMENTAÇÃO DE UM SIMULADOR NUMÉRICO EM UM PROGRAMA COMPUTACIONAL DE ESTABILIDADE**

## **ALEX RICARDO ARQUIÑEGO PAZ**

Dissertação aprovada em Março de 2004

Professor Dr. José Eduardo Onoda Pessanha (Orientador) UFMa-MA

> Professor Dr. Ricardo B. Prada (Membro da Banca Examinadora) PUC-RJ

Professor Dr. Leonardo Paucar Casas (Membro da Banca Examinadora) UFMa-MA

**Arquiñego Paz, Alex Ricardo** 

#### **IMPLEMENTAÇÃO DE UM SIMULADOR NUMÉRICO EM UM PROGRAMA COMPUTACIONAL DE ESTABILIDADE**

**Alex Ricardo Arquiñego Paz – São Luis, Março 2004.** 

**(98) f. : il. Dissertação (Mestrado em Engenharia Elétrica) – Universidade Federal do Maranhão, 2004.** 

**1. Energia Elétrica – Sistemas de Energia, I. Título.** 

# **IMPLEMENTAÇÃO DE UM SIMULADOR NUMÉRICO EM UM PROGRAMA COMPUTACIONAL DE ESTABILIDADE**

## **MESTRADO**

## **ÁREA DE CONCENTRAÇÃO:** SISTEMAS DE ENERGIA ELÉTRICA

## **ALEX RICARDO ARQUIÑEGO PAZ**

**ORIENTADOR**: Prof. Dr. JOSÉ EDUARDO ONODA PESSANHA

Programa de Pós-Graduação em Engenharia de Eletricidade da Universidade Federal de Maranhão

*Dedico este trabalho a minha adorada e alentadora mãe, Doris Soledad, o meu querido pai e excelente amigo, Gregório, e a meus recordados e queridos irmãos Rony Jesus e Juan Manuel, entes que souberam me dar força ao longo deste caminho, na procura do meu objetivo traçado.* 

### **AGRADECIMENTOS**

A Deus, que me guia e acompanha na estrada da vida, tornando possível o cumprimento de meus objetivos traçados. Amigo inseparável que sempre me sabe dar tranqüilidade e ânimos nos momentos mais difíceis.

Ao professor José Eduardo Onoda Pessanha, principalmente pela amizade oferecida desde o início da pesquisa, pela inesgotável motivação e acertada direção no longo caminhar deste trabalho.

Aos Professores Leonardo Paucar Casas, Osvaldo R. Saavedra Mendez, e Maria da Guia da Silva pelos conselhos, recomendações e contínuo apoio, detalhes de grande importância na minha preparação.

Aos meus amigos, Clodomiro, Manfred, Deusdete, Julio César e Família Buzar Bayma, e a todo o grupo da área de potência (GSP) pela sua amizade e incondicional ajuda que foi de suma importância no trajeto do desenvolvimento da pesquisa.

A meus amigos da área de Projetos do GSP, Grupo PIB e amigos da Graduação da UFMA que me permitiram contar sempre com seu apoio e amizade sincera.

Ao Conselho Nacional de Pesquisa e Desenvolvimento (CNPQ) e a Universidade Federal de Maranhão (UFMA) pelo suporte financeiro suprido durante estes dois anos de pesquisa.

### **RESUMO**

O objetivo principal desta pesquisa é implementar e avaliar o desempenho numérico e computacional de um solver-numérico conhecido na literatura como DASSL, em um programa de estabilidade de fenômenos transitórios e de longo-termo, usado na resolução de sistemas de equações diferenciais e algébricas que representam a rede de energia elétrica e seus componentes. O solver-numérico é um programa computacional de caráter puramente matemático, já pronto para uso, contendo métodos numéricos que podem ser adequados às análises dos fenômenos de interesse. O usuário deve então desenvolver uma interface para a entrada e saída de dados de acordo com seu interesse, ou seja, de acordo com o problema a ser resolvido.

A eficiência do solver foi testada em etapas. Começou-se por resolver uma simples equação diferencial ordinária de primeira ordem, passando-se para testes com modelos de energia elétrica hipotéticos, onde se aumentou gradativamente a complexidade das simulações computacionais.

Os resultados obtidos revelaram que este solver-numérico é muito eficiente em estudos computacionais no domínio do tempo de fenômenos transitórios e de longo-termo, certificando-se que os sistemas elétricos sejam de pequeno-, ou de médio-porte.

As informações decorrentes deste trabalho servirão de base para a implementação em um programa de estabilidade de solvers-numéricos mais avançados. A meta é, independentemente do tamanho do sistema simulado, ter um tempo de processamento pequeno sem perder a confiabilidade dos resultados numéricos.

### **ABSTRACT**

The main objective of this research is to implement and evaluate the performance of a numerical solver known as DASSL, in a transient and long-term stability program, applied in the solution of differential and algebraic equations representing the network and its components. The solver is a computer code purely mathematic, ready to use, comprising numerical methods suitable to the analysis of interested phenomena. The user must develop an interface to the input and output data according to his personal interests, i.e., according to the problem being solved.

The solver efficiency was tested in several steps. The beginning was over the solution of a first order ordinary differential equation, moving to computer tests with hypothetical power systems, increasing gradatively the computer simulation complexity.

The obtained results revealed that this solver is very efficient in time domain transient and long-term stability studies, certifying that the power system dimension is either small- or medium-port.

The resulting information from this work form the basis to the implementation of advanced solvers in a stability program. The goal is, independently of the power system size, provide a small processing time keeping the reliability of the numerical results.

# **SUMÁRIO**

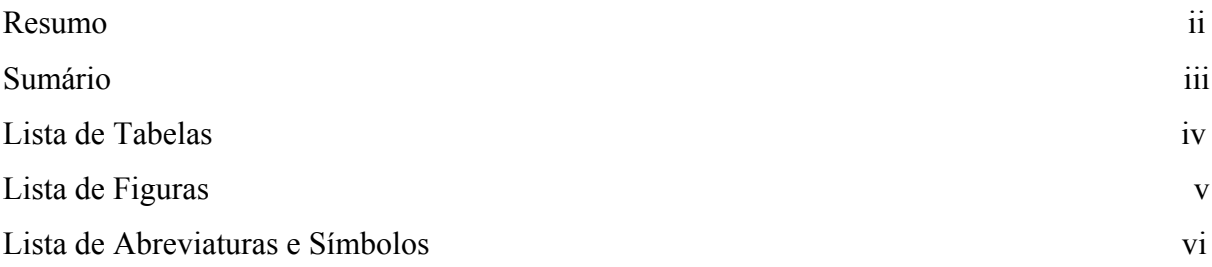

# CAPÍTULO 1 APRESENTAÇÃO

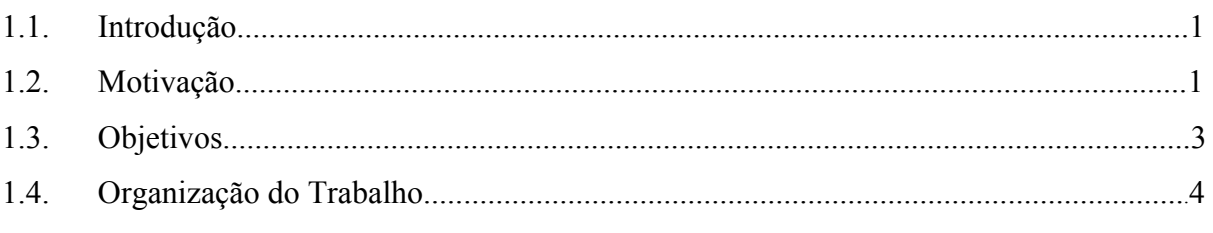

## CAPÍTULO 2 ESTABILIDADE EM SISTEMAS ELÉTRICOS DE **ENERGIA**

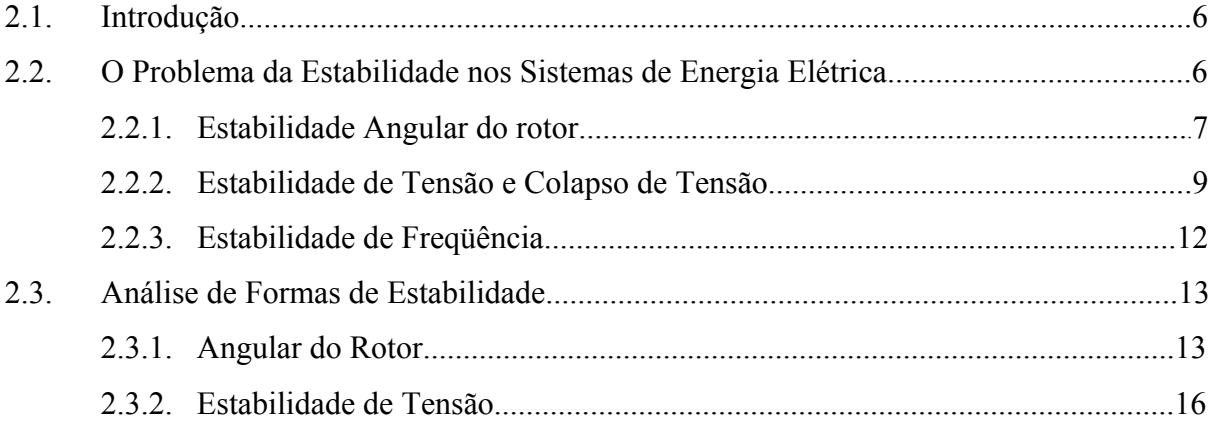

# **CAPÍTULO 3 CARACTERÍSTICAS DO SOLVER DE EDAS**

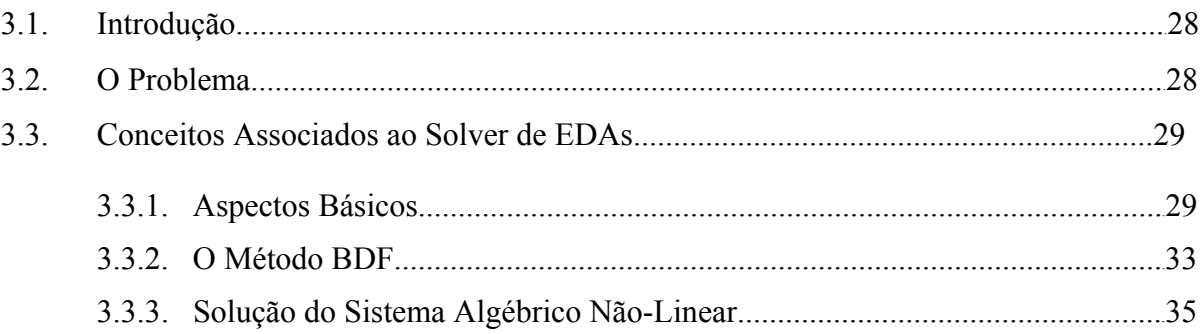

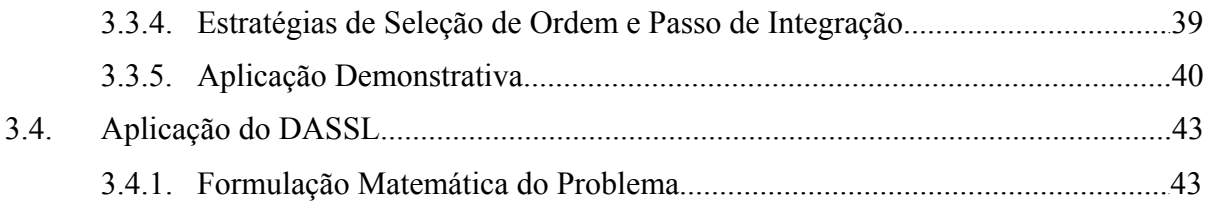

# **CAPÍTULO 4 SIMULAÇÕES COMPUTACIONAIS**

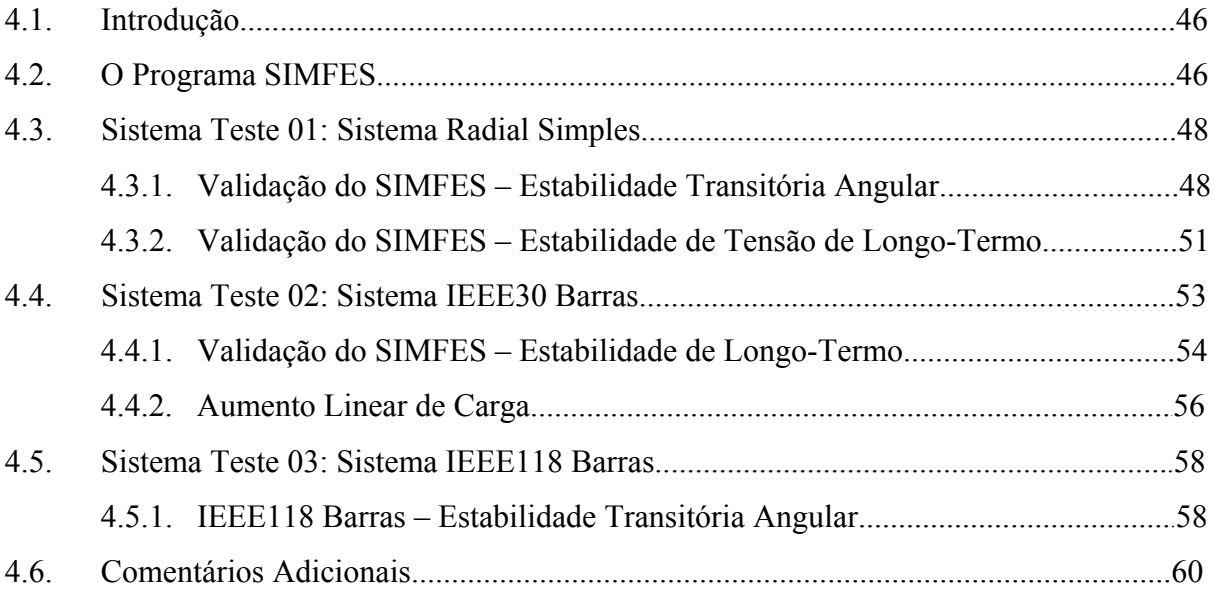

# CAPÍTULO 5 CONCLUSÕES E RECOMENDAÇÕES

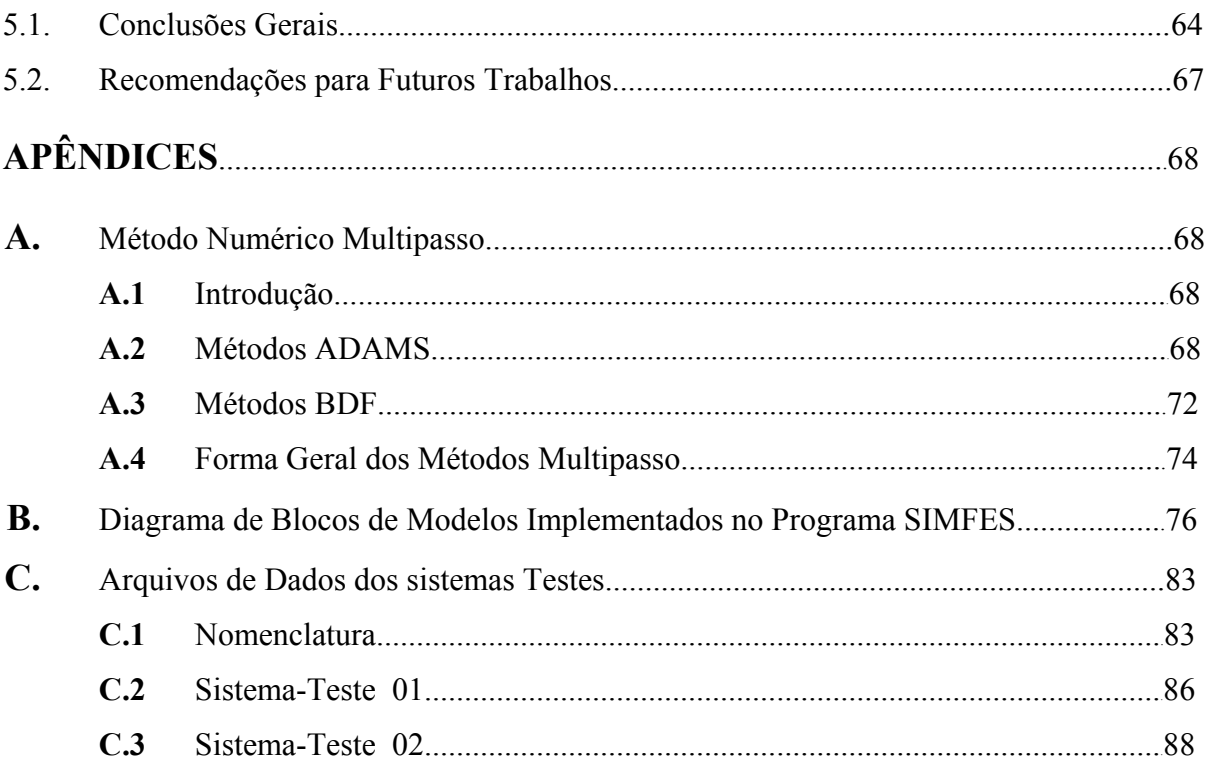

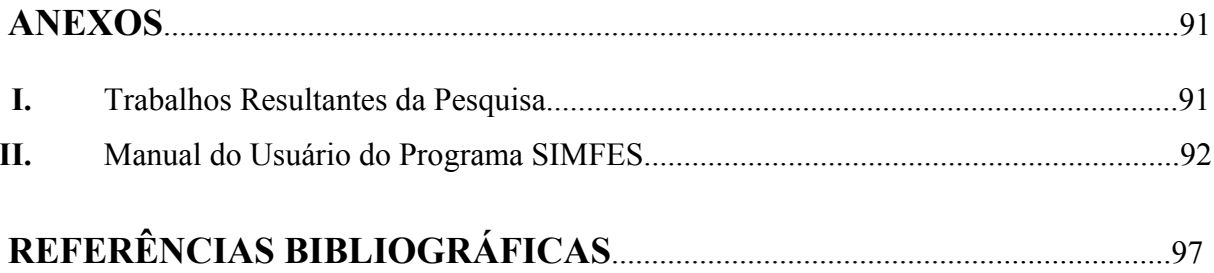

# **LISTA DE TABELAS**

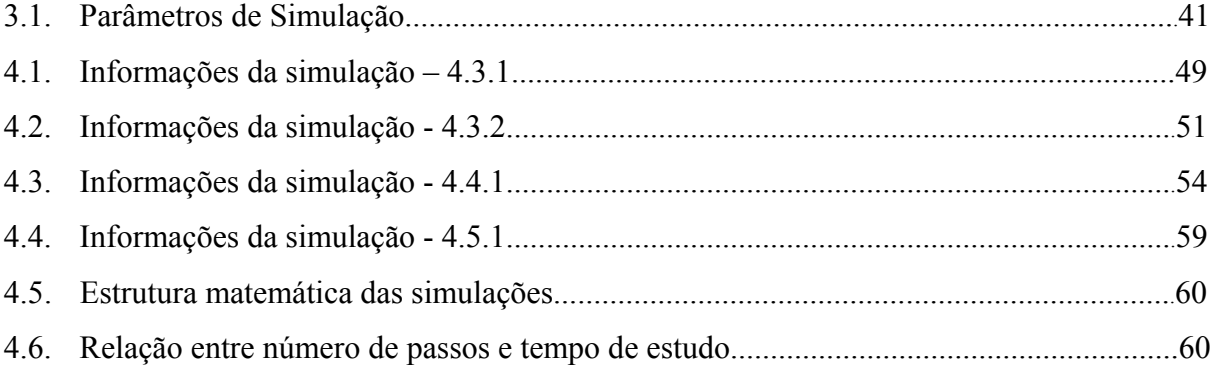

# **LISTA DE FIGURAS**

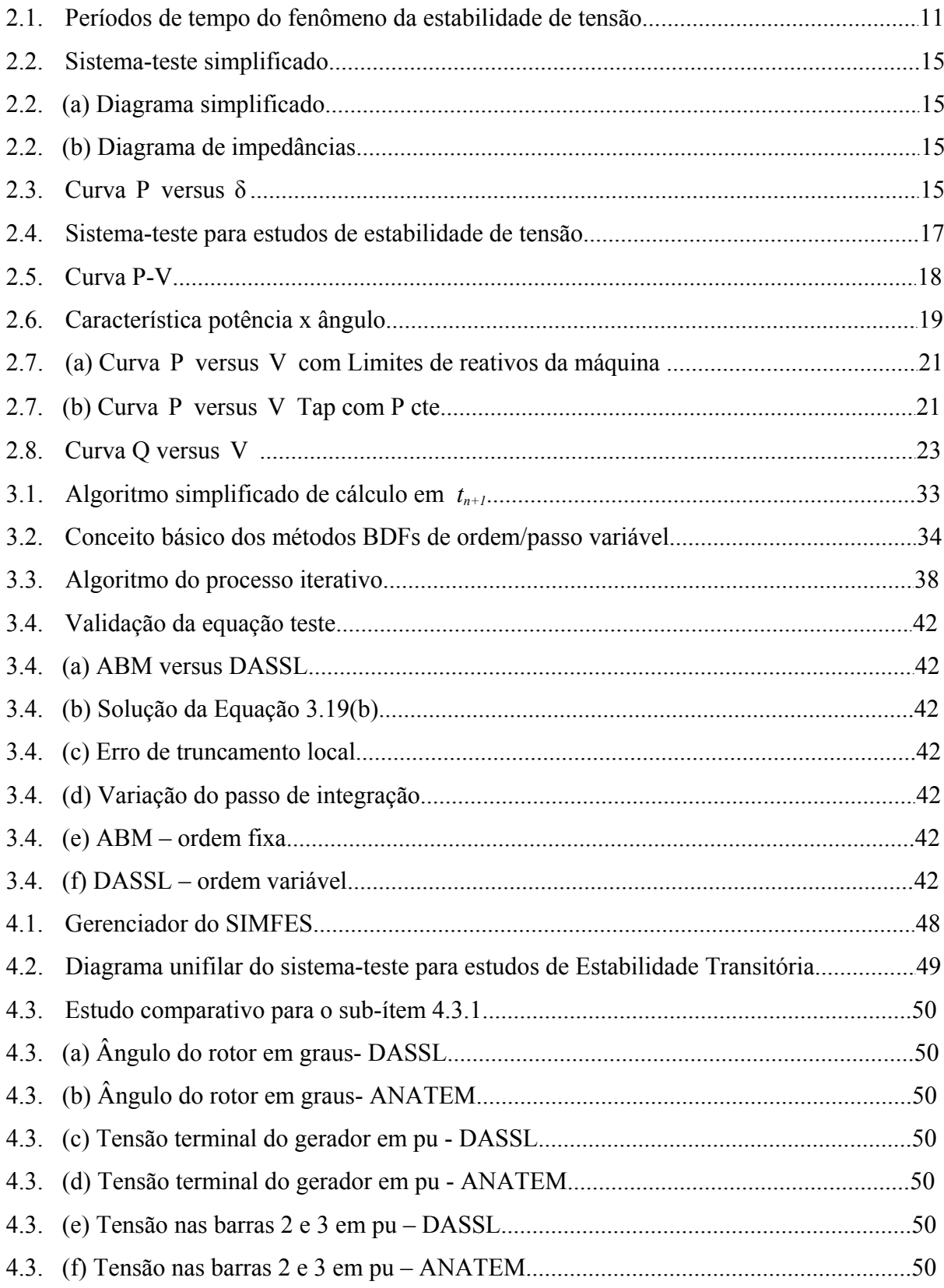

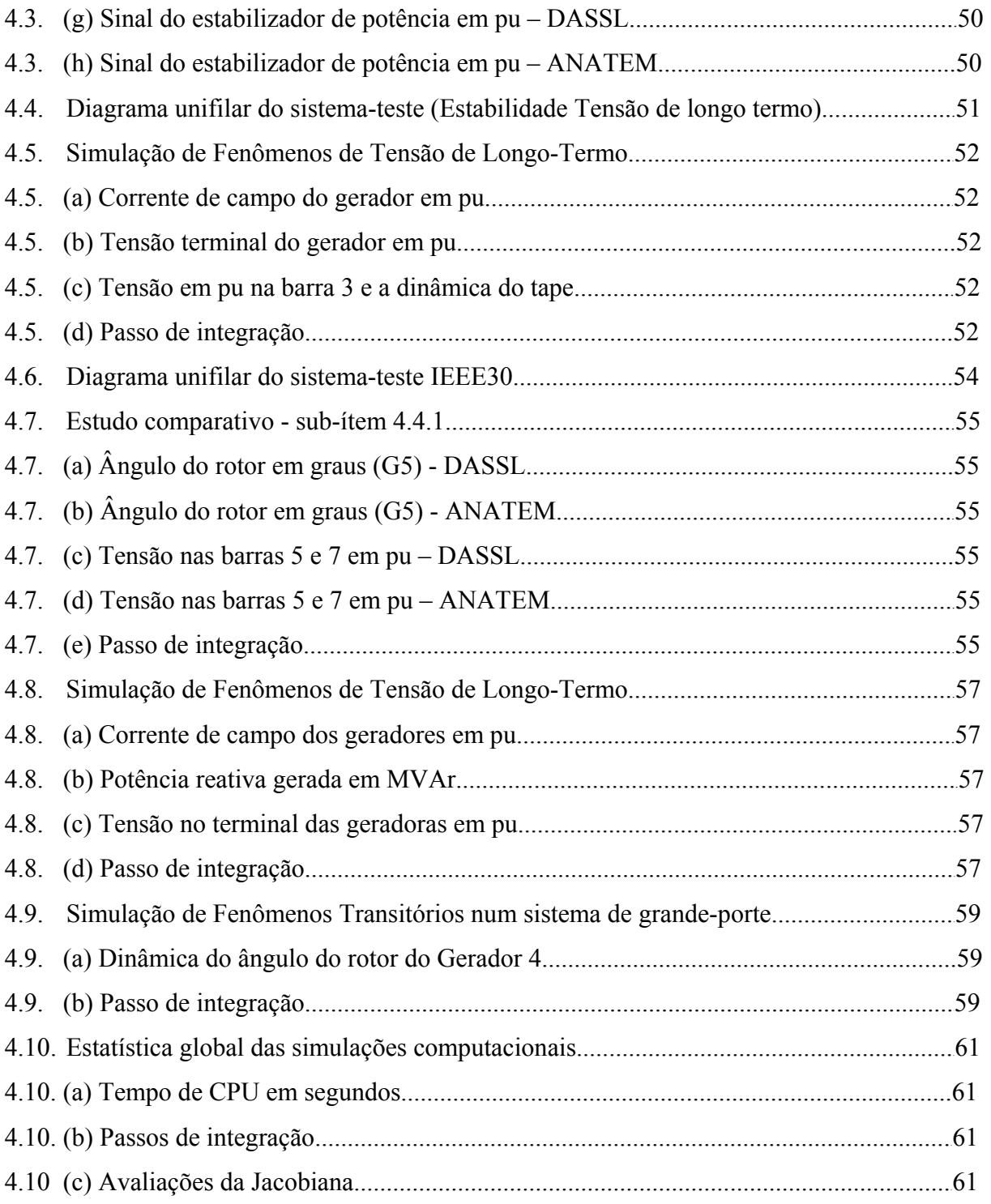

# **LISTA DE ABREVIATURAS E SÍMBOLOS**

## **NOTAÇÕES.**

 $\|\cdot\|$  Norma

### **ABREVIATURAS.**

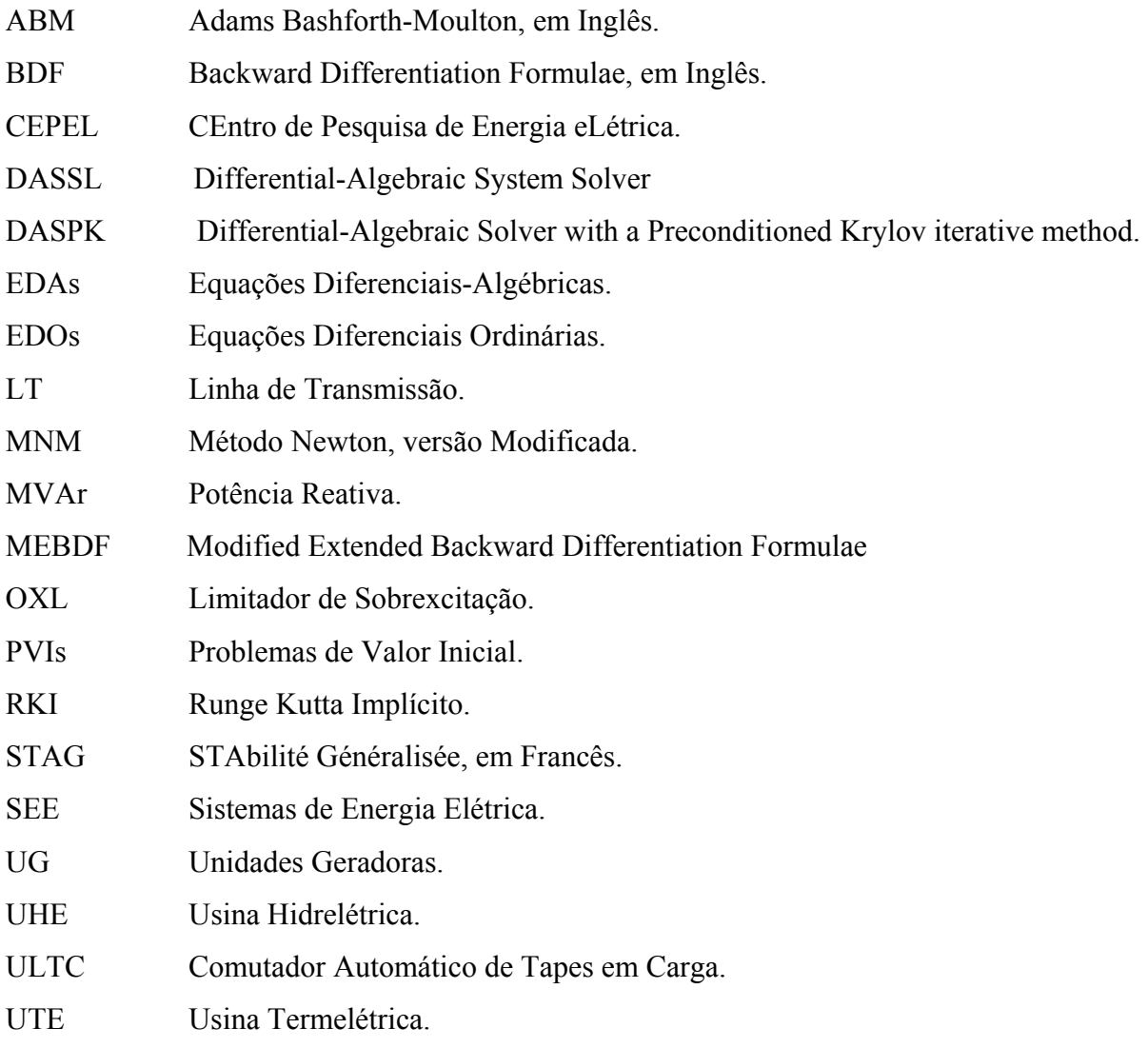

### **SÍMBOLOS.**

*Cos*φFator de potência

# **CAPÍTULO 1**

## **APRESENTAÇÃO**

### **1.1. INTRODUÇÃO**

Técnicas de simulação no domínio do tempo aplicadas em estudos de estabilidade de sistemas de energia elétrica têm sido constantemente pesquisadas, em função das dificuldades que podem surgir quando se pretende desenvolver programas computacionais que agregam modelos matemáticos complexos e métodos numéricos eficientes. Geralmente, este tipo de avaliação requer a solução de sistemas de Equações Diferenciais e Algébricas (EDAs) de grande porte, processo que pode ser muito longo em termos de tempo computacional. Este esforço computacional depende principalmente das características dos métodos numéricos usados, da complexidade dos modelos matemáticos implementados, da dimensão do sistema elétrico simulado, das constantes de tempo envolvidas, da velocidade do fenômeno simulado (transitório ou longo-termo), da capacidade do computador, e do tempo total de simulação. Embora já existam programas de grande porte que utilizam métodos de integração de passo variável na solução destes sistemas de equações, cujo resultado pode ser uma redução significativa no tempo computacional, ainda é restrita a utilização deste tipo de ferramenta (métodos convencionais) para análises em tempo real.

### **1.2. MOTIVAÇÃO**

A implementação num mesmo programa computacional de modelos matemáticos representando dispositivos de controle de resposta rápida, e também de resposta lenta, permite quando necessário, a "captura" de efeitos inerentes a fenômenos transitórios e de longo-termo. Para simular fenômenos rápidos e lentos num mesmo cenário, além da necessidade de disponibilizar modelos com essas características, é relevante que o método numérico usado na resolução dos sistemas de equações diferenciais e algébricas seja eficiente.

A eficiência de um método numérico neste caso é avaliada em termos de precisão/confiabilidade de resultados e de tempo de processamento gasto (CPU). Uma boa precisão é garantida, ou não, pela capacidade em manter sob controle os erros associados às técnicas de aproximação usadas pelo método. Já a sua eficiência computacional é medida em termos de tempo de CPU, ou seja, o tempo de processamento gasto pelo computador em cada simulação. Quanto menor for o tempo de CPU, melhor sua eficiência computacional.

Existem programas computacionais de grande-porte que agregam essas características desejáveis. Alguns programas além de possuírem métodos numéricos eficientes, geralmente com algoritmos de passo de integração variável, disponibilizam para o usuário uma biblioteca com uma grande variedade de modelos, e oferecem também a possibilidade de implementação de novos, caso não disponíveis. O desenvolvimento de programas desse porte envolvem pesquisadores de diferentes áreas, destacando especialistas em sistemas de energia elétrica e matemáticos, estando constantemente sob atualização [Jar97, Jar99, Deu93, Kat91, Ast94, Kur92]. Geralmente, o custo associado à aquisição de um programa computacional dessa natureza é muito elevado.

Apesar dos avanços no desenvolvimento/adaptação dos algoritmos de integração de passo variável, sistemas de Equações Diferenciais Ordinárias (EDOs) e/ou sistemas de Equações Diferencias e Algébricas (EDAs) ainda representam um grande desafio em termos de modelagem e simulação computacional. Uma simples perturbação pode dar início a uma seqüência de eventos sendo difícil prever suas conseqüências, principalmente se os modelos matemáticos usados para representar determinados componentes do sistema elétrico forem simples, não capturando efeitos relevantes do fenômeno que está sendo simulado. As análises/simulações podem se tornar ainda mais complexas se diferentes formas de estabilidade se manifestarem simultaneamente. Portanto, o uso de modelos simplificados pode resultar numa redução no tempo de simulação computacional, entretanto, dependendo do cenário simulado, irá reduzir também a precisão dos resultados. Por outro lado, modelos muito complexos irão exigir um considerável esforço computacional na solução dos sistemas de equações diferencias e algébricas que descrevem o comportamento dinâmico de cada componente, sendo que esta complexidade pode ser desnecessária para certos cenários.

Existem diversas técnicas de solução de EDAs propostas e testadas em diferentes campos da engenharia, conforme informações da literatura especializada. Muitas dessas técnicas estão implementadas na forma de programas computacionais, conhecidos como Solvers<sup>1</sup>, onde as diferenças entre eles estão nas técnicas numéricas implementadas, isto é,

 $\overline{a}$ 

<sup>1</sup> Neste trabalho, o termo Solver é mantido, apesar de origem inglêsa e sem uma tradução específica para o português.

nos recursos numéricos oferecidos por cada um deles. Em função dessa diversidade de técnicas numéricas, alguns solvers apresentam melhor desempenho em aplicações específicas, sendo que para estudos de formas de estabilidade em sistemas de energia elétrica, notou-se um reduzido número de informações disponíveis na literatura especializada. [Anu94].

#### **1.3. OBJETIVOS**

O objetivo do presente trabalho de pesquisa é desenvolver um programa computacional para estudos no domínio do tempo de fenômenos de estabilidade transitória angular e de tensão de longo-termo, onde os sistemas de EDAs serão resolvidos por um solver conhecido como DASSL – **D**ifferential **A**lgebraic **S**ystem **S**o**L**ver [Pet83, Bre94]. A versão computacional deste solver está disponibilizada no seguinte endereço eletrônico: http://www.engineering.ucsb.edu/~cse/software.html. O desempenho do solver em termos de eficiência numérica (precisão/confiabilidade dos resultados) e computacional (tempo de CPU) será avaliado através de testes computacionais, usando sistemas hipotéticos de energia elétrica. Espera-se que as informações obtidas sirvam para muitos propósitos, principalmente, para visualizar a aplicabilidade deste solver em sistemas de energia elétrica reais e de grandeporte.

Existem disponíveis na literatura uma grande quantidade de modelos matemáticos, já testados e validados, representando os mais diversos equipamentos e dispositivos de controle encontrados nos sistemas de energia elétrica. Muitos desses modelos são padronizados, ou seja, podem ser usados sem muitas restrições. Por esta razão, o desenvolvimento de modelos não faz parte dos objetivos deste trabalho.

Uma outra informação com relação ao que se pretende, e ao que não se pretende fazer nesta pesquisa está relacionada com a etapa de testes do programa computacional, mais precisamente com o desempenho do solver na solução de EDAs. A comparação de desempenho está dividida em duas partes, a relacionada com a precisão e confiabilidade dos resultados, e a relacionada com a eficiência computacional (tempo de CPU). A primeira será feita através de uma comparação direta com o programa ANATEM [Ana99], mesmo para fenômenos de longo-termo. Já em termos de eficiência computacional, não seria justo uma comparação direta com o programa ANATEM devido ao seu algoritmo numérico usar o método trapezoidal de passo fixo e muito pequeno.

O procedimento mais adequado para comparar a eficiência computacional do programa desta pesquisa seria uma comparação direta com programas computacionais com as mesmas características "numéricas", ou seja, com algoritmo de passo e ordem variáveis. No entanto, a grande maioria desses programas são para fins comerciais, sendo portanto de difícil aquisição. Note que, se caso houvesse disponibilidade de um programa para este fim, o mesmo poderia ser usado para comparar a precisão dos resultados numéricos. Portanto, o desempenho do solver neste caso não será comparado de forma direta com outros programas, e sim através de uma avaliação do comprimento do passo determinado pelo solver e pelo tempo de CPU gasto, para reproduzir na medida do possível, cenários similares aos encontrados nestas referências [Jar97, Jar99, Deu93, Kat91, Ast94, Kur92]. As informações geralmente disponibilizadas por essas referências com relação as simulações estão relacionadas com o número de barras e de geradores. As demais informações quando disponíveis são insuficientes, sem o detalhamento necessário para uma reprodução fiel do cenário. Portanto, a avaliação do desempenho computacional do solver está baseada em *comportamento esperado*, ou seja, na capacidade do solver em variar de forma ótima o comprimento do passo e a ordem de acordo com a velocidade do fenômeno simulado.

Também não é objetivo deste trabalho descrever em detalhes todas as funções do solver DASSL. A matemática envolvida é complexa, sendo abordados, portanto, os aspectos de maior interesse para a pesquisa.

Não se conseguiu identificar na literatura especializada nenhum trabalho similar ao que está sendo proposto, isto é, a aplicação do solver DASSL em análises de diferentes formas de estabilidade em sistemas de energia elétrica.

### **1.4. ORGANIZAÇÃO DO TRABALHO**

O presente documento está organizado da seguinte forma:

• Capítulo 1 – Apresentação.

• Capítulo 2 – Faz-se uma abordagem teórica sobre fenômenos dinâmicos relacionados à operação dos sistemas elétricos, ressaltando os aspectos importantes de cada tipo de estabilidade. Apresenta-se também, algumas metodologias aplicadas as análises de formas de estabilidade.

• Capítulo 3 – Descreve o problema a ser enfocado, enfatizando os conceitos associados aos aspectos matemáticos do solver DASSL julgados mais relevantes para os objetivos do presente trabalho.

• Capítulo 4 – Apresenta-se o programa SIMFES e verifica-se a eficiência do solver DASSL em simulações computacionais de estabilidade transitória angular e estabilidade de tensão de longo-termo. Avaliação da capacidade e do desempenho numérico (precisão) e computacional (tempo de CPU) do solver.

• Capítulo 5 – Conclusões e recomendações para futuros trabalhos.

## **CAPÍTULO 2**

## **ESTABILIDADE EM SISTEMAS DE ENERGIA ELÉTRICA**

### **2.1. INTRODUÇÃO**

O aumento do número de sistemas interligados por razões econômicas e operacionais, a extensiva utilização de equipamentos de compensação, de controle e de proteção, e o aumento de operações em condições estressadas, fizeram surgir diferentes formas de estabilidade nos sistemas elétricos de potência [Kun97]. O surgimento desses novos problemas resultou na necessidade de rever definições e classificações de estabilidade, principalmente para planejar e operar de forma segura e confiável os complexos sistemas atuais e, desenvolver e aplicar técnicas de análise.

Neste capítulo, faz-se uma abordagem teórica sobre fenômenos dinâmicos relacionados à operação dos sistemas elétricos, ressaltando os aspectos importantes de cada tipo de estabilidade. Apresenta-se também, algumas metodologias aplicadas as análises de formas de estabilidade.

## **2.2. O PROBLEMA DA ESTABILIDADE NOS SISTEMAS DE ENERGIA ELÉTRICA**

Tradicionalmente, problemas de estabilidade de sistemas elétricos estão concentrados na manutenção do sincronismo entre as diversas unidades de geração (máquinas síncronas). A análise da estabilidade está relacionada com o desempenho do sistema elétrico quando submetido a um distúrbio transitório. O distúrbio pode ser grande ou pequeno. Pequenos distúrbios na forma de variações de carga ocorrem continuamente e o sistema deve se ajustar a estas variações, isto é, o sistema deve ser capaz de operar satisfatoriamente sob estas condições. O sistema também deve ser capaz de atingir um ponto de equilíbrio após distúrbios severos, como p.ex.; curto-circuito, perda de unidades de geração e de carga ou perda de circuitos de interligação. A resposta do sistema a um distúrbio é influenciada por vários fatores, p.ex.; um curto-circuito em um elemento crítico e seu posterior desligamento do resto do sistema irá causar variações nos fluxos de P e Q, na velocidade dos rotores e nas tensões dos barramentos. Os dispositivos de controle dos sistemas de geração e de transmissão atuarão no sentido de amortecer ou compensar as oscilações de tensão, as variações de velocidade serão controladas pelos reguladores de velocidade e as variações de tensão e freqüência irão afetar as cargas no sistema dependendo das suas características. Dispositivos individuais de proteção poderão atuar em decorrência das variações citadas alterando a topologia do sistema e por conseqüência influenciando a resposta ao distúrbio. O comportamento final do sistema para um distúrbio qualquer pode envolver poucos equipamentos [Kun94]. Este aspecto pode simplificar a análise do problema onde apenas certos fatores que influenciam um tipo específico de problema de estabilidade serão considerados. A compreensão dos problemas de estabilidade é facilitada pela classificação de estabilidade em várias categorias. Essas formas de estabilidade serão apresentadas a seguir.

#### **2.2.1. Estabilidade Angular do Rotor**

O fenômeno da estabilidade angular do rotor, também conhecido na literatura como estabilidade transitória eletromecânica, está relacionado com a capacidade das máquinas síncronas interconectadas permanecerem em sincronismo após um distúrbio qualquer. Estudos deste tipo de estabilidade envolvem as oscilações eletromecânicas onde um fator importante é a forma em que as potências de saída dos geradores variam a medida que seus rotores oscilam.

Nos estudos de estabilidade angular, o interesse está concentrado no comportamento oscilatório da máquina síncrona. Enquanto o rotor da máquina oscilar com certo grau de severidade, seja por causa de distúrbios severos, ou devido a um simples ajuste no balanço da carga/geração, a potência elétrica de saída da máquina também oscilará.

A configuração da rede e a coordenação de dispositivos de controle e de proteção são alguns aspectos que influenciam a capacidade do sistema de "suportar" os problemas de estabilidade angular. As máquinas síncronas podem dispor de dispositivos de controle que atuam de acordo com uma lógica pré-estabelecida no sentido de amortecer as oscilações resultantes e conseqüentemente retornar a uma condição de equilíbrio estável igual, ou não, a condição pré-falta. Esses dispositivos são os reguladores de tensão (AVR) e de velocidade, e sinais de potência sincronizante (PSS).

7

O fenômeno da estabilidade angular do rotor pode ser caracterizado em termos de categorias permitindo um melhor entendimento da natureza dos problemas de estabilidade. Estas categorias são [Kun94]:

• **Estabilidade de Pequenos Sinais ou Pequenos Distúrbios** - o sistema elétrico de potência permanece em sincronismo durante e após pequenos distúrbios. Tais distúrbios ocorrem freqüentemente no sistema devido a pequenas variações entre carga e geração. Com o propósito de simplificar a análise, estes distúrbios são considerados pequenos o suficiente para que o modelo de equações linearizadas seja válido. A instabilidade resultante pode ser de duas formas, de acordo com a Equação 2.1: (i) aumento permanente do ângulo do rotor devido a ausência de um torque sincronizante suficiente e, (ii) aumento na amplitude das oscilações do rotor devido a ausência de um torque de amortecimento suficiente. A natureza da resposta do sistema a pequenos distúrbios depende de um conjunto de fatores, incluindo o estado inicial de operação, a robustez do sistema de transmissão e os tipos de controle de excitação das máquinas.

$$
\Delta T \mathbf{e} = T S \Delta \delta + T D \Delta \omega \tag{2.1}
$$

Onde:

TS ∆δ - componente de torque sincronizante, corresponde a variação do torque em fase com a perturbação do ângulo do rotor ∆δ; TS é o coeficiente de torque sincronizante.

TD ∆ω - componente de torque de amortecimento, corresponde a variação do torque em fase com o desvio de velocidade ∆ω; TD é o coeficiente de torque de amortecimento.

• **Estabilidade Transitória Angular** - as máquinas síncronas permanecem em sincronismo quando o sistema é submetido a um distúrbio severo. Estes distúrbios podem ser: curto-circuito (qualquer tipo), perda de importantes unidades de geração, perda de carga e chaveamento de linhas. A estabilidade depende da condição inicial de operação, do grau de severidade do distúrbio bem como da sua localização. Geralmente, devido a ação dos dispositivos de proteção que atuam para eliminar a falta isolando a área ou o equipamento afetado, a condição de operação pós-perturbação é diferente da pré-perturbação. O período de tempo de um estudo de estabilidade transitória é limitado geralmente de 3 a 5 segundos após o distúrbio podendo se estender até 10 segundos no caso de sistemas de grande porte [Kun94].

Uma observação importante diz respeito ao termo estabilidade dinâmica. Este termo que também classifica um tipo de estabilidade está presente na literatura especializada. Entretanto, este termo tem sido empregado com conotações diferentes em alguns lugares, p.ex., nos Estados Unidos é utilizado para denotar estabilidade de pequenos sinais na presença de dispositivos de controle (reguladores de tensão). Na França e na Alemanha a estabilidade dinâmica corresponde a estabilidade transitória definida no texto. Visto que este termo resultou em algumas confusões, tanto a CIGRÉ quanto o IEEE recomendam que não seja usado [Kun94].

#### **2.2.2. Estabilidade de Tensão e Colapso de Tensão**

A crescente e contínua tendência em operar sistemas elétricos de potência com linhas de transmissão fortemente carregadas, devido principalmente, às restrições ambientais e econômicas que restringem a construção e/ou a expansão de linhas de transmissão, tem aumentado a utilização de fontes de potência reativa (MVAr) nos sistemas elétricos. Com as linhas de transmissão fortemente carregadas e compensadas, os sistemas elétricos de potência passaram a enfrentar problemas de controle de tensão, dando origem ao fenômeno da estabilidade de tensão.

Problemas de estabilidade de tensão (ou instabilidade de tensão) resultam, geralmente, da ação de certos dispositivos de controle (próximos aos centros de carga), como por exemplo, os transformadores de tape variável (ULTCs) e os reguladores de tensão dos sistemas de distribuição. O transformador de tape variável atua em resposta a um distúrbio qualquer para restabelecer a tensão na barra regulada para níveis pré-estabelecidos (iguais ou próximos aos níveis pré-perturbação). Se a perturbação resultar, por exemplo, numa queda de tensão na barra regulada, o transformador de tape variável atua com o objetivo de aumentá-la. Por conseqüência, os níveis das cargas dependentes da tensão associadas a barra regulada também são recuperados, aumentando o carregamento do sistema resultando em novas quedas de tensão [Tay97].

O cenário descrito acima caracteriza uma condição de instabilidade de tensão onde a troca de tapes reduz os níveis de tensão ao invés de aumentá-los. Os recursos disponíveis nos sistemas de transmissão e de geração podem não ser capazes de suprir a recuperação da carga, e as subseqüentes trocas de tapes podem deteriorar a condição de operação ainda mais. A interação entre o ULTC e a carga pode resultar numa condição de operação estável com níveis de tensão reduzidos (ULTC no limite não havendo mais troca de tapes) caracterizando o colapso parcial de tensão. Caso os níveis de tensão sejam muito baixos para uma operação segura, sistemas de proteção atuam isolando a área afetada, resultando neste caso no colapso total de tensão (blecaute). Logo, o colapso de tensão (parcial ou total) é o resultado de uma seqüência de eventos que acompanham a instabilidade de tensão. É importante destacar que, quedas progressivas de tensão podem também estar associadas com a perda de sincronismo entre as máquinas. Contudo, podem ocorrer situações de instabilidade de tensão onde o comportamento das máquinas síncronas é estável.

Instabilidade de tensão nem sempre ocorre isoladamente. Em algumas situações, instabilidade angular e de tensão são problemas relacionados um com o outro, onde uma distinção entre estes fenômenos pode não estar aparente. Entretanto, é importante distinguir estas formas de estabilidade a fim de compreender e destacar as causas e conseqüências do problema para desenvolver medidas preventivas/corretivas eficientes.

Termos e definições sobre o fenômeno da estabilidade de tensão desenvolvidos pelas Forças Tarefa 38.02.10 e 38.02.12 do CIGRÉ [Tay97, Hil90, CIG93] são apresentados a seguir.

#### • **Estabilidade de Tensão de Longo-Termo**

Envolve distúrbios severos e/ou variações na carga ou na potência transferida. Instabilidade de tensão pode envolver uma lenta recuperação dos níveis de tensão e de carga através da ação de ULTCs, recuperação do nível de carga através do sistema de controle (termostatos), ação dos limitadores de sobre-excitação (OXLs), compensadores síncronos e/ou estáticos atingindo seus limites de corrente. Ações manuais executadas pelos operadores ou pelos consumidores também são aspectos importantes. O período de tempo deste tipo de instabilidade de tensão é geralmente de 0,5 - 30 minutos.

Apesar de instabilidade/colapso de tensão ser um fenômeno dinâmico, estabilidade de tensão de longo-termo pode ser analisada através de modelos de regime-permanente (equações-algébricas) [Kun94, Tay94]. As dinâmicas rápidas são modeladas por suas equações de equilíbrio [Cut93].

#### • **Estabilidade Transitória de Tensão**

Envolve um distúrbio severo como, por exemplo: curto-circuito seguido de abertura de linha(s) de transmissão, cargas como os motores de indução ou conversores de corrente contínua que respondem rapidamente ao distúrbio, na faixa de tempo de resposta de dispositivos de controle como dos reguladores de tensão dos geradores e dos compensadores estáticos. Tanto os motores de indução quanto os conversores de corrente contínua podem estar fortemente compensados através de bancos de capacitores shunt. O período de tempo desta forma de estabilidade de tensão é de vários segundos, similar ao período de tempo da estabilidade transitória angular.

Para grandes distúrbios, o único método prático de análise de condições de estabilidade é a simulação no domínio do tempo [Kun94, Tay97, Tay94]. A estabilidade de um sistema elétrico de potência é avaliada através dos resultados da simulação. As referências [Kun97, Kun94] associam estabilidade com desempenho aceitável. Está associação é questionada em [Tay97] uma vez que desempenho aceitável, que é diferente de estabilidade, é determinado através de comparações entre os resultados das simulações e critérios de desempenho. A Figura 2.1 [Tay94] mostra que muitos componentes do sistema elétrico de potência influenciam a estabilidade de tensão, mas apenas alguns participam significativamente em um determinado incidente ou cenário.

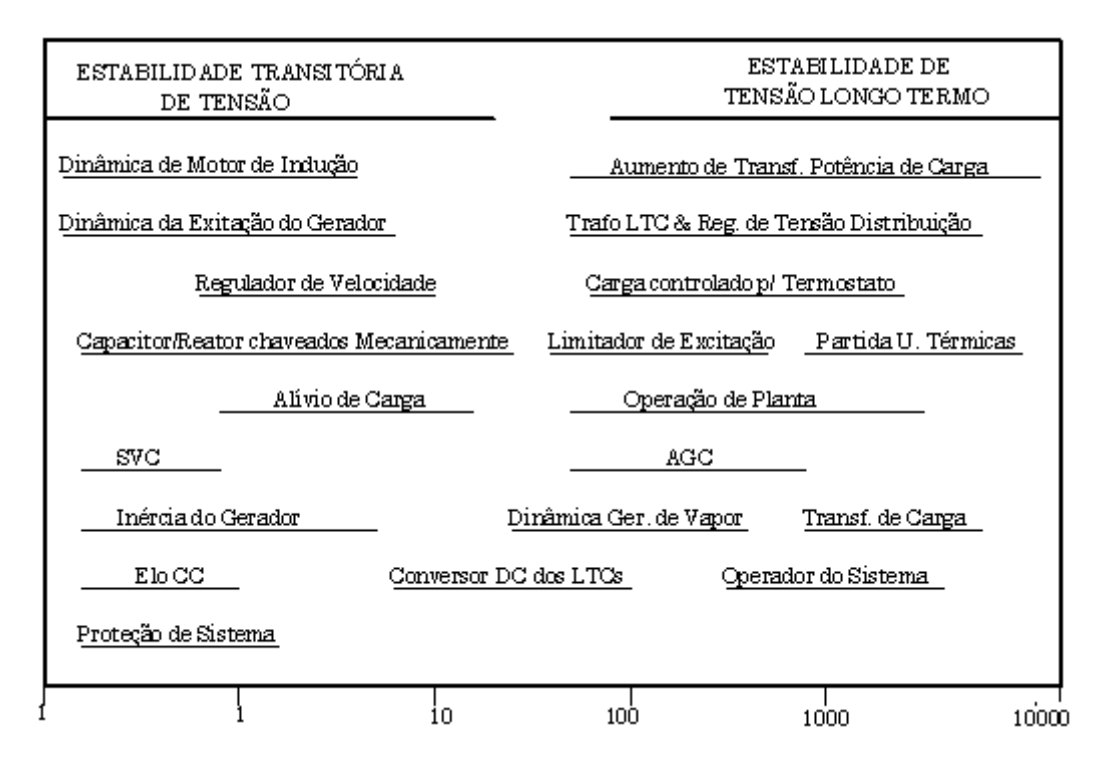

Figura 2.1. Períodos de tempo do fenômeno da estabilidade de tensão.

#### **2.2.3. Estabilidade de Freqüência**

Os conceitos de estabilidade de médio-termo e de longo-termo resultaram da necessidade de analisar problemas associados com a resposta dinâmica dos sistemas elétricos de potência à distúrbios severos [EPR75, Hem76, Dav75, Con76, EPR82, Sch85].

Estabilidade de médio-termo representa a transição entre respostas transitórias e respostas de longo-termo, enfocando as oscilações de potência sincronizante entre as máquinas, os efeitos de fenômenos lentos e a possibilidade de ocorrer grandes variações de tensão ou freqüência [EPR75, Con76].

Nos estudos de estabilidade de longo-termo é suposto que as oscilações de potência sincronizante entre as máquinas estão amortecidas, resultando numa freqüência uniforme. Nesses estudos enfoca-se a longa duração dos fenômenos resultantes de distúrbios severos e dos grandes desbalanços entre geração e consumo de potência ativa e reativa. Dinâmicas dos geradores de vapor das unidades térmicas, controle automático de geração, dispositivos de controle e de proteção dos sistemas de geração e de transmissão, saturação dos transformadores, são alguns fatores que podem ser importantes nos estudos de longo-termo.

A referência [Kun97] sugere que não se classifique formas de estabilidade apenas em função de períodos de tempo ou de modelos. A classificação deve estar associada a um parâmetro de interesse, neste caso a freqüência. Apresenta-se então a estabilidade de freqüência como uma classe que identifica problemas associados a severas variações na freqüência do sistema. Períodos transitório, de médio-termo e de longo-termo estão associados tanto com estabilidade de tensão quanto com estabilidade de freqüência. Portanto, pode-se definir estabilidade de freqüência como a habilidade do sistema elétrico de potência em manter a freqüência dentro da faixa nominal após um distúrbio severo que pode ou não resultar numa divisão do sistema principal em subsistemas (ilhas). Esta forma de estabilidade depende da habilidade em restaurar o equilíbrio entre a geração e a carga.

Análises de estabilidade de freqüência são realizadas via simulações computacionais no domínio do tempo, incluindo dinâmicas rápidas e lentas, associadas aos sistemas de proteção e de controle relevantes às grandes variações de freqüência. As simulações podem incluir distúrbios severos, além dos critérios normais de projeto, que podem resultar num processo seqüencial (efeito cascata) de divisão do sistema em ilhas elétricas isoladas, com os geradores permanecendo em sincronismo. Neste caso, a estabilidade

12

depende da capacidade de cada ilha de atingir uma condição de equilíbrio estável com uma perda mínima de carga.

Durante o desenvolvimento de uma condição de instabilidade de freqüência, o período de tempo envolvido vai desde poucos segundos, correspondendo às respostas de dispositivos de controle dos geradores, até dezenas de minutos, correspondendo às respostas de dispositivos de controle das máquinas primárias e dos reguladores de tensão das barras de carga.

A separação de estabilidade de freqüência como uma classe distinta permite identificar os eventos iniciais e aplicar ferramentas de análise apropriadas no desenvolvimento de medidas corretivas para problemas de estabilidade não relacionados à tensão ou ao ângulo do rotor.

#### **2.3. ANÁLISE DE FORMAS DE ESTABILIDADE**

#### **2.3.1. Angular do Rotor**

Uma relação importante e útil nos estudos de estabilidade envolve a potência elétrica injetada no sistema pelos geradores e a posição angular dos seus rotores. Para ilustrar esta relação, considere o diagrama unifilar da Figura 2.2 (a) representando um sistema elétrico de potência simples e radial, composto por duas máquinas síncronas (gerador-G e motor-M) ligadas através de uma linha de transmissão puramente indutiva. A resistência da linha de transmissão foi desprezada. A Figura 2.2 (b) ilustra o modelo idealizado para o desenvolvimento da relação potência x ângulo, onde:

XG - reatância síncrona do gerador.

 $X_L$  - reatância indutiva da linha de transmissão.

 $X_M$  - reatância síncrona do motor.

EG - tensão interna efetiva do gerador.

 $E_{TG}$ - tensão terminal do gerador.

 $E_{TM}$  - tensão terminal do motor.

 $E_M$  - tensão interna gerada do motor.

 $\delta$ <sub>G</sub> - ângulo interno do gerador.

 $\delta_{\rm M}$  - ângulo interno do motor.

δL - diferença angular entre as tensões terminais do gerador e do motor.

Os modelos de máquina síncrona utilizados são simples, porém adequados para análise em regime permanente. A potência transferida do gerador para o motor é dada pela Equação 2.2:

$$
P = \frac{E_G.E_M}{X_T} \text{sen}\delta \tag{2.2}
$$

onde:

$$
\delta = \delta_{G} + \delta_{L} + \delta_{M}
$$

$$
X_{T} = X_{G} + X_{L} + X_{M}
$$

A característica da relação não-linear P x δ está ilustrada na Figura 2.3(a). A variação da potência com (sen δ) mostra que para δ igual a zero não há potência elétrica transferida do gerador para o motor. A medida que δ aumenta, a potência elétrica também aumenta. Para um δ superior a 90°, um novo aumento no ângulo, por exemplo, um acréscimo ∆δ, resulta numa redução na potência transferida. Conclui-se então que, em regimepermanente, existe uma potência máxima que pode ser transferida entre as duas máquinas. A amplitude da potência máxima é diretamente proporcional as tensões internas das máquinas e inversamente proporcional a reatância equivalente entre elas. O ângulo limite de 90° não é um valor fixo para todos os sistemas. Este valor varia principalmente de acordo com os parâmetros da linha de transmissão.

A simplicidade do sistema facilita a análise. Contudo, existem sistemas reais bem mais complexos onde o número de unidades de geração pode chegar a algumas centenas. Os dispositivos de controle de tensão e de velocidade dos geradores e os dispositivos de controle de tensão (não considerados aqui) nos sistemas de transmissão podem influenciar de forma significativa os resultados dos estudos envolvendo estabilidade.

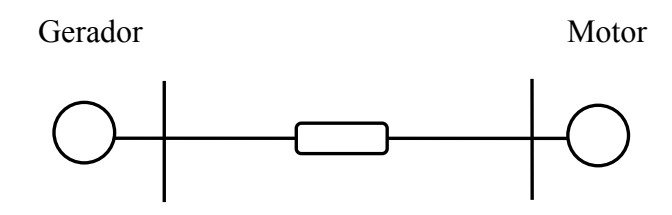

(a) Diagrama simplificado

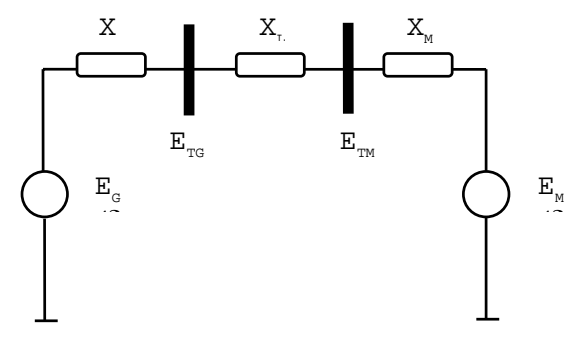

(b) Diagrama de impedâncias

Figura 2.2 – Sistema-teste simplificado

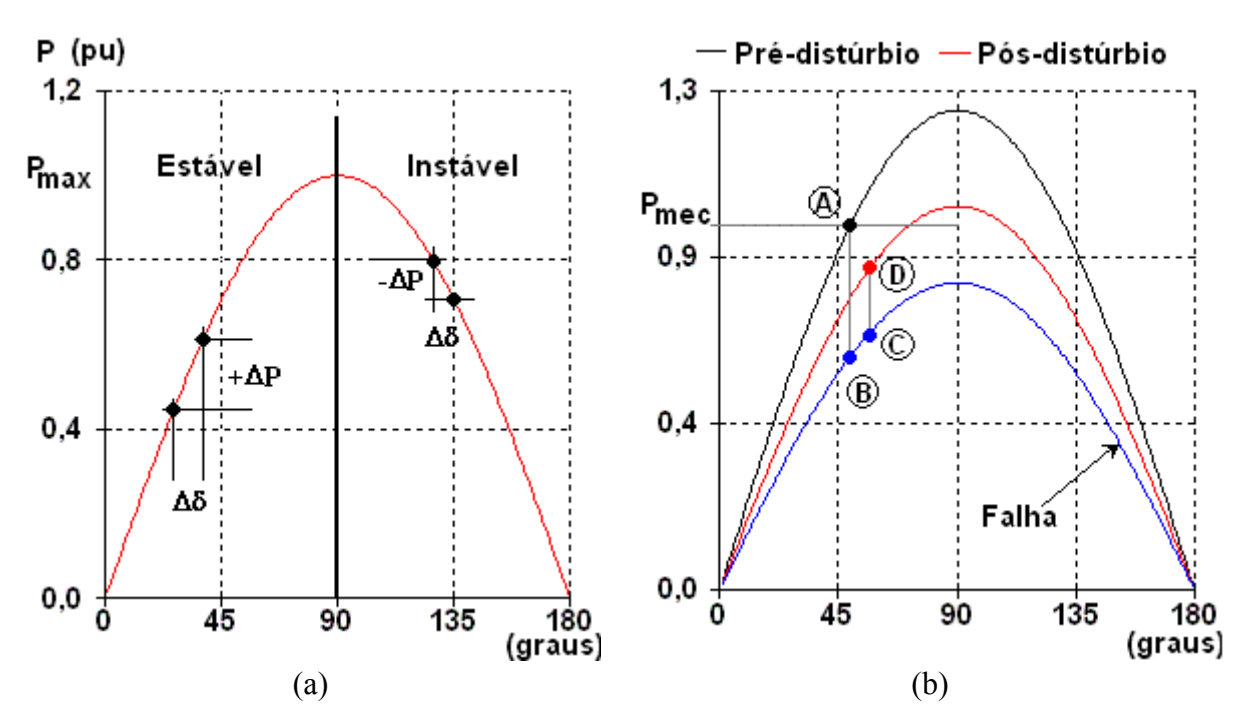

Figura 2.3. Curva P versus δ

A análise anterior serviu para introduzir conceitos básicos sobre estabilidade angular das máquinas síncronas. Através das curvas da Figura 2.3(b) é possível realizar uma investigação mais detalhada, para uma determinada condição inicial de operação do sistema teste, especificada pelo ponto  $\underline{A}$  sobre a curva característica P $\delta$  (pré-perturbação). Na ocorrência de um curto-circuito trifásico na linha de transmissão, a transferência de potência é reduzida, com o ponto de operação se deslocando de  $\underline{A}$  para  $\underline{B}$ , este último caindo sobre a nova característica Pδ (falha). A trajetória descrita pelos pontos A e B caracteriza um *desbalanço eletromecânico*, causado pela mudança topológica da rede devido ao curto circuito. A trajetória BC corresponde a procura por uma nova condição de equilíbrio. Neste intervalo de tempo, dispositivos de proteção atuam no sentido de eliminar/isolar a falta, geralmente com abertura de um ou mais circuitos de transmissão, resultando numa nova característica Pδ, ilustrada na figura pela curva pós-perturbação. O ponto D se desloca sobre a nova característica Pδ até atingir uma nova condição de equilíbrio.

Para estudos mais complexos envolvendo sistemas de grande porte, a forma mais adequada de análise é através de simulações computacionais. Os programas computacionais usados para este fim utilizam geralmente técnicas numéricas de integração de passo fixo na solução das equações diferenciais ordinárias. Isto é uma desvantagem quando se usa um programa convencional de estabilidade angular em análise de fenômenos de longo-termo. O tempo de CPU torna-se extremamente proibitivo.[Pes97].

Além da disponibilidade de métodos numéricos eficientes, esses programas dispõem também de bibliotecas de modelos de máquinas síncronas e de indução, cargas estáticas e dinâmicas, compensadores estáticos de potência reativa, reguladores, etc. Alguns ainda permitem que o usuário implemente seu próprio modelo através de diagramas de blocos [Ana99].

#### **2.3.2. Estabilidade de Tensão**

#### *A Curva PV*

Similarmente ao fenômeno da estabilidade angular, aspectos conceituais do fenômeno da estabilidade de tensão podem ser obtidos a partir do simples sistema-teste ilustrado na Figura 2.4, composto por duas barras, uma de geração (barra 1) e a outra de carga (barra 2). Por questões de simplicidade, a resistência da linha de transmissão é desprezada, apresentando, portanto, uma reatância puramente indutiva. Não se está impondo ao gerador

limites de geração/absorção de potência reativa, assegurando que o perfil da tensão na barra 1 seja mantido em 1,0 pu (nominal). As características da carga são do tipo potência constante.

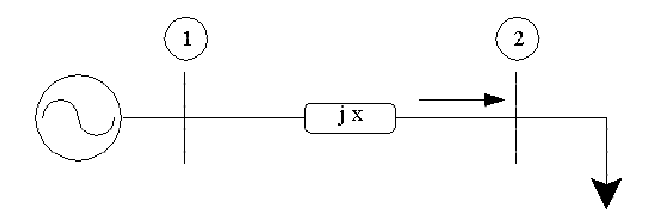

Figura 2.4. Sistema-teste para estudos de estabilidade de tensão

A meta aqui é determinar as tensões na barra 2 para diferentes níveis de carga, assumindo o fator de potência da carga como constante ( $\text{tag} \phi = Q/P$ ). Programas convencionais de fluxo de carga podem ser usados para a montagem desse tipo de curva, mas nem sempre isso é possível devido, basicamente, a dois tipos de problemas [Tay93]. No caso de uma condição de operação em que a carga é maior que a máxima potência transmitida, o método iterativo Newton-Raphson não converge, enquanto que para o caso de um maucondicionamento da matriz Jacobiana, o sistema pode não convergir mesmo se existir uma solução. Próximo ao ponto máximo de carregamento do sistema (nariz da curva PV), a matriz Jacobiana torna-se singular.

Não se deve confundir o limite máximo de potência transmitida em regime permanente com o limite de estabilidade de tensão. Quando a carga é do tipo potência constante, o "nariz" da curva PV corresponde a esses dois limites. Se a carga apresentar outras características, como do tipo impedância ou corrente constante, ou até uma combinação desses tipos, o limite máximo de potência transmitida em regime permanente continua sendo o nariz da curva PV, mas o limite de estabilidade de tensão pode estar em qualquer ponto da curva, inclusive na parte inferior [Pal92].

Um simples modelo de fluxo de carga pode ser usado no sistema-teste da figura para se obter uma expressão para a tensão na barra 2 em função dos níveis de carga, neste caso dada por:

$$
V_2 = \sqrt{\frac{(V_1^2 - 2QX) \pm \sqrt{V_1^4 - 4QXY_1^2 - 4P^2X^2}}{2}}
$$
(2.3)

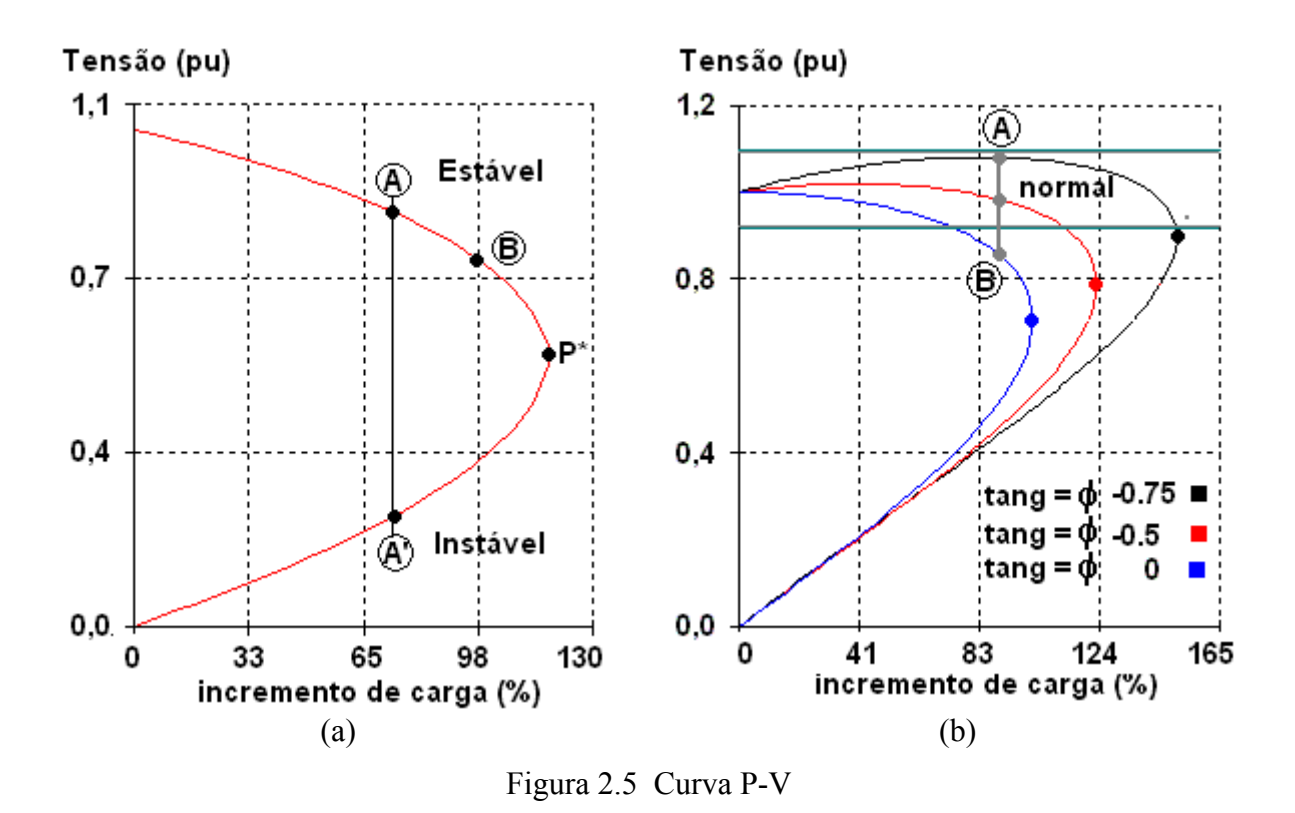

A representação gráfica da Equação 2.3 é mostrada na Figura 2.5, conhecida como curva P-V.

Para um modelo de carga do tipo potência constante, a região da parte superior da curva PV é classificada como estável em termos de controle de tensão uma vez que as ações de controle podem apresentar o efeito esperado, certificando-se da disponibilidade de dispositivos de controle para tal fim. A região da parte inferior da curva PV é classificada como instável em termos de controle de tensão uma vez que as ações de controle podem apresentar o efeito contrário ao esperado, mesmo com ampla disponibilidade de dispositivos de controle de tensão. Na região próxima ao ponto de máxima transferência de potência ativa (nariz), nada se pode afirmar com relação ao resultado das ações de controle [Pes01]. Na Figura 2.5(a), o ponto  $\underline{A}$  corresponde ao valor de alta-tensão e está localizado na região estável, já o ponto  $\underline{A}$ ' corresponde ao valor de baixa-tensão e está localizado na região instável. Estas regiões são limitadas pelo ponto P\*, representando o ponto de bifurcação de soluções. Este ponto representa o limite máximo de carregamento e a fronteira da estabilidade de tensão para as características apresentadas pelo sistema-teste e pela carga.

Incrementos graduais de carga estabelecem novos pontos de operação, se aproximando do ponto de máxima transferência de potência (P\*). Observe-se que para um

acréscimo de carga ∆*P* em P\*, não há ponto de operação para esta nova condição de operação, o quê certamente resultará num colapso de tensão. Para uma operação na parte superior da curva PV, a capacidade de transmissão de potência pode ser aumentada através de bancos de capacitores na barra de carga, ou como suporte intermediário de tensão. A Figura 2.5(b) mostra curvas PV para diferentes níveis de compensação capacitiva.

Incluindo o gerador na análise, quando o seu sistema de excitação atingir o limite, a sua tensão terminal deixa de ser controlada e conseqüentemente não pode mais ser mantida constante, e a potência transmitida da barra 1 até a carga passa a incluir também a reatância do gerador. A Figura 2.6 ilustra as curvas de potência transferida em função do ângulo δ, para duas situações: tensão terminal constante e tensão interna gerada constante. A capacidade de transmitir potência em regime-permanente é drasticamente reduzida para o sistema e os parâmetros em questão (não estão considerados os limites impostos pela corrente da armadura). Para cargas com características MVA constante, uma alteração do limite de capacidade de transferência de potência em regime-permanente também altera o limite de estabilidade de tensão.

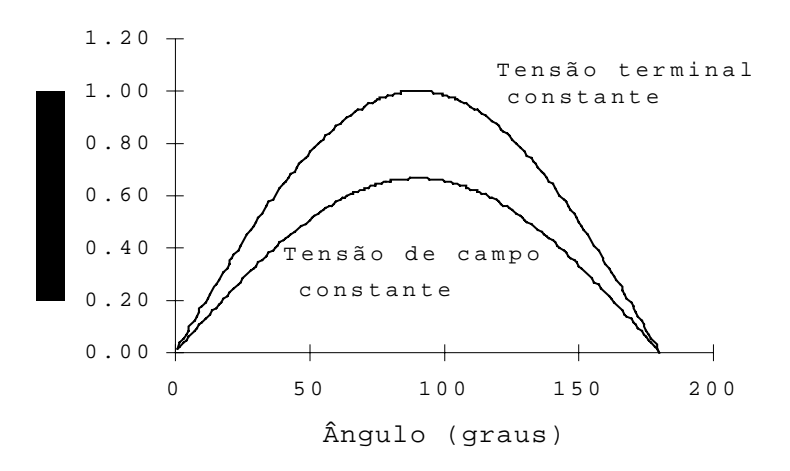

Figura 2.6 - Característica potência x ângulo para duas situações: tensão terminal constante e tensão de campo constante

Uma outra situação interessante causada pela perda do controle da tensão terminal está ilustrada pelas curvas PV da Figura 2.7 (a). A curva em preto corresponde a uma condição de operação com a tensão terminal sendo controlada pelo sistema de excitação, enquanto que a curva vermelha corresponde a uma condição de operação com a tensão interna gerada (ou de campo) constante. Nesta última condição de operação a tensão terminal deixa

de ser constante (não é mais controlada, excitação no limite). Embora o ponto de operação esteja na parte superior da curva PV para a tensão terminal constante e conseqüentemente dentro dos limites de estabilidade de tensão, este ponto de operação pode vir a pertencer à região de instabilidade se o sistema de excitação atingir seu limite. Nesta região os controles podem não responder de forma adequada.

Num segundo cenário está se considerando um dispositivo de controle na carga, podendo ser uma carga controlada por termostato, por exemplo, a fim de assegurar um nível pré-estabelecido de potência ativa consumida na barra 2. Neste caso, a carga apresenta característica do tipo potência constante até atingir o limite superior ou inferior da condutância variável, passando então a apresentar característica do tipo impedância constante. [Pes97].

Similarmente a análise anterior, o sistema é submetido a uma perturbação severa, podendo ser um curto-circuito trifásico eliminado com a abertura de um circuito de transmissão, ou perda de um elemento shunt capacitivo importante, ou ambos, reduzindo-se desta forma a capacidade do sistema de transmitir potência ativa. A condição de instabilidade resultante desta redução da capacidade de transmitir potência pode ser notada analisando-se as características PV para as condições de pré- e pós-perturbação, ilustradas na Figura 2.7 (b). A condição de instabilidade de tensão, que pode resultar num colapso de tensão, é desenvolvida pelo mecanismo de controle da carga o qual varia a sua condutância até atingir, ou não, o nível de consumo inicial. No entanto, isto só é possível se houver interseção entre a característica da carga e a respectiva curva PV, ou seja, o sistema de transmissão é capaz de atender o nível de carga pré-estabelecido. Na Figura 2.7 (b) nota-se que isto não é possível. O nível inicial de carga referente ao ponto  $\underline{A}$  não pode ser atendido na condição pósperturbação, conforme indicado pelo ponto B, e enquanto o limite superior ou inferior da condutância não for atingido, o sistema de controle irá atuar tentando restabelecer o nível inicial da carga. A máxima potência transferida pelo sistema de transmissão, conseqüentemente consumida pela carga, é indicada pelo ponto C, e sucessivas tentativas em restabelecer o nível inicial de carga podem resultar num colapso de tensão [Pes97].
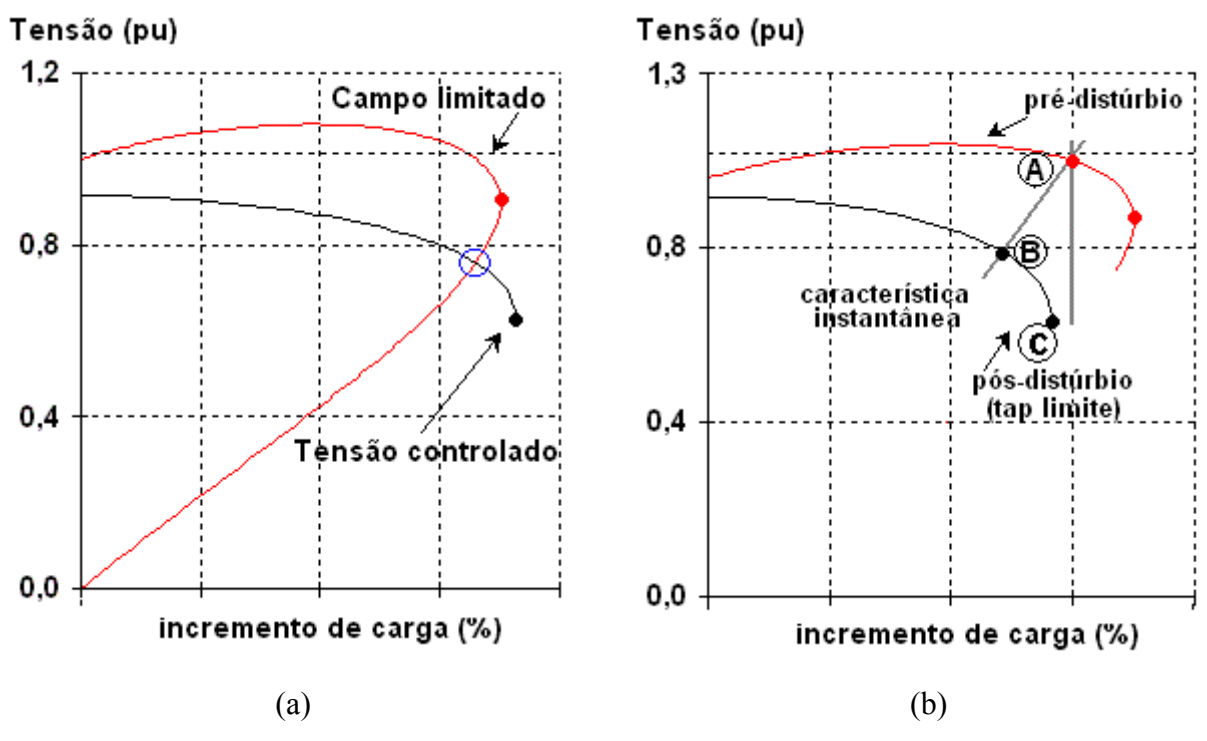

Figura 2.7. Curva P - V

### *B Curva VQ*

A referência [Cho00] atesta que o método da curva VQ, ilustrada na Figura 2.8, foi desenvolvido a partir das dificuldades inerentes ao processo de convergência dos programas de fluxo de carga no caso de sistemas carregados (estressados), próximos a capacidade máxima de potência. O problema da convergência foi solucionado com a instalação de um compensador síncrono fictício com os limites de potência reativa abertos na barra de interesse (barra tipo PV). Então, para cada valor desejado de tensão, que neste caso é a variável independente, é obtido o respectivo montante de potência reativa, que neste caso é a variável dependente. Uma curva relacionando a tensão na barra e a saída do compensador é obtida. O ponto de operação está no zero MVAr de saída do compensador fictício, a menos que nesta barra já exista um compensador de potência reativa ou se deseje instalar um.

A referência [Cho00] também cita vantagens e desvantagens do método da curva VQ. Estas são:

### *Vantagens*

1) Normalmente não há problemas de convergência, mesmo na região instável da curva.

- 2) Com a automação de uma série de casos, o método é rápido. Com uma pequena alteração na tensão programada, são necessárias poucas iterações para a convergência a partir das condições anteriores, usadas como condições iniciais.
- 3) Os requisitos para uma compensação shunt de potência reativa são dadas e as caracterísiticas de equipamentos de compensação (bancos de capacitores ou compensadores estáticos) podem ser sobrepostas na curva VQ.
- 4) A inclinação da curva indica a rigidez da tensão.
- 5) Gráficos das saídas de geradores e compensadores estáticos podem ser sobrepostos na curva VQ. Próximo a base da curva, os geradores estarão nos seu limites. Podese obter a potência reativa do gerador e a reserva disponível para aquele ponto de operação.
- 6) A margem de potência reativa do ponto de operação até o ponto crítico (base da curva) da barra em estudo é diretamente obtida. Como estabilidade de tensão e potência reativa estão relacionados, esta margem é usada como um índice de confiabilidade ou critério.

#### *Desvantagens*

- 1) O método é artificial, envolvendo o carregamento de uma única barra para avaliação local. Métodos da curva PV são mais realistas em termos de carregamento de um determinado trecho de transmissão, permitindo uma avaliação mais global.
- 2) Curvas VQ para diversas barras podem ser necessárias para cada contigência e para cada nível da carga.
- 3) O carregamento permitido não é fornecido diretamente.
- 4) Curvas VQ indicam as necessidades locais de compensação para uma dada condição de operação ao invés de necessidades globais ótimas.
- 5) Similar à outros métodos baseados em modelos de fluxo de carga, representações simples de geradores e de cargas são geralmente usados (tipo potência constante). Os aspectos temporais das ações de controle não são representados.

De acordo ainda com a referência [Cho00], os itens 2-4 indicam uma ineficiência deste método se comparado com outros métodos baseados em modelos de fluxo de carga, e o ítem 5 indica um problema com a precisão dos resultados. A proposta desta referência é a mostrar a aplicação não adequada e a imprecisão deste método quando comparado com resultados de simulações no domínio do tempo, usando um sistema real de energia elétrica.

Nota-se nas curvas VQ da Figura 2.8 a existência de um limite inferior de tensão para um único valor de potência reativa, identificado na literatura especializada como ponto crítico (q\*). É exatamente este ponto que delimita as regiões de estabilidade e instabilidade de controle de tensão. Visualizando-se a Figura 2.8(a), a região à direita do ponto crítico é a região estável de controle, isto é, um aumento no nível de tensão é acompanhado por um aumento na potência reativa gerada, e uma redução no nível de tensão é acompanhada por uma redução na potência reativa gerada. Os resultados das ações de controle apresentam o efeito esperado.

Por outro lado, a região à esquerda do ponto crítico é a região instável de controle de tensão. Um aumento no nível de tensão é acompanhado por uma redução na potência reativa gerada, enquanto que uma redução no nível de tensão é acompanhada por um aumento na potência reativa gerada. Conclui-se então que, para estas condições, os resultados das ações de controle apresentam o efeito reverso.

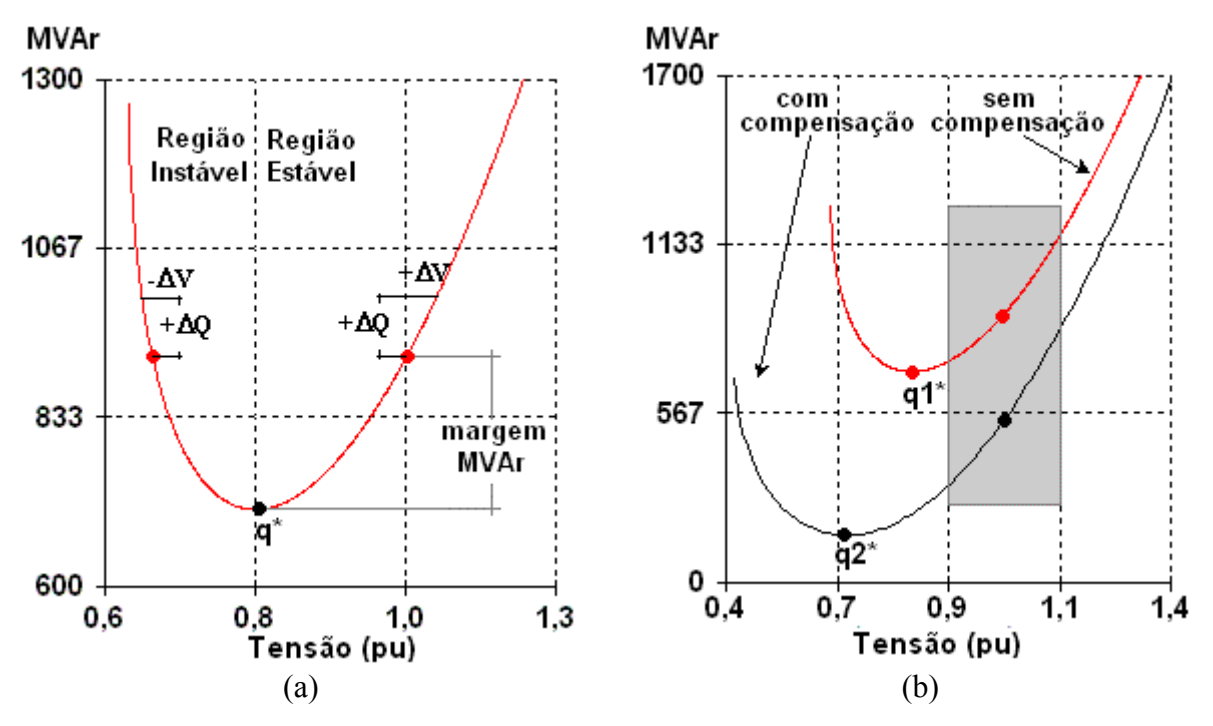

Figura 2.8. Curva VQ

Uma outra condição de operação interessante está relacionada com as curvas VQ da Figura 2.8(b). A cada barra do sistema elétrico tem-se associada apenas uma curva VQ, mas no caso da Figura 2.8(b) nota-se a existência de duas curvas VQ. Isto ocorre porque são duas condições de operação distintas. A curva de cor vermelha pode corresponder, por exemplo, a uma determinada barra contendo apenas um compensador síncrono. Não havendo mudança na topologia da rede, o operador poderá controlar a tensão nesta barra variando a potência reativa gerada de acordo apenas com os pontos de operação desta curva. Ocorrendo uma variação na topologia da rede, como a inserção de um banco de capacitores na barra do compensador síncrono, por exemplo, gera-se uma nova curva VQ, neste caso a curva de cor preta ilustrada na Figura 2.8(b). Esta nova curva VQ apresenta uma melhor condição de controle de tensão uma vez que o banco de capacitores é um suporte a mais na geração de potência reativa. De fato, o ponto crítico é deslocado para um nível menor de tensão em relação a curva sem o banco de capacitores, aumentando a margem de estabilidade de controle de tensão. Isto fica evidente através das curvas VQ da Figura 2.8(b) que para manter um nível de tensão pré-estabelecido, o compensador síncrono passa a gerar menos potência reativa devido justamente a ajuda do banco de capacitores. A curva VQ é, portanto, uma ferramenta de auxílio ao operador para a elaboração de estratégias de controle de tensão através da geração/absorção de potência reativa.

#### *C Análise da Estabilidade de Tensão*

Nos itens anteriores foram introduzidos conceitos básicos com relação a formas de análise do fenômeno da estabilidade de tensão através das curvas PV e VQ, utilizando-se para este fim um simples sistema-teste. Informações relevantes sobre diferentes fenômenos, não apenas o da estabilidade de tensão, podem ser obtidas através desta prática que une simplicidade e objetividade. Entretanto, os sistemas de energia elétrica reais são bem mais complexos do que o usado nas análises anteriores. Sistemas de grande porte são compostos geralmente por centenas de geradores com seus diversos sistemas de controle, por milhares de barras de passagem, controladas, e de carga, por dispositivos complexos de controle de tensão, etc.

Técnicas foram, e ainda estão sendo desenvolvidas/adaptadas para analisar o fenômeno da estabilidade de tensão, estando divididas basicamente em dois grupos, geralmente classificados como o de análise estática, ou em regime-permanente, e o de análise dinâmica, ou no domíno do tempo. A análise estática utiliza equações algébricas para representar a rede e seus componentes, normalmente modelos de fluxo de carga convencionais ou adaptados, enquanto que a análise dinâmica geralmente usa sistemas de equações diferencias e algébricas nesta representação.

Não é correto afirmar que, particularmente para estudos de estabilidade de tensão, métodos em regime-permanente sejam melhores que métodos no domínio do tempo, ou viceversa. O que se tem neste caso é que, para uma determinada situação, uma forma de análise pode ser mais adequada do que a outra, e também, existem situações onde seria aconselhável a utilização conjunta de ambas as formas [Buz03]. Dependendo dos objetivos dos estudos, métodos de regime permanente e no domínio do tempo podem apresentar vantagens e desvantagens quando comparados. Análise em regime permanente envolve a solução de equações algébricas sendo, portanto, mais eficiente que a análise no domínio do tempo no aspecto computacional. Esta forma de análise é ideal quando se deseja determinar limites/margens de estabilidade de tensão para vários casos de pré- e pós-perturbação em sistemas de grande porte [Can03]. Uma outra vantagem está na sua capacidade pontual de determinar a barra, ou as barras, consequentemente a área, que apresenta problemas de estabilidade de tensão. Dependendo do programa usado para estudos no domínio do tempo, esta capacidade de "apontar" onde está o problema já não é possível, exigindo uma experiência considerável do investigador. Centenas de variáveis podem ser visualizadas através de gráficos ao longo do tempo, e sem experiência, o investigador pode não saber nem por onde começar.

Deve-se ter cautela quando se pretende analisar o fenômeno da estabilidade de tensão no domínio do tempo através de métodos convencionais, devido a não captura de efeitos relevantes, e isto pode ocorrer quando se usa um programa computacional de estabilidade transitória angular nas análises da estabilidade de tensão. As restrições se aplicam a cenários de estabilidade de tensão de longo-termo, onde os efeitos resultantes da ação de dispositivos de controle de dinâmica lenta, relevantes aos estudos de estabilidade de tensão, não são registrados pelos modelos matemáticos de dispositivos de controle normalmente usados nos estudos convencionais de estabilidade transitória angular. Um exemplo é o efeito da ação do limitador de corrente de campo sobre a tensão terminal do gerador, que pode ser importante no cenário simulado. O período de tempo para este dispositivo atuar é superior ao período de tempo de um fenômeno transitório. Por esta razão, não se considera este, ou outros dispositivos de dinâmica lenta, nos estudos convencionais de estabilidade transitória angular.

Por outro lado, os efeitos das ações dos dispositivos de controle relevantes ao período transitório não devem ser ignorados nas análises de estabilidade de tensão no domínio do tempo, isto porque [Pes97]:

- O fenômeno transitório não se desenvolve apenas nos instantes iniciais da simulação (durante os dez segundos seguintes ao distúrbio, instante t = $0^+$ ), e
- O número de ocorrências transitórias depende do número de distúrbios severos, podendo ocorrer diversas vezes numa mesma simulação.

Além dos possíveis fenômenos transitórios que podem surgir durante uma condição de instabilidade de tensão, existem situações onde o colapso de tensão, conseqüência da instabilidade de tensão, pode ocorrer em poucos segundos (estabilidade transitória de tensão). Nestas situações, devido à velocidade do fenômeno, modelos matemáticos de dispositivos de controle normalmente usados nos estudos convencionais de estabilidade transitória angular são úteis para analisar o problema da estabilidade transitória de tensão.

Com relação a utilização de métodos convencionais de análise de estabilidade de freqüência (longo-termo) nos estudos de estabilidade de tensão no domínio do tempo, deve-se realçar que seus objetivos primários não estão relacionados à estabilidade de tensão, mas com problemas tipo desbalanço de potência ativa e desvios de freqüência. Modelos de dispositivos de controle (p.ex., limitador de sobre-excitação e transformador de tape variável) relevantes ao desenvolvimento do fenômeno da estabilidade de tensão podem estar disponíveis. Contudo, a limitação em termos de modelagem matemática destes dispositivos de controle foi muito questionada. Por exemplo, representar o limite máximo de potência reativa de um gerador síncrono em estudos no domínio do tempo estabelecendo simplesmente um valor máximo de MVAr é um procedimento que não corresponde à realidade. O limite máximo de geração de potência reativa do gerador é função da máxima corrente de campo. A corrente de campo é monitorada pelo limitador de sobre-excitação e as dinâmicas deste dispositivo de controle são relevantes ao desenvolvimento do fenômeno da estabilidade de tensão e não devem ser ignoradas.

Uma outra desvantagem apresentada pelos métodos convencionais para análise no domínio do tempo, está relacionada com o método numérico disponível para a solução das equações diferencias ordinárias que representam as dinâmicas dos componentes do sistema elétrico. Geralmente, os métodos numéricos de integração usados para este fim utilizam passo fixo e muito pequeno. Isto significa que, mesmo certificando-se da disponibilidade de modelos de dinâmica lenta, simular fenômenos de longo-termo nestas condições é extremamente proibitivo em termos de tempo de CPU.

A análise no domínio do tempo de fenômenos de estabilidade via simulação computacional, em particular estabilidade transitória angular e de tensão, bem como a estabilidade de tensão de longo-termo, é o enfoque principal deste trabalho de pesquisa. Por esta razão, deste ponto em diante, não será mais abardado nenhum assunto pertinente à metodos em regime permanente.

# **CAPÍTULO 3**

# **CARACTERÍSTICAS DO SOLVER DE EDAs**

# **3.1 INTRODUÇÃO**

O Capítulo anterior apresentou informações sobre fenômenos de estabilidade inerentes aos sistemas de energia elétrica atuais. O presente capítulo descreve o problema de interesse, enfatizando os conceitos associados aos aspectos matemáticos do solver DASSL julgados mais relevantes para os objetivos do presente trabalho, sem esquecer o aspecto aplicativo em estudos de estabilidade no domínio do tempo.

### **3.2 O PROBLEMA**

Como já mencionado no Capítulo 1, técnicas de simulação usadas em estudos de estabilidade no domínio do tempo têm sido investigadas em função, principalmente, das dificuldades que podem surgir quando se deseja unir modelos matemáticos complexos e métodos numéricos eficientes. Simulação no domínio do tempo requer a solução de sistemas de grande-porte de Equações Diferenciais e Algébricas (EDAs), em que o tempo de CPU pode ser extremamente alto. Este esforço computacional depende, principalmente, do algoritmo numérico disponível, complexidade dos modelos usados, dimensão do sistema, faixa de constantes de tempo, velocidade do fenômeno simulado (transitório ou de longotermo), capacidade do computador, e tempo total simulado (indo desde poucos segundos até milhares de segundos).

O fenômeno da estabilidade transitória angular da máquina síncrona é, em geral, resolvido numericamente por métodos implícitos multipassos com passo fixo, tal como o Método Trapezoidal com Iteração de Newton [Pes97]. Apesar da sua precisão, esses métodos consomem muito tempo computacional porque não resultam em aproximações precisas para grandes passos de integração. O passo de integração deve permanecer dentro da região de estabilidade absoluta (A-estável) durante todo o intervalo de tempo *t* simulado, para o erro ficar sob controle [Bur89]. Um distúrbio severo num sistema de energia elétrica de grande porte com centenas de dispositivos dinâmicos pode resultar em oscilações de potência e de tensão severas em termos de amplitude e de duração, e a simulação pode levar um longo tempo para ser finalizada uma vez que o passo de integração é fixo e muito pequeno.

Simulação no domínio do tempo de fenômenos de longo-termo usando passo de integração pequeno e fixo é proibitivo. Dispositivos de controle de dinâmica lenta, tais como limitadores de sobreexcitação e transformadores de tape variável, podem levar de dezenas a centenas de segundos para atuarem. Métodos de integração de passo variável são especialmente adequados para este tipo de problema, uma vez que uma avaliação do erro de truncamento local pode indicar que o passo pode ser aumentado. Apesar dos eficientes e atuais algoritmos de integração [Tes93], análise de estabilidade no domínio do tempo ainda representa uma tarefa desafiadora em modelagem e simulação computacional para operação em tempo real.

O uso de modelos simplificados pode reduzir o tempo computacional de processamento, entretanto, dependendo do quê está sendo simulado, a precisão dos resultados pode ser comprometida uma vez que efeitos relevantes poderão não ser capturados. A análise pode se tornar ainda mais complexa se diferentes formas de estabilidade se manifestarem simultaneamente. Por outro lado, modelos muito complexos demandam um considerável esforço na solução das EDAs, e esta complexidade pode ser desnecessária em alguns casos.

Várias técnicas de solução de EDAS têm sido propostas e testadas em diferentes campos científicos e muitas estão sob a forma de códigos computacionais [Lio98, Test93]. Como já mencionado no Capítulo 1, este trabalho de pesquisa avalia o desempenho do solver DASSL nos estudos de estabilidade no domínio do tempo, em termos de precisão dos resultados e eficiência computacional.

### **3.3 CONCEITOS ASSOCIADOS AO SOLVER DE EDAs**

### **3.3.1 Aspectos Básicos**

Observa-se uma certa similaridade na maioria dos solvers de EDAs pesquisados na literatura, principalmente nos mecanismos inerentes aos processos de mudanças de ordem e de passo de integração, e de controle do erro numérico. As diferenças principais estão nos métodos numéricos implementados em cada solver, havendo, portanto diferença de desempenho na solução de problemas específicos [Cas99].

O solver DASSL é projetado para resolver problemas de valor inicial da forma [Bre96]:

$$
F(t, y, y') = 0
$$
  
\n
$$
y(t_0) = y_0
$$
  
\n
$$
y'(t_0) = y'_0
$$
\n(3.1)

onde *F*, *y* e *y'* são vetores N-dimensionais. Solucionando-se sistemas de EDAs usando-se métodos numéricos de Equações Diferenciais Ordinárias (EDOs), a derivada na Equação 3.1 é substituída por uma aproximação por diferenças, e então o sistema resultante é solucionado por um método de Newton. Por exemplo, substituindo a derivada na Equação 3.1 pela primeira diferença, a seguinte fórmula implícita de Euler é obtida:

$$
F\left(t_{n+1}, y_{n+1}, \frac{y_{n+1} - y_n}{h_{n+1}}\right) = 0
$$
\n(3.2)

onde *hn+1 = tn+1 - tn*. A Equação 3.2 pode ser resolvida usando-se alguma variante do método de Newton. Os algoritmos implementados no solver DASSL correspondem a uma extensão básica dessa idéia. Ao invés de sempre usar a fórmula de 1<sup>ª</sup> ordem (Equação 3.2), o solver aproxima a derivada usando um método da família dos BDF (Apêndice A) de *k th* ordem, onde k varia de 1 a 5. Em cada intervalo o solver escolhe a ordem  $k$  e o tamanho do passo  $t_{n+1}$ , baseado no comportamento da solução.

O solver DASSL utiliza nas fórmulas BDF uma implementação de tamanho de passo e ordem variáveis através de uma estratégia conhecida como *coeficiente-fixo direcionado*, para avançar a solução de um determinado intervalo para o próximo. O coeficiente-fixo direcionado é uma estratégia interessante para adaptar métodos BDF de passo fixo para métodos de passo variável. O coeficiente-fixo direcionado incluí as melhores características das estratégias de coeficiente-fixo e de coeficiente-variável [Bre96].

A estratégia de coeficiente-fixo possui a vantagem de ser simples, mas é menos estável do que a estratégia coeficiente-variável devido ao erro inerente ao processo de interpolação. A estabilidade numérica de métodos de passo variável é um fator preocupante

para problemas onde o tamanho do passo de integração varia de forma frequente e drástica [Asc98].

A estratégia de coeficiente-variável apresenta uma melhor estabilidade numérica, mas tende a requerer um maior número de avaliações da matriz Jacobiana em intervalos onde o tamanho do passo varia, e, portanto, na maioria dos problemas é considerada menos eficiente do que a estratégia de coeficiente-fixo. Apesar desta desvantagem, a estratégia de coeficiente-variável ainda é mais eficiente em problemas onde o tamanho do passo de integração varia de forma frequente e drástica [Asc98]. Esta característica é apropriada para análises no domínio do tempo onde estão incluídos fenômenos rápidos e lentos na mesma simulação.

Um outro fator importante é que o solver DASSL possui um interpolador para computar a solução em pontos diferentes dos intervalos de tempo escolhidos pelo algoritmo. Este é um aspecto importante para as simulações de estabilidade uma vez que a seqüência no tempo referente aos eventos são reproduzidos com uma boa fidelidade. A perda da exatidão pode resultar, por exemplo, numa informação incorreta para ajuste de relés e de outros dispositivos de controle. Isto pode levar um ou mais dispositivos de proteção a uma operação incorreta, iniciando uma indesejável seqüência de eventos, onde o resultado final pode ser catastrófico (blecaute).

O sistema de equações é apresentado como um sistema implícito de EDAs ou ODEs, como mostrado na Equação 3.1. Continuando com a discretizaçao pelos métodos BDF, a Equação 3.3 deve ser resolvida em cada intervalo de tempo, onde  $\alpha = \alpha_0 / h_{n+1}$  é uma constante que varia quando o tamanho do passo, ou a ordem, mudam,  $\beta = y_{n+1}^0 - \alpha y_{n+1}^0$  $= y_{n+1}^{\prime 0} - \alpha y_{n+1}^0$  é um vetor que depende da solução nos intervalos de tempo passados, e *t*, *y*,α, β são avaliados no instante *tn*.

$$
F(t, y, \alpha y + \beta) = 0 \tag{3.3}
$$

O solver DASSL resolve a expressão acima através de uma versão modificada do método de Newton, onde o sistema linear da Equação 3.4 é resolvido via um solucionador direto [Bre96].

$$
y^{(m+1)} = y^{(m)} - cG^{-1}F(t, y^{(m)}, \alpha y^{(m)} + \beta)
$$
\n(3.4)

Na equação (3.4), *c* é uma constante escalar selecionada para acelerar a taxa de convergência da iteração-corretor, e *G* é a matriz de iteração,

$$
G = \alpha \frac{\partial F}{\partial y'} + \frac{\partial F}{\partial y}
$$
\n(3.5)

A matriz *G* é fatorada num produto de matrizes triangulares superior e inferior para solucionar a Equação 3.4. Quando o sistema a ser resolvido é grande, tal como sistemas de energia elétrica de grande porte com centenas de máquinas e dispositivos de controle, os custos para computar e fatorar a matriz *G* dominam o custo da integração. As matrizes ∂*F* ∂*y*′ e *∂F*/ $∂y$  variam muito pouco ao longo de vários intervalos de integração. Por outro lado, α varia quando o tamanho do passo de integração, ou a ordem do método usado, varia. Se a matriz de derivadas e a constante  $\alpha$  não tiverem variado de forma significativa desde a última computação, é desejável usar a última matriz computada ao invés de fazer uma reavaliação da matriz em cada intervalo no tempo. Portanto, se *Ĝ* é a matriz de iteração armazenada a partir dos intervalos de tempo anteriores, tem-se:

$$
\hat{G} = \hat{\alpha}\frac{\partial F}{\partial y'} + \frac{\partial F}{\partial y}
$$
\n(3.6)

onde αˆ depende do tamanho do passo e da ordem do método em alguns intervalos de tempo anteriores quando a matriz *Ĝ* foi calculada pela última vez, a iteração usada passa a ser:

$$
y^{(m+1)} = y^{(m)} - c\hat{G}^{-1}F(t, y^{(m)}, \alpha y^{(m)} + \beta)
$$
\n(3.7)

Apresenta-se na Figura 3.1 a forma simplificada dos mecanismos usados pelo solver DASSL no cálculo da solução para um ponto especifico da trajetória no tempo. É caracterizado pela seleção de estratégias e algoritmos numéricos em função do(a): forma do método BDF usado, intervalo de ordens para o método, estratégia para controlar a ordem e o passo de integração, método de solução do sistema algébrico linear e não-linear, procedimento de atualizações da matriz de iteração não-linear, entre as mais relevantes.

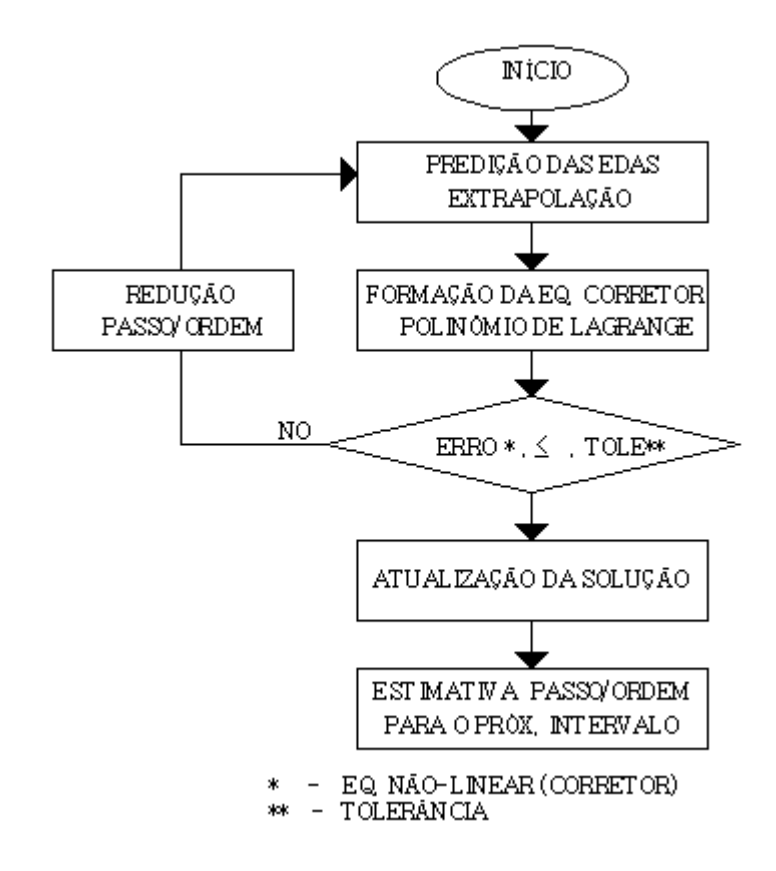

Figura 3.1. Algoritmo simplificado de cálculo em  $t_{n+1}$ .

.

#### **3.3.2 O Método BDF**

Uma característica comumente encontrada na maioria dos solvers numéricos desenvolvidos para problemas de valor inicial de índice menor que dois, é a implementação de métodos BDF da classe multi-passo.

O solver DASSL aproxima a derivada na Equação 3.1 usando um método BDF de ordem k (1≤ *k* ≤ 5). A escolha da ordem do método e do passo de integração em cada intervalo de tempo depende do comportamento da solução, determinado pela avaliação de dois tipos de erros. O primeiro é conhecido como erro de truncamento local do método, que mede quanto o operador diferença se aproxima do operador diferencial. O outro tipo de erro está associado com o processo de interpolação polinomial [Bre96].

O método BDF disponível no DASSL aplica o coeficente-fixo direcionado, já mencionado anteriormente, para melhorar a eficiência do processo de variação da ordem do método e do tamanho do passo de integração [Jac80]. Normalmente, os métodos multi-passo da família BDF de k-passos (passo de integração fixo) assume conhecidos os valores passados ( *yn* <sup>−</sup> *<sup>j</sup>*, *fn* <sup>−</sup> *<sup>j</sup>*) , *j* =1,..,*k* numa seqüência de pontos igualmente espaçados pelo comprimento de

passo(*h*). Supondo que em  $t_{n-1}$  tem-se um passo de comprimento  $h_n$ , tal que  $h_n \neq h$ , sendo *h* comprimento de passo correspondente aos intervalos de integração imediatamente anteriores ao ponto *n*, é necessário atualizar as soluções nos intervalos passados  $t_{n-1} - jh_n$ , onde  $1 ≤ j ≤ k - 1$ .

A Figura 3.2 ilustra a aplicação e o desenvolvimento do método BDF realçando o mecanismo de correção e predição com coeficiente-fixo direcionado, sendo uma forma genérica do método de Gear [Gea71a] incluindo a capacidade de flexibilizar a ordem e o passo de integração [Jac80].

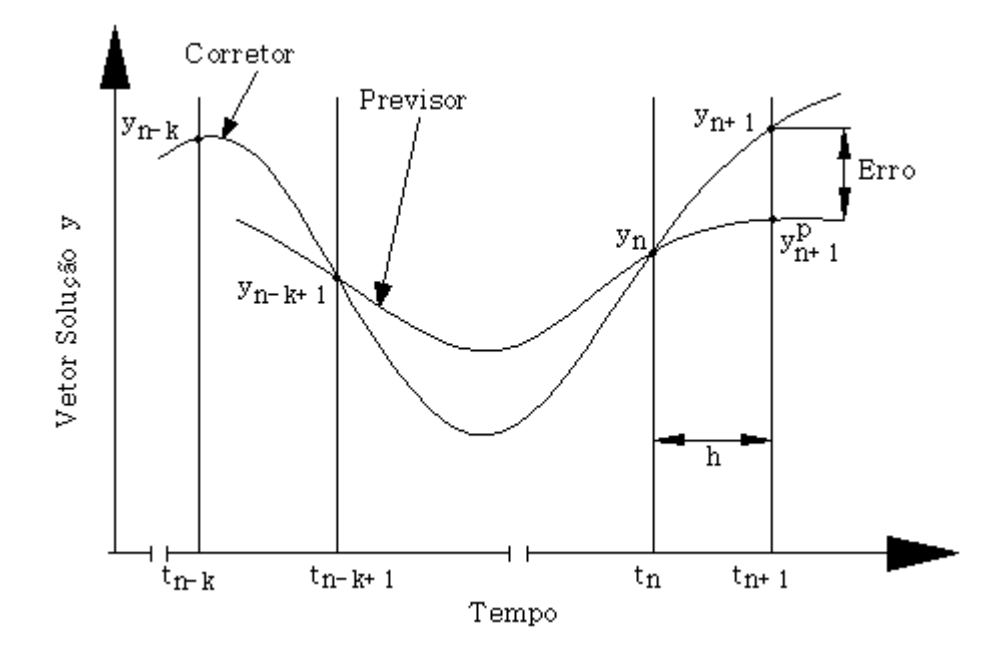

Figura 3.2. Conceito básico dos métodos BDFs de ordem/passo variável

A equação previsor (ou polinômio previsor) é uma fórmula de extrapolação explícita que interpola  $y_{n-i}$  nos últimos  $i=1,..,k+1$  vezes ( $k$  é a ordem das formulas BDFs). Esta fornece os valores iniciais do vetor solução aproximado no intervalo de tempo a integrar *tn+1* para serem usados nas iterações da equação corretor (procedimento de integração implícita), com o sistema não-linear resultante. O previsor é responsável pela primeira aproximação  $y_{(n+1)}^p$  ao vetor solução  $y_{(n+1)}$  no intervalo de tempo  $t_{n+1}$  através de uma formulação polinomial composta de diferenças divididas, dada por:

$$
y_{n+1}^{P}(t) = y_n + (t - t_n) \times [y_n, y_{n-1}] + (t - t_n)(t - t_{n-1}) \times [y_n, y_{n-1}, y_{n-2}]
$$
  
+....+ $(t - t_n)(t - t_{n-1})$ .... $(t - t_{n-k+1}) \times [y_n, y_{n-1}, \dots, y_{n-k}]$  (3.8)

A avaliação em  $t_{n+1}$  determina a primeira aproximação de valores  $y^{0}_{n+1}$ , que serão usados na iteração-corretor para a determinação explícita da aproximação final no intervalo  $t_{n+1}$ . Da mesma forma, o vetor  $y^{0}_{n+1}$  é obtido diferenciando-se o polinômio previsor (Equação 3.8) no instante  $t_{n+1}$ .

Na etapa de correção, algumas hipóteses apresentadas por [Byr75, Jac80] permitem o conhecimento implícito do vetor solução *yn+1* no instante *tn+1* através da relação com os valores aproximados na etapa de previsão. O polinômio corretor interpolará o polinômio previsor em *k* pontos igualmente espaçados anteriores a *tn+1*, resultando na seguinte equação:

$$
y^{C}_{n+1}(t) = y^{P}_{n+1}(t) + b(t) \left( y^{C}_{n+1} - y^{(0)}_{n+1} \right)
$$
\n(3.9)

onde a constante numérica *b* é dada por:

$$
b(t_{n+1} - ih_{n+1}) = 0, \forall i = 1, ..., k
$$
  

$$
b(t_{n+1}) = 1
$$

Diferenciando-se a Equação 3.9 e fazendo uma avaliação em  $t_{n+1}$ , tem-se:

$$
\alpha_s \left( y_{n+1} + y_{n+1}^{(0)} \right) + h_{n+1} \left( y_{n+1}' - y_{n+1}'^{(0)} \right) = 0 \tag{3.10}
$$
\n
$$
\alpha_s = -\sum_{j=1}^k \frac{1}{j}
$$

Resolvendo a Equação 3.10 para *y'n+1*, a iteração correção deve resolver:

$$
F\left(t_{n+1}, y_{n+1}, y_{n+1}'^{(0)} - \frac{\alpha_s}{h_{n+1}} \left(y_{n+1} - y_{n+1}^{(0)}\right)\right) = 0
$$
\n(3.11)

### **3.3.3 Solução do Sistema Algébrico Não-Linear**

Geralmente, quando se usa métodos lineares multi-passo na solução de um sistema de EDAs de índice menor que 2, com estratégias de variação do passo e da ordem do método, é necessário resolver um sistema de *m* equações algébricas não-lineares em *t*n+1 para o vetor solução *yn+1*, referente ao processo de correção (corretor). O sistema de equações algébricas não-lineares correspondentes a Equação 3.11 contém implicitamente o vetor solução em  $t_{n+1}$ ,

resolvido através de uma variante do método de Newton, denominado método iterativo de Newton modificado, conhecido como Newton desonesto com tratamento na taxa de convergência, obtendo-se um *ganho acelerante* no processo de convergência da iteraçãocorretor.

Geralmente, os métodos convencionais de Newton são limitados por dois fatores. O primeiro está relacionado ao alto custo computacional devido ao processo iterativo inerente a fatoração da matriz Jacobiana. O segundo corresponde ao aspecto confiabilidade, já que a convergência da solução desejada não é garantida a não ser que a estimativa inicial (etapa previsor) esteja suficientemente próxima do ponto procurado [Bur89]. Devido a esses inconvenientes, entre as variantes desenvolvidas, o Método de Newton Modificado (MNM) é a ferramenta analítica usada para encontrar a solução da formulação corretor no final de cada passo de integração; mitigando o custo computacional, mantendo a configuração completa da matriz durante várias iterações e/ou passos de integração.

Uma das características mais relevantes do MNM está relacionada com a formação da matriz de sensibilidade identificada pelo solver como matriz de iteração, apresentando característica assimétrica e altamente esparsa. Outro aspecto importante corresponde a inclusão de uma variável cuja função é acelerar a taxa de convergência da iteração-corretor e o uso indireto da tolerância de finalização da iteração-corretor como condição de parada.

A Equação 3.3 corresponde a forma simplificada da Equação 3.11, onde a constante  $\alpha$  está em função do passo de integração determinado em  $t_{n+1}$ , porém,  $\alpha$  permanece fixo enquanto não houver variação no comprimento do passo e/ou a ordem do método. Similarmente, β permanece constante durante todo o processo iterativo, uma vez que é função dos vetores solução  $y_{n+1}^0$  *e*  $y_{n+1}^{\prime 0}$ , calculado pelo polinômio previsor (Equação 3.8).

A matriz-iteração *G*, dada pela Equação 3.5, estima as sensibilidades da função *F* em relação às *m* variáveis do vetor solução *y*, e da sua derivada *y'*. As atualizações (avaliações) quando necessárias, são feitas em  $t_{n+1}$  com os valores do vetor solução  $y^n$  e da sua derivada y<sup>1</sup>, sendo que *n* representa a iteração atual do processo. Lembrando a formulação do MNM na Equação 3.4, observa-se que é necessário encontrar a inversa da matriz-iteração *G*, através de um processo de decomposição em matrizes triangulares, resultando num sistema-linear. Este sistema resultante é resolvido através de outro solver conhecido como LINPACK [Don79], acoplado ao DASSL.

Como mencionado anteriormente, as avaliações da matriz-iteração *G* nos intervalos discretos da integração .....,*tn*,*tn* <sup>+</sup> 1,... , é um fator crítico relacionado ao esforço computacional necessário, dominando o tempo total do processo de simulação. Critérios e condições são estabelecidos com a finalidade de se obter um melhor aproveitamento das avaliações da matriz nos passos precedentes, para os próximos intervalos de tempo, sendo este mecanismo de avaliação matricial o ponto alto do método Newton modificado. O ganho final é uma redução no esforço computacional, e consequentemente também no tempo de simulação.

A constante *c* da Equação 3.4 é um dos tratamentos inseridos no MNM, cuja função é de acelerar a taxa de convergência da iteração *n* quando α≠α*\**. O valor ótimo desta constante é calculado pelo DASSL [Bre96].

A metodologia dos testes de convergência da Equação 3.4 usa informações das tolerâncias absoluta e relativa fornecidas pelo usuário a fim de estabelecer o critério de parada, em função da taxa de convergência $(\rho)$ , e as diferenças entre as iterações prévias ao vetor solução procurado (  $y^{m+1} - y^m$  ). O erro da iteração multiplicado pela relação funcional da taxa de convergência deve atender, segundo os autores do DASSL, o seguinte critério:

$$
\frac{\rho}{1-\rho} \left\| y^{(m+1)} - y^{(m)} \right\| < 0.33 \tag{3.12}
$$

Assegurando que a diferença  $||y^* - y^{(m+1)}||$  é suficientemente pequena, onde  $y^*$  corresponde a solução verdadeira. Esta decisão é relevante em termos de confiabilidade e eficiência do processo. As principais etapas do processo iterativo estão ilustradas no diagrama da Figura 3.3, onde se podem visualizar os critérios de convergência. Observa-se que além da condição estabelecida pela Equação 3.12 (CRITÉRIO 2) tem-se um primeiro teste de convergência (CRITÉRIO 1), após as atualizações dos vetores solução, da derivada do vetor solução e do vetor de erro.

Em seguida, avalia-se a norma das atualizações encontradas na solução do sistema linear, para atender a seguinte condição de convergência:

$$
\left\| y^{(m+1)} - y^{(m)} \right\| \le 100 \, \bar{\varepsilon} \left\| y^{(1)} - y^{(0)} \right\| \tag{3.13}
$$

onde  $\bar{\varepsilon}$  é relativo ao erro de arredondamento da unidade de processamento, calculado pelo solver DASSL.

A taxa de convergência, dada pela Equação 3.14, é calculada após a primeira iteração (*m* > *0*) em função das normas da solução prevista e corrigida.

$$
\rho = \left(\frac{\left\|y^{(m+1)} - y^{(m)}\right\|}{\left\|y^{(1)} - y^{(0)}\right\|}\right)^{1/m} \tag{3.14}
$$

Se o processo iterativo falhar (quatro iterações), a matriz-iteração *G* é re-avaliada e o processo é reinicializado. Se ocorrer nova falha na convergência para a nova matriz *G* , o tamanho do passo é reduzido de um fator de ¼. Após dez tentativas, ou se o tamanho de passo é tal que  $t + h \approx t$ , o solver DASSL emite uma mensagem final de erro do processo de convergência.

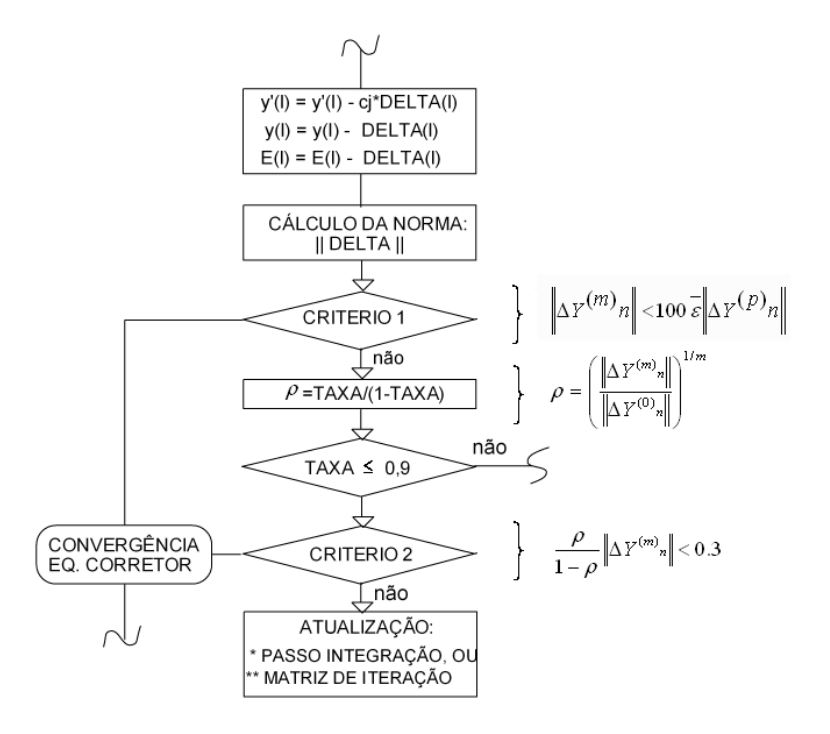

Figura 3.3. Algoritmo do processo iterativo

### **3.3.4 Estratégias de Seleção de Ordem e Passo de Integração.**

Os métodos BDF com coeficiente-fixo direcionado disponíveis no DASSL permitem escolher a ordem do método e o tamanho do passo para a aproximação do próximo ponto. Este processo é feito através de estratégias de seleção baseadas no cálculo dos erros, fixando-se o tamanho dos passos de integração dos últimos intervalos *kn* e ordens *kn-2* , *kn-1* ,  $k_{n+1}$ .

Após atender a condição de convergência, inicia-se outro processo de avaliação correspondente a aceitação do passo  $t_{n+1}$  -  $t_n$  através de uma estratégia de cálculos de erro. Esta etapa corresponde a um dos aspectos mais relevantes do solver, ou seja, a confiabilidade em resolver de forma eficiente o sistema de EDAs.

Os dois tipos de erros envolvidos no processo de aceitação ou rejeição do passo, já mencionados anteriormente, estão relacionados ao erro de truncamento local do método e ao processo de interpolação polinomial, sendo este último composto de duas partes [Bre96]. Considerendo-se estes erros, é elaborada a seguinte condição de decisão:

$$
\max(\alpha_{k+1}(n+1), |\alpha_{k+1}(n+1) + \alpha_s - \alpha^0(n+1)|) \cdot ||y_{n+1} - y_{n+1}^{(0)}|| \le 1.0
$$
\n(3.15)

O passo é rejeitado se a condição acima não for satisfeita e o cálculo da ordem do método independe da aceitação do passo de integração.

Após o teste de verificação do tamanho do passo e do cálculo da ordem do método, o DASSL fará nova tentativa, se rejeitado, para encontrar um tamanho de passo que satisfaça as condições estabelecidas, ou seguirá em frente calculando novos passos [Sha75]. O erro na nova ordem *k* é estimado com se os últimos *k+1* intervalos fossem calculados com um novo passo, e este passo é escolhido de forma que o erro estimado satisfaça a Equação 3.15. O solver escolhe o novo passo de integração de forma conservativa (Equação 3.17) para que o erro seja a metade do valor da tolerância do erro de integração desejado.

$$
h_{novo} = r \times h_{velho}
$$
\n(3.17)  
\n
$$
r = (2.0EST)^{-1/(k+1)}
$$

*EST* representa o erro estimado para o método de ordem *k* selecionado para o passo seguinte.

Quando se tem uma condição na qual o passo foi aceito, o seu tamanho aumenta apenas se for possível dobrá-lo. Se for necessária uma redução, o tamanho do passo é reduzido de pelo menos um fator  $r = 0.9$ , e no máximo de  $r = 0.5$ .

Por outro lado, quando se encontra numa condição na qual o passo foi rejeitado, sendo a primeira tentativa desde a última aceitação, o fator *r* é dado pela Equação (3.17) e multiplicado por 0,9. O passo de integração é reduzido no mínimo pelo fator *r* = 0,9 e no máximo pelo fator *r* = 0,25. Após a segunda tentativa sem êxito, o passo de integração é reduzido por um fator ¼. Depois de três tentativas sem sucesso, a ordem é reduzida a um e o tamanho do passo é reduzido por um fator de ¼ sempre que o teste falhar. Atingindo-se um tamanho de passo tal que  $t + h \approx t$ , o solver envia/imprime uma mensagem de erro. Este tamanho de passo  $h_{\min}$ , representando o cumprimento da condição de  $t + h \approx t$ , é calculado através seguinte equação:

$$
h_{\min} = 4 \times \bar{\varepsilon} \times \max(|tn|, |Tout|)
$$
\n(3.18)

onde  $\bar{\varepsilon}$  representa o erro da unidade de arredondamento e *Tout* é o ponto final solicitado pelo usuário.

#### **3.3.5 Aplicação Demonstrativa.**

Mostra-se a seguir uma comparação de uso do solver DASSL e a técnica numérica *Adams-Bashfort-Moulton* ABM [Bur94] do tipo preditor-corretor de ordem fixa ( *k* = 4 ); duas propostas numéricas multi-passo muito usadas para resolver sistemas de natureza diferencial e/ou algébrica [Asc98]. Por razões de simplicidade se escolheu uma equação diferencial ordinária de primeira ordem, dada pela Equação 3.19(a) e cuja solução é dada por 3.19(b), e tanto o solver quanto a técnica ABM usam algoritmos de integração de passo variável para a solução da trajetória do sistema *y*.

$$
y' = -y + t + 1 \tag{3.19a}
$$

$$
y(t) = t + e^{-t}
$$
 (3.19b)

A variável independente *t* representa o tempo e a condição inicial é *y*(0)=1. A solução da equação-teste dada pela Equação 3.19(b) apresenta comportamento de natureza exponencial crescente. Os parâmetros de simulação da técnica ABM e do DASSL estão ilustrados na Tabela 3.1 e os testes computacionais foram realizados num PC-Pentium IV, 1,6 GHZ e compilador Fortran Compaq otimizado.

| Parâmetro                     | <b>ABM</b>                 | <b>Solver</b><br><b>DASSL</b> |
|-------------------------------|----------------------------|-------------------------------|
| Tempo de início               | $0,0$ seg.                 | $0,0$ seg.                    |
| Tempo final                   | 25,0 seg.                  | $25,0$ seg.                   |
| Tolerância absoluta/relativa. | $10^{-7}$                  | $10^{-7}$                     |
| Passo de integração           | $m\acute{a}x = 5,000$ seg. | sem restrições                |
|                               | $min = 0,002$ seg.         | sem restrições                |
| Ordem da técnica.             | fixo $\{4\}$               | variável $\{1, 2, 3, 4, 5\}$  |
| Tempo – CPU                   | 15,63ms                    | 2,78ms                        |

Tabela 3.1. Parâmetros de Simulação.

As Figuras 3.4(a) e (b) ilustram a aproximação da equação-teste através do método ABM e do DASSL. Já as Figuras 3.4(c) e (d) apresentam os erros de truncamento e os passos de integração calculados por cada método. Apesar dos picos de erros associados a cada método (Figura 3.4c), não houve influência significativa na aproximação da solução uma vez que existe uma excelente concordância entre as soluções obtidas (Figura 3.4a), inclusive se comparadas com a solução dada pela Equação 3.19(b), que é a solução exata da Equação 3.19(a).

Nos instante iniciais da simulação (*t* < 15 segundos), o comportamento dos métodos referente a variação do passo de integração são similares. A partir de um determinado instante, o DASSL apresenta um melhor desempenho uma vez que seus passos atingem valores muito superiores ao ABM. Esta última observação é confirmada pelo tempo de CPU gasto por cada método (Tabela 3.1).

As Figuras 3.4(e)-(f) mostram o comportamento da ordem dos métodos, lembrando que o algoritmo do ABM implementado aqui não varia a ordem do método.

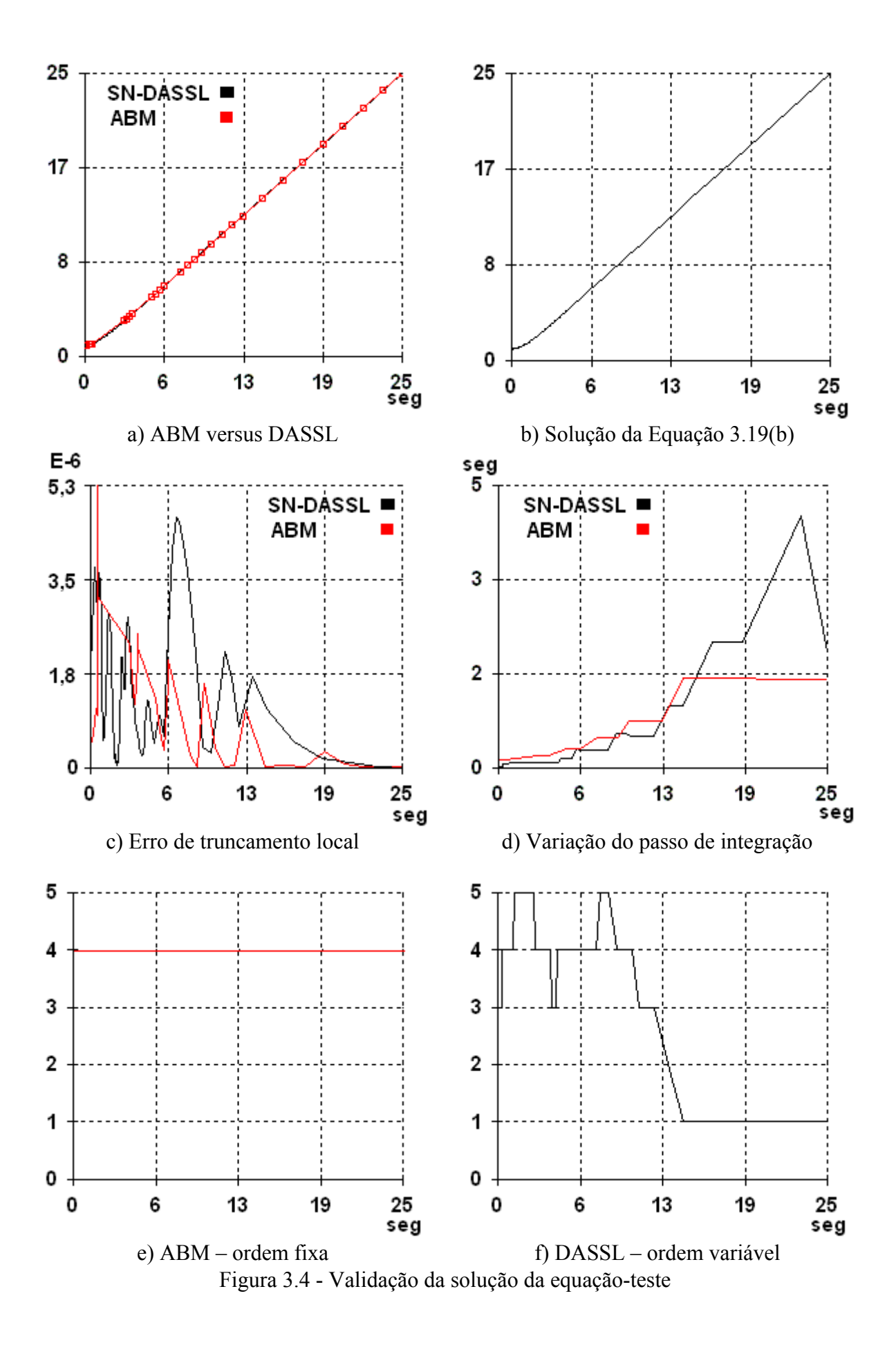

## **3.4 APLICAÇÃO DO DASSL**

O aproveitamento dos solvers na solução de sistemas de EDAs em estudos no domínio do tempo de fenômenos de estabilidade transitória angular foi tratado na referência [Anu94]. Existem pesquisas em processamento paralelo usando estratégias similares as implementadas nestes solvers [Jar97]. Metodologias (técnicas numéricas e estratégias de controle) aplicadas à solução do problema de valor inicial de EDAs foram direcionados nestes últimos anos para estudos de fenômenos dinâmicos presentes em sistemas de energia elétrica, principalmente nas análises dos diferentes tipos de estabilidade apresentados [Cha01, Pai95]. É importante mencionar que não se encontrou na literatura especializada nenhuma referência com aplicação do DASSL em estudos de estabilidade, seja transitória ou de longo-termo.

### **3.4.1 Formulação Matemática do Problema**

A estrutura geral do modelo representando o sistema elétrico para a análise de fenômenos transitórios e de longo-termo no domínio do tempo é similar ao usado na análise convencional de estabilidade (transitória angular, médio-termo e longo-termo [Kun94]). As equações que descrevem modelo completo de um sistema elétrico de potência podem ser expressas nas seguintes formas [cut93, His95, Lof95, cut94, Qui94, Car97]:

$$
\dot{x} = \bar{f}(\bar{x}, \bar{y}, \bar{z}, \bar{w}, \bar{u}, \bar{p}, t)
$$
 (3.20)

$$
\overline{0} = \overline{g}(\overline{x}, \overline{y}, \overline{z}, \overline{w}, \overline{u}, \overline{p}, t) \tag{3.21}
$$

$$
\overline{z}(k+1) = \overline{h}(\overline{x}, \overline{y}, \overline{z}(k), \overline{w}, \overline{u}, \overline{p}, t)
$$
(3.22)

$$
\overline{w} = \overline{\phi}(t) \tag{3.23}
$$

onde:

 $\overline{x}$  - vetor m-dimensional contendo as variáveis de estado dinâmicas, por exemplo; deslocamentos angulares dos rotores dos geradores, velocidades angulares, tensões de saída dos reguladores automáticos de tensão, escorregamentos dos rotores dos motores de indução, etc.

 $\overline{Y}$  - vetor n-dimensional contendo as variáveis de estado algébricas, por exemplo; componentes de eixo direto e em quadratura dos estatores das máquinas síncronas, potências ativa e reativa injetadas, amplitude e ângulo das tensões nas barras do sistema, etc.

 $\overline{z}$  - vetor q-dimensional contendo as variáveis que sofrem alterações através de passos discretos, por exemplo; relação de espiras dos transformadores com troca automática ou manual de tapes, corrente de campo das máquinas síncronas monitorada pelo limitador de sobre-excitação (OXL), variáveis associadas com capacitores e reatores chaveados, etc.

 $\overline{w}$  - vetor r-dimensional contendo as variáveis que evoluem ao longo do tempo, como por exemplo; potências ativa e reativa consumidas pelas cargas, potência ativa programada para as unidades geradoras, potências ativas de intercâmbio entre áreas, etc.

 $\overline{u}$  - vetor s-dimensional contendo as variáveis de controle independentes, como por exemplo; potência ativa dos geradores, tensão de referência dos reguladores de tensão, tapes dos transformadores controladores, etc.

 $\overline{P}$  - vetor s-dimensional correspondente aos parâmetros do sistema, como por exemplo; constantes de tempo e reatâncias das unidades geradoras, impedâncias e susceptâncias das linhas de transmissão, parâmetros dos modelos de cargas, etc.

 $\overline{f}$  - vetor de funções não-lineares que descreve as equações dinâmicas das máquinas síncronas, dos reguladores automáticos de tensão, dos sistemas de excitação, dos reguladores de velocidade, das cargas, dos compensadores estáticos, etc.

 $\overline{9}$  - vetor de funções não-lineares que descreve as equações algébricas de restrições impostas pela rede e também às equações algébricas das máquinas síncronas, dos reguladores de tensão, dos reguladores de velocidade, dos sistemas de excitação, das cargas, dos compensadores estáticos, etc.

 $\overline{h}$  - vetor das funções que expressam a natureza discreta no tempo das variáveis z.

 $\overline{\Phi}$  - vetor das funções não-lineares temporais associadas aos ciclos de carga, das programações de geração e de intercâmbio, etc.

k - tempo ou situação correspondente a um evento discreto.

t - tempo em segundos, minutos ou horas.

Métodos para analisar os fenômenos de estabilidade envolvem o conjunto de Equações 3.20 - 3.23. Reduções e/ou simplificações podem ser realizadas nestas equações em função do objetivo do estudo bem como dos mecanismos envolvidos. A solução requer um tratamento desacoplado do sistema de EDAs, reduzindo-o a um sistema explícito de EDOs podendo comprometer a característica de esparsidade do sistema e a simetria da matriz Jacobiana. A formulação implícita das EDAs tem sua justificativa no bom desempenho no tratamento de matrizes não-simétricas, característica própria da estrutura EDAs após a discretização do sistema de EDOs.

Para efeitos da aplicação e compatibilidade das formulações matemáticas dadas pelas Equações 3.20 e 3.21, estas podem ser reescritas na seguinte forma implícita:

$$
F(y, y', t) = 0 \tag{3.24}
$$

A notação correta das variáveis de estado em função da variável independente *t* é *y(t)* e *y'(t)*, sendo trocado a *y* e *y'* por razões de simplicidade.

A estrutura do sistema de EDAs resultante da análise da estabilidade apresenta características não-simétricas por natureza, cuja configuração tem uma disposição tipo blocos diagonais. Os blocos contendo as equações das máquinas síncronas são acoplados com a rede de transmissão do sistema. Entretanto, a matriz de admitância da rede é de grande-porte, complexa e altamente esparsa. Este sistema de EDAs é caracterizado por apresentar índices iguais ou maiores que um, sendo que podem ser reduzidos à níveis adequados à utilização do DASSL, como é o caso da equação diferencial representando a dinâmica de oscilação da máquina síncrona (equação swing).

A dimensão estrutural de um sistema de EDAs envolvidos nas análises é muito grande por causa da quantidade de equações que descrevem o problema. Por exemplo, seja um sistema de energia elétrica composta por 2000 barras e 300 geradores. Cada gerador pode ser representado por um conjunto de 20 equações diferenciais ordinárias dependendo do seu modelo e dos dispositivos de controle disponíveis. Junta-se a isso as duas equações complexas representando as correntes e tensões em cada barra do sistema. Com essas dimensões, gerar-se um sistema não simétrico esparso de 10000 equações algébricas não-lineares que devem ser resolvidas simultaneamente.

# **CAPÍTULO 4**

# **SIMULAÇÕES COMPUTACIONAIS**

# **4.1. INTRODUÇÃO**

Neste Capítulo verifica-se a eficiência do solver DASSL, apresentado no Capítulo 3, em simulações computacionais de estabilidade transitória angular e estabilidade de tensão de longo-termo. Em outras palavras, o que se pretende aqui é avaliar a capacidade e o desempenho numérico (precisão) e computacional (tempo de CPU) do solver face a fenômenos rápidos e lentos. Para atingir tal objetivo, foi desenvolvido um programa computacional em linguagem Fortran contendo modelos de dispositivos de dinâmica rápida e de dinâmica lenta, relevantes aos fenômenos de interesse. O sistema de EDAs resultante é portanto resolvido usando-se o solver DASSL.

### **4.2. O PROGRAMA SIMFES**

Neste trabalho é desenvolvida uma primeira versão de um programa computacional escrito na linguagem FORTRAN, identificado como SIMFES – **SIM**ulador de **F**enômenos de **ES**tabilidade, usando o solver DASSL na solução das EDAs. Os fenômenos de interesse são estabilidade transitória angular e estabilidade de tensão de longo-termo. O programa foi desenvolvido para sistemas multi-máquinas cobrindo desde simples configurações, até sistemas mais complexos incluindo diversos dispositivos de controle.

Para implementar no programa o solver DASSL, é necessário uma forma de comunicação do tipo ida-e-volta a fim de enviar e receber informações relevantes para o solver sobre o problema a ser resolvido. Para este fim, foi desenvolvido um sistemagerenciador para entrada/saída de informações para o solver. Este sistema-gerenciador desenvolvido para análise de fenômenos de estabilidade está ilustrado na Figura 4.1.

Com relação aos dados de entrada/saída para/do solver DASSL, as seguintes informações são pertinentes:

- O usuário define o sistema de equações diferenciais e algébricas através de uma sub-rotina externa, bem como o número de equações a serem resolvidas.
- Informações com relação as descontinuidades podem ser fornecidas pelo usuário, ou geradas internamente pelo solver.
- Tolerâncias relativas e absolutas também são fornecidas pelo usuário para indicar a precisão desejada para a solução (diferencial e algébrica). Podem ser tanto escalares ou vetores e devem ser definidas como variáveis porque podem ser trocadas pelo solver. As tolerâncias são usadas pelo solver para teste local de erro em cada intervalo.
- O código disponibiliza a opção para o usuário de fornecer a matriz de derivadas parciais do sistema de equações diferenciais através de uma sub-rotina externa.
- Se a matriz não for fornecida, o solver aproxima a solução através de uma diferença numérica, que, algumas vezes, é menos trabalhoso do que avaliar as derivadas na matriz correspondente, e algumas vezes não é. Isto depende do problema sendo resolvido.

A fim de capturar nas simulações computacionais os efeitos relevantes aos fenômenos de interesse, a primeira versão do programa SIMFES dispõe dos seguintes modelos:

- Máquina Síncrona Modelos Clássico e IV. Este último representa os efeitos transitórios, sub-transitórios, de campo, amortecimento e saturação.
- Regulador Automático de Tensão.
- Sinais Estabilizadores.
- Limitador de Sobre-excitação.
- Transformador de Tape Variável (contínuo).
- Acréscimo linear de carga.
- Carga estática polinomial (parcela de potência, corrente e impedância constante).

• Carga dinâmica tipo potência constante.

 Os modelos implementados no programa foram retirados da literatura, estando seus diagramas de blocos e as respectivas equações disponíveis no Apêndice B.

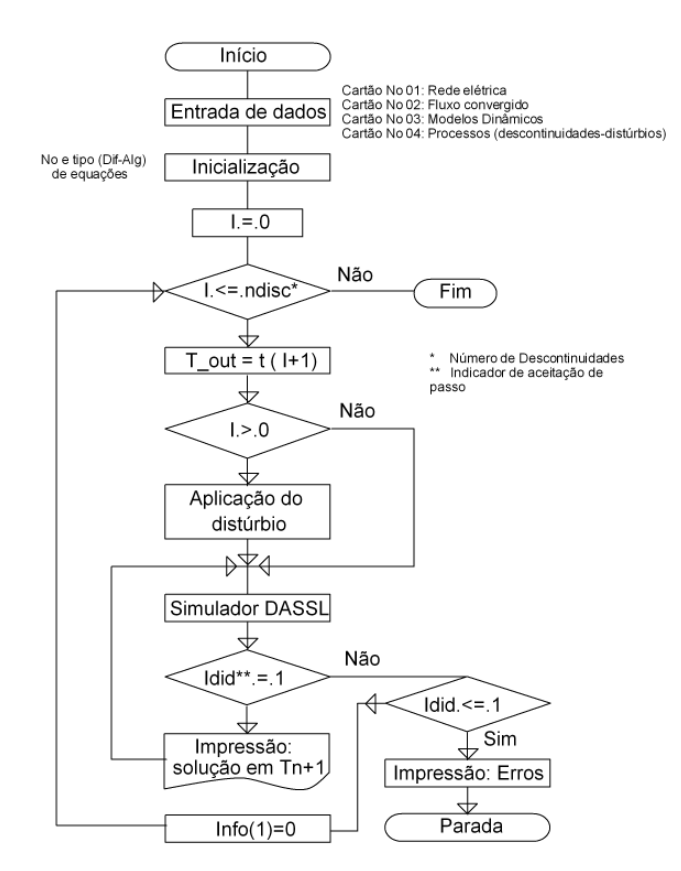

Figura 4.1 Gerenciador do SIMFES

## **4.3. SISTEMA-TESTE 01: SISTEMA RADIAL SIMPLES**

## **4.3.1. Validação do SIMFES – Estabilidade Transitória Angular**

A Figura 4.2 ilustra o sistema-teste usado nesta seção para validar a eficiência do programa e conseqüentemente do solver. Para isso, utiliza-se o programa computacional ANATEM [Ana99] para fins de comparação de resultados.

O modelo IV é usado para representar a máquina síncrona, incluindo a sua curva de saturação. São considerados também dispositivos de controle como o regulador automático de tensão e o estabilizador de potência. A rede apresenta uma topologia radial, com dois transformadores conectados nas extremidades dos circuitos de transmissão, uma barra infinita, e a carga é representada por um modelo dinâmico tipo potência constante, que representa numa forma simplificada um grande número de cargas térmicas controladas por termostato

[Kun94, Tay94]. No Apêndice C, encontram-se especificados os parâmetros dos dispositivos considerados em todas as simulações deste trabalho, além dos dados da rede e das condições iniciais de operação. A Tabela 4.1 resume os dados desta simulação.

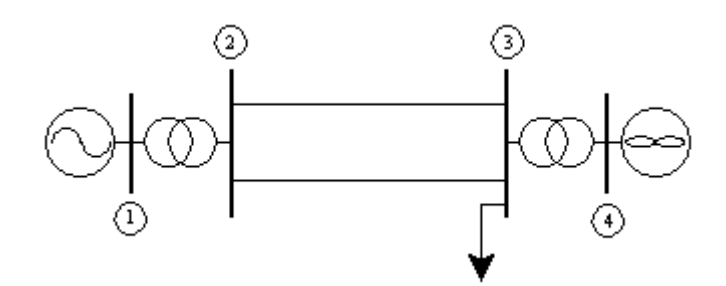

Figura 4.2. Diagrama unifilar do sistema-teste para estudos de estabilidade transitória angular

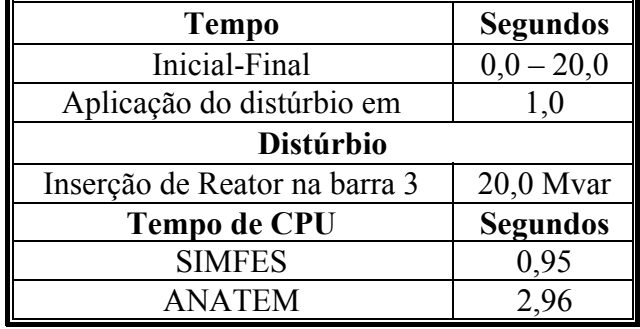

Tabela 4.1- Informações da simulação – 4.3.1

Nesta simulação, os mesmos modelos implementados no SIMFES foram implementados no ANATEM a fim de reduzir ao máximo o risco de perda de precisão devido a incompatibilidade na representação dos equipamentos e seus dispositivos de controle.

O primeiro fenômeno a ser simulado é o da estabilidade transitória angular e, uma vez que o objetivo principal do programa ANATEM é simular este tipo de fenômeno, os resultados obtidos com este programa poderão ser comparados com os obtidos pelo programa SIMFES para validação. Os resultados das simulações estão ilustrados nas Figuras 4.3(a)-(h) numa forma a permitir uma comparação entre os resultados obtidos por cada programa. As grandezas selecionadas para comparação são aquelas de maior interesse e que ajudam na validação da eficiência numérica do solver. Todas as curvas apresentam uma excelente concordância sendo que o SIMFES é mais eficiente no aspecto esforço computacional (Tabela 4.1 – menor tempo de CPU).

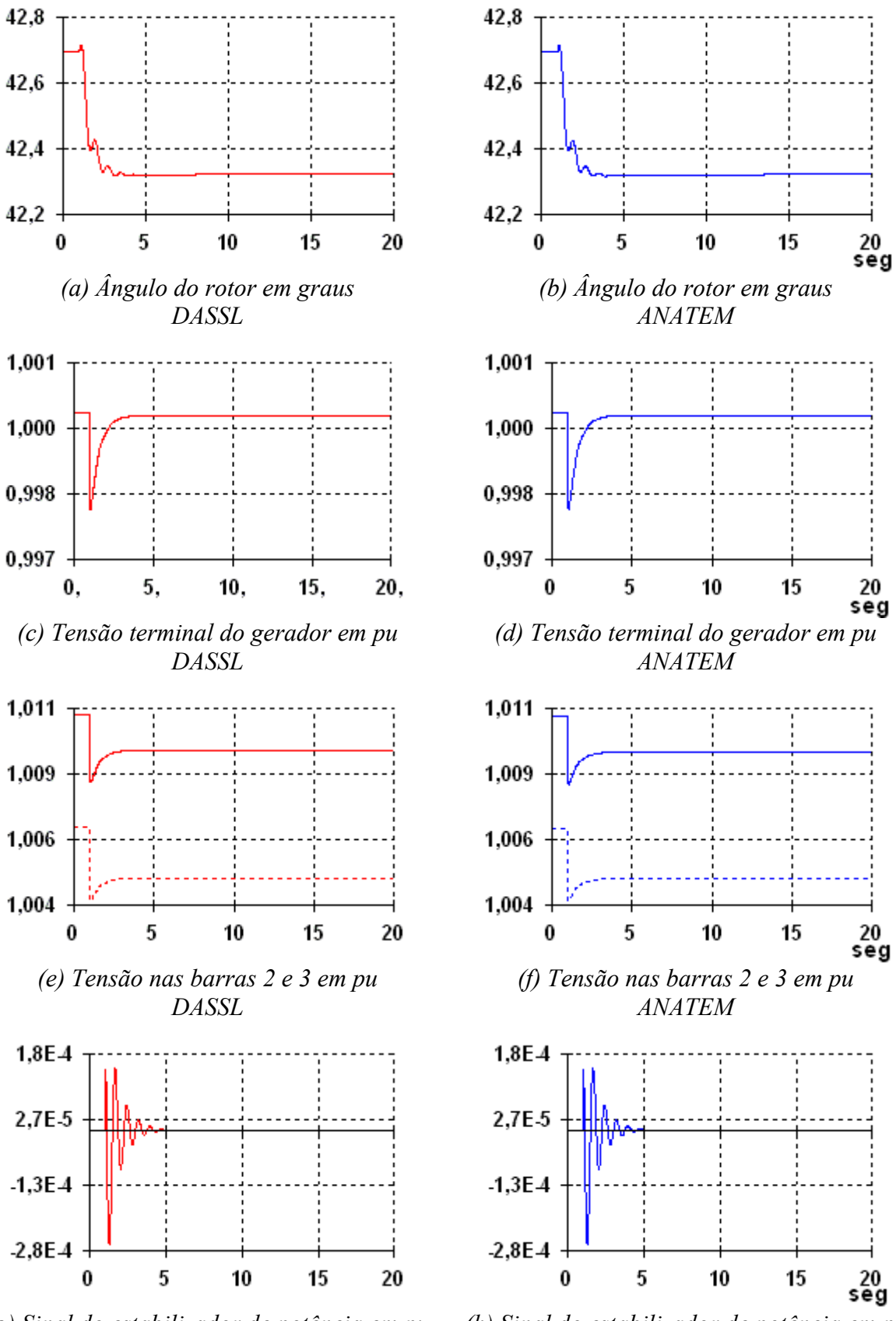

*(g) Sinal do estabilizador de potência em pu (h) Sinal do estabilizador de potência em pu DASSL ANATEM*

Figura 4.3- Estudo comparativo para o sub-ítem 4.3.1

### **4.3.2. Validação do SIMFES – Estabilidade de Tensão de Longo-Termo**

A Figura 4.4 mostra a configuração do sistema-teste do item 4.3.1 modificada para estudos de estabilidade de tensão de longo-termo. Nesta nova configuração, além do transformador de tape variável, o sistema de controle da excitação da máquina síncrona (regulador automático de tensão) passa a ser monitorado por um limitador de sobrexcitação. Os demais dados permanecem inalterados. Com isso, pretende-se capturar os efeitos relevantes ao fenômeno da estabilidade de tensão de longo-termo. A Tabela 4.2 resume os dados desta simulação.

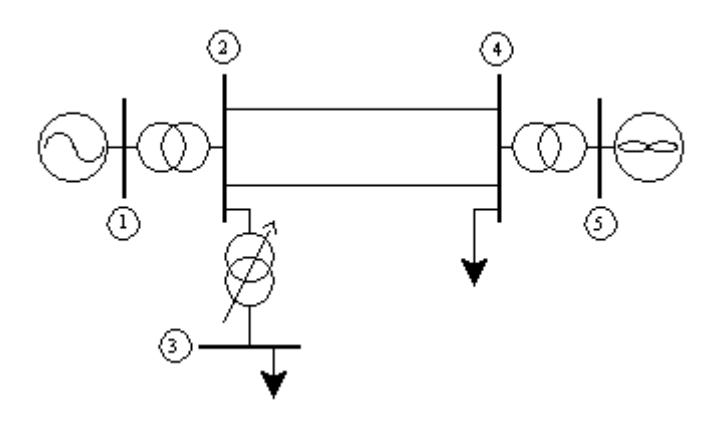

Figura 4.4. Diagrama unifilar do sistema-teste para estudos de Estabilidade de Tensão de Longo-Termo

| <b>Tempo</b>                                | <b>Segundos</b> |  |
|---------------------------------------------|-----------------|--|
| Inicial - Final                             | $0,0-150,0$     |  |
| Aplicação do distúrbio em                   | 1,0             |  |
| <b>Distúrbio</b>                            |                 |  |
| Retirada de uma linha entre as barras 2 e 4 |                 |  |
| <b>Tempo de CPU</b>                         | <b>Segundos</b> |  |
| <b>SIMFES</b>                               | 1,17            |  |
| <b>ANATEM</b>                               | 6,30            |  |

Tabela 4.2- Informações da simulação - 4.3.2

As Figuras 4.5(a)-(d) ilustram o comportamento dinâmico de algumas variáveis do sistema elétrico. Apenas os resultados obtidos pelo SIMFES estão ilustrados, apesar do programa ANATEM também ter sido usado para fins de comparação.

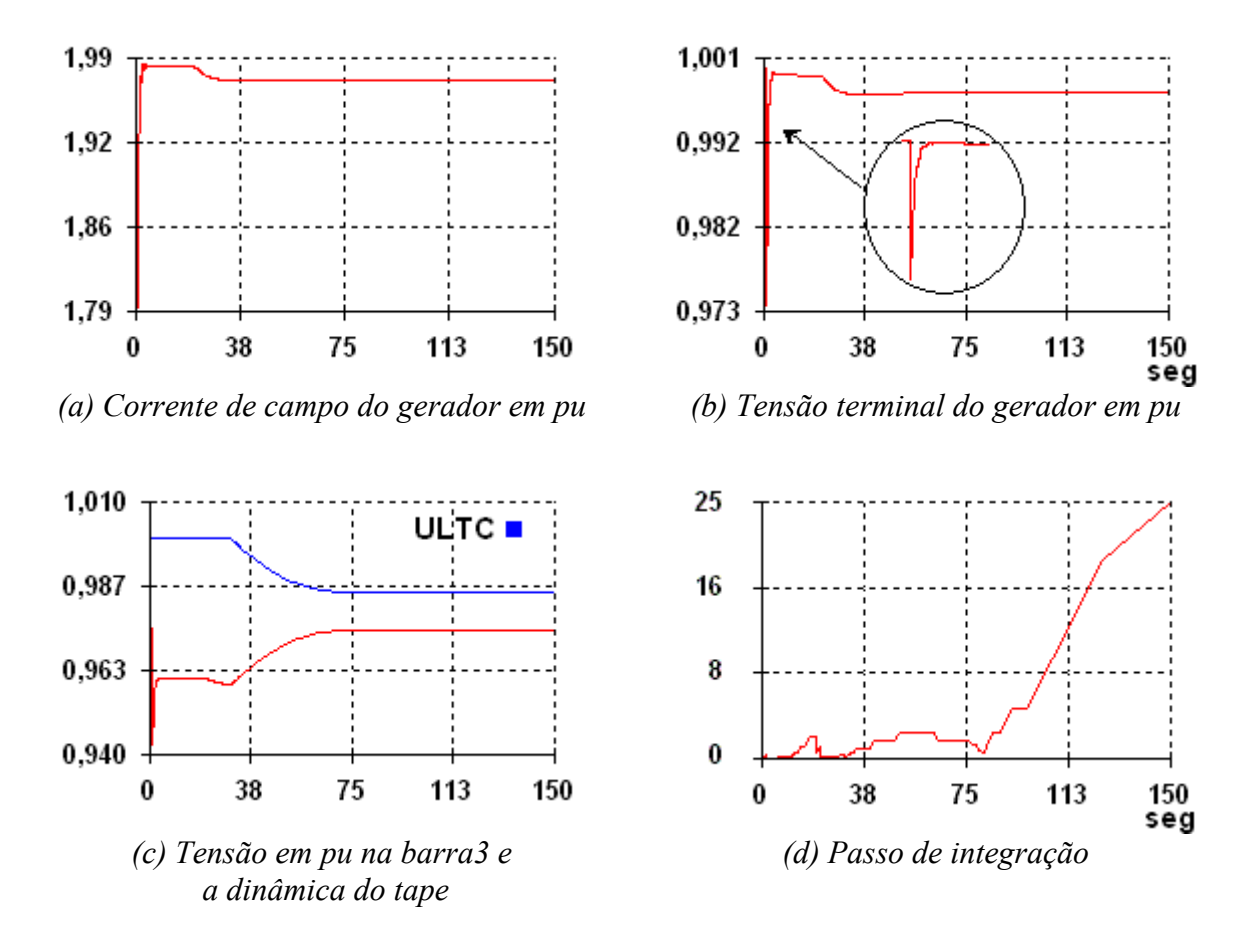

Figura 4.5 – Simulação de Fenômenos de Tensão de Longo-Termo

O distúrbio consiste na perda de uma das linhas do circuito duplo de transmissão, esperando-se, portanto, um aumento na demanda de potência reativa no sistema, devendo ser suprido primariamente pelo gerador uma vez que não há equipamentos de compensação de potência reativa. Com isso, devidamente ajustado, o limitador de sobrexcitação passa a monitorar a corrente de excitação a fim de impedir danos no circuito de campo. Apesar de garantir a integridade do circuito de campo, quando o limitador atua, a tensão terminal do gerador passa a não ser mais controlada, sendo este um dos efeitos responsáveis por problemas de estabilidade de tensão. Esse mecanismo está ilustrado nas Figuras 4.5(a) e (b) onde se nota a atuação do limitador e a respectiva perda do controle da tensão terminal do gerador.

A atuação do limitador de sobrexcitação reduziu ainda mais o nível de tensão da barra-3 fazendo com que o mecanismo de troca de tapes fosse acionado, recuperando o nível de tensão nesta barra (Figura 4.5c).

A Figura 4.5(d) ilustra o comportamento do passo de integração para o tempo total simulado de 150 segundos. O tempo de CPU gasto pelo SIMFES foi de apenas 1,17 segundos, enquanto que o ANATEM gastou 6,30 segundos. Vale lembrar que o algoritmo numérico implementado na versão disponível do programa ANATEM é o trapezoidal implícito com passo fixo. Isto significa dizer que esta versão é ineficiente em termos de processamento computacional para simulação de fenômenos de estabilidade de longo-termo em sistemas de grande porte. O passo usado nas simulações com o programa ANATEM está na faixa dos milisegundos. Neste trabalho utiliza-se o programa ANATEM para validar os resultados, e não para comparação de desempenho computacional.

Como já mencionado no Capítulo 3, o solver gera as descontinuidades de acordo com a dinâmica da solução, sem a necessidade de receber informação externa (fornecida pelo usuário). Esta característica pode ser notada pelas descontinuidades nas curvas das Figuras 4.5(a) e 4.5(c) correspondentes a ação do limitador de sobrexcitação e do transformador de tape variável, e também pela redução no tamanho do passo de integração (Figura 4.5 d). O usuário pode fornecer ao solver informações sobre o(s) instante(s) da(s) descontinuidade(s) quando da ocorrência de contingências, como p.ex., perda de linhas, inserção de reatores e/ou capacitores, etc., caracterizado como informação externa.

### **4.4. SISTEMA-TESTE 02: SISTEMA IEEE30 BARRAS**

O objetivo deste conjunto de simulações é testar a eficiência do solver DASSL para um sistema-teste mais complexo do que o anterior. Para este fim, utiliza-se o sistema representado pelo diagrama unifilar ilustrado na Figura 4.6, que corresponde ao sistema IEEE-30 barras [Pow00]. O sistema de geração implementado nos testes é composto por seis geradores síncronos, sendo cinco deles representados pelo modelo IV, e um por barra infinita. Todos os cincos geradores possuem reguladores automáticos de tensão, sinais estabilizadores de potência e limitadores de sobrexcitação. O sistema também possui 20 barras de carga modeladas como potência constante, e elementos shunt para compensação de potência reativa.

Os dados de simulação estão disponíveis para consulta no Apêndice C.

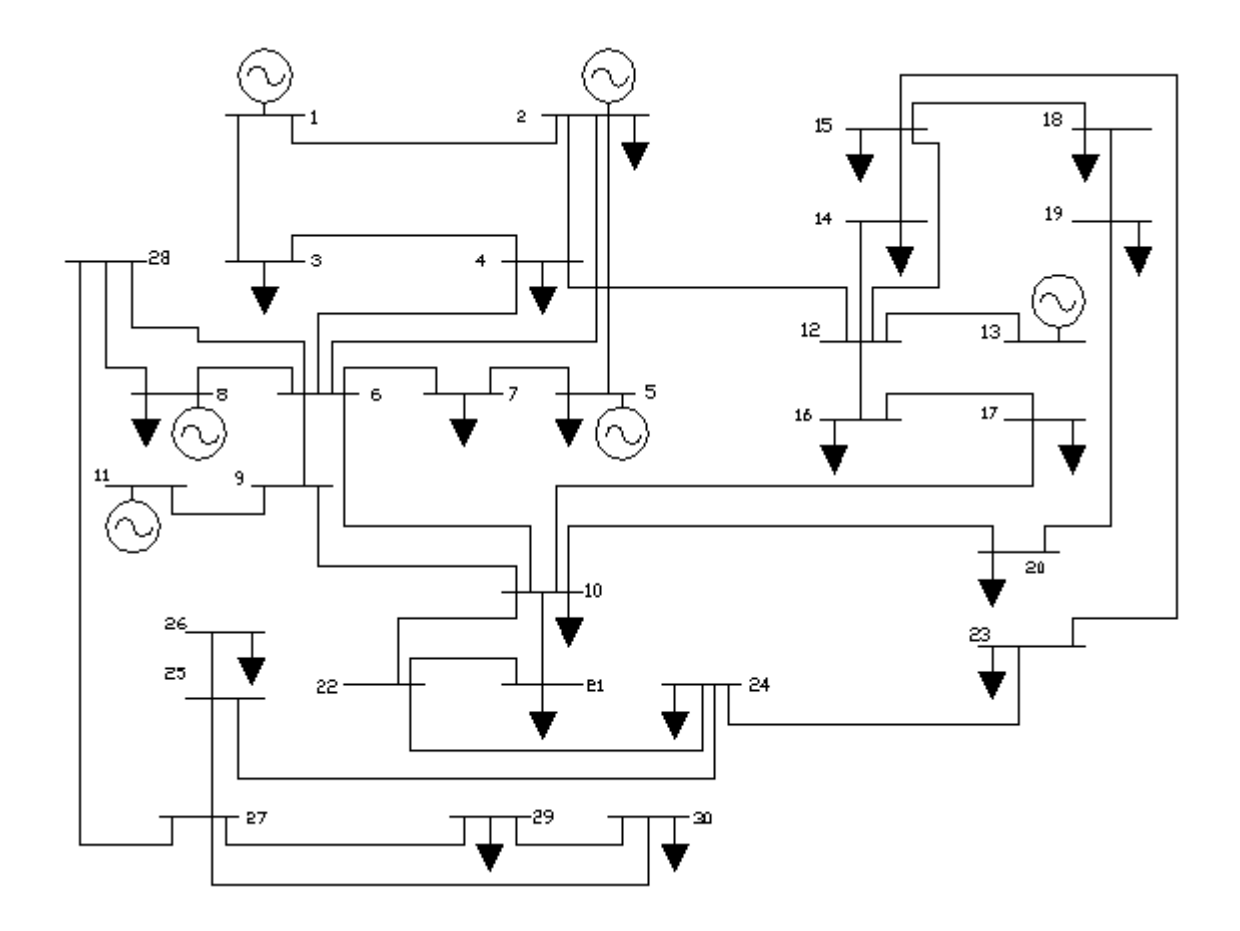

Figura 4.6. Diagrama unifilar do sistema-teste IEEE30

## **4.4.1. Validação do SIMFES - IEEE30 Barras**

Similarmente ao conjunto de simulações do ítem 4.3.1, o que se pretende aqui é validar os resultados do programa SIMFES usando também o programa ANATEM. A Tabela 4.3 resume os dados desta simulação.

| <b>Tempo</b>                     | <b>Segundos</b> |  |
|----------------------------------|-----------------|--|
| Inicial - Final                  | $0,0-100,0$     |  |
| Aplicação do distúrbio           | $1,0$ seg       |  |
| <b>Distúrbio</b>                 |                 |  |
| Inserção de um reator na barra 5 | 50,0 MVAr       |  |
| <b>Tempo de CPU</b>              | <b>Segundos</b> |  |
| <b>SIMFES</b>                    | 2,01            |  |
| <b>ANATEM</b>                    | 6,30            |  |

Tabela 4.3- Informações da simulação - 4.4.1

Os resultados obtidos nas simulações estão ilustrados nas curvas 4.7(a)-(e). Apenas algumas grandezas foram selecionadas devido ao grande número disponível para exposição, e pode-se notar uma excelente concordância entre os resultados.

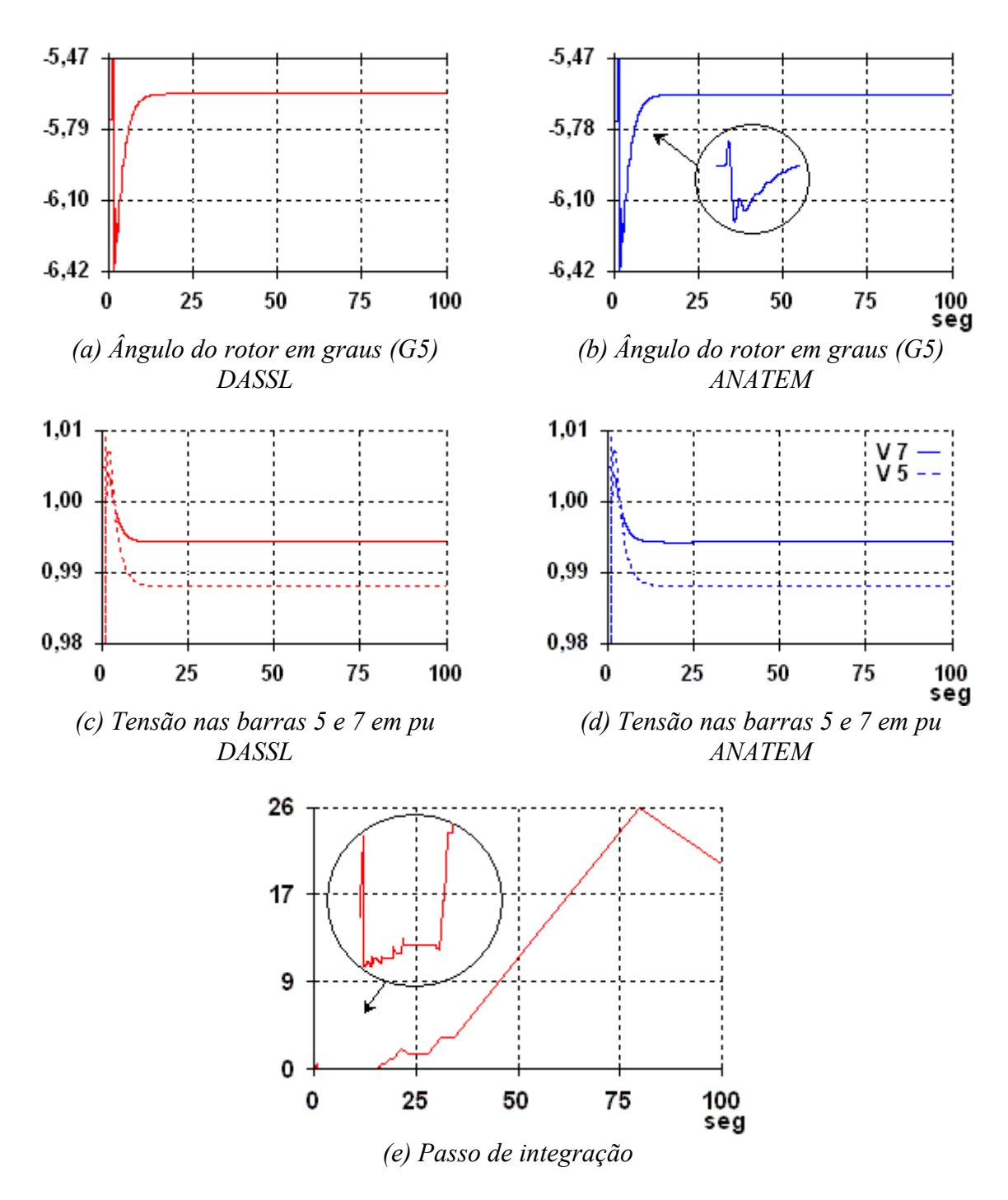

Figura 4.7 - Estudo comparativo - sub-ítem 4.4.1

### **4.4.2. Aumento Linear de Carga**

O objetivo aqui é verificar a habilidade do programa SIMFES em simular um colapso de tensão de longo-termo. Para isso, utliza-se o mesmo sistema IEEE30 com todos os dispositivos de controle, só que desta vez ocorrem dois eventos. O primeiro, é uma perturbação causada pela inserção de um reator de 50 MVAr em t = 1 segundo na barra 5. Neste mesmo instante, inicia-se um aumento gradual de carga reativa na barra 10, com uma taxa de aumento de  $0,0025$  pu. s<sup>-1</sup>.

Os resultados obtidos com o programa SIMFES para a corrente de campo e a tensão terminal dos geradores, e o comportamento do passo de integração, estão ilustrados nos gráficos das Figuras 4.8(a)-(d), respectivamente. Os limitadores de sobrexcitação foram ajustados para operar quando a corrente de campo atingisse 10% acima de seus respectivos valores nominais. No gráfico da Figura 4.8(a), nota-se a atuação desses limitadores numa forma seqüencial, ou seja, os geradores vão atingindo seus limites de excitação sobrecarregando os demais, fazendo com que estes também atinjam seus limites de excitação, como mostra o comportamento da potência reativa ilustrada na Figura 4.8(b). Embora imperceptível nos gráficos, o limitador do gerador da barra 5 foi o primeiro atuar. Note que a tensão terminal de cada gerador, ilustradas na Figura 4.8(c), só é mantida constante enquanto durar a ação do regulador automático de tensão, sem a interferência do limitador.

Com o aumento linear da carga reativa na barra 10 e com a perda do controle da tensão terminal dos geradores, o sistema de energia elétrica passa a enfrentar problemas de estabilidade de tensão caracterizado pelo declínio lento e gradual dos níveis de tensão, até a ocorrência iminente do colapso (Figura 4.8 c).

O solver DASSL responde adequadamente ao cenário simulado, como pode ser visto na Figura 4.8(d) através do comportamento do passo de integração. Sempre que um limitador atua, há uma drástica redução no comprimento do passo. Deste modo, os erros de aproximação são mantidos sob controle garantindo a estabilidade numérica da solução. Esta redução no comprimento do passo sempre que houver uma descontinuidade, seja por uma ação de um dispositivo de controle, por uma contingência, ou por uma sequência de eventos, permite que fenômenos transitórios que se manifestam num cenário de longo-termo sejam simulados de forma precisa.
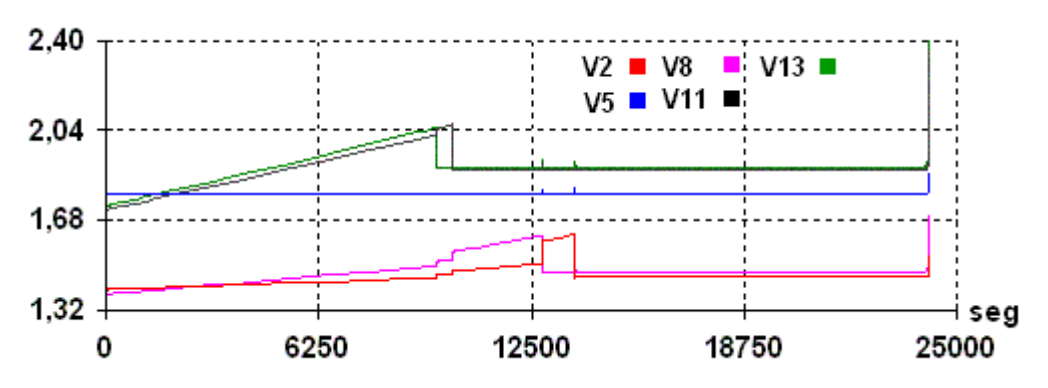

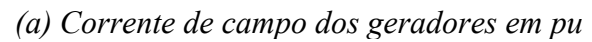

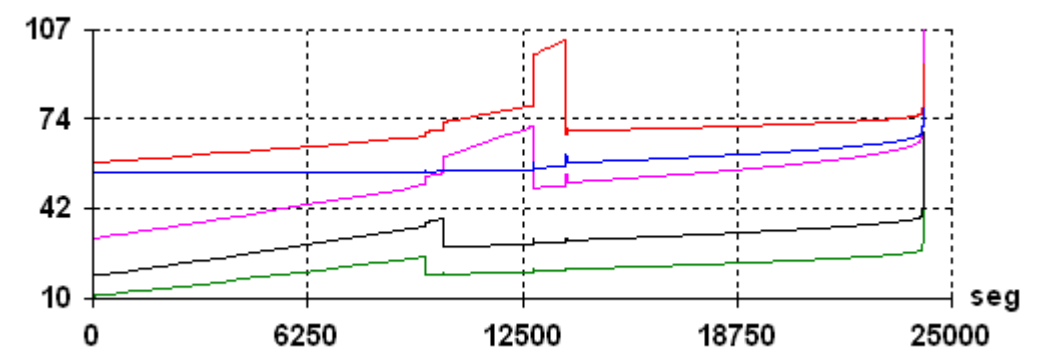

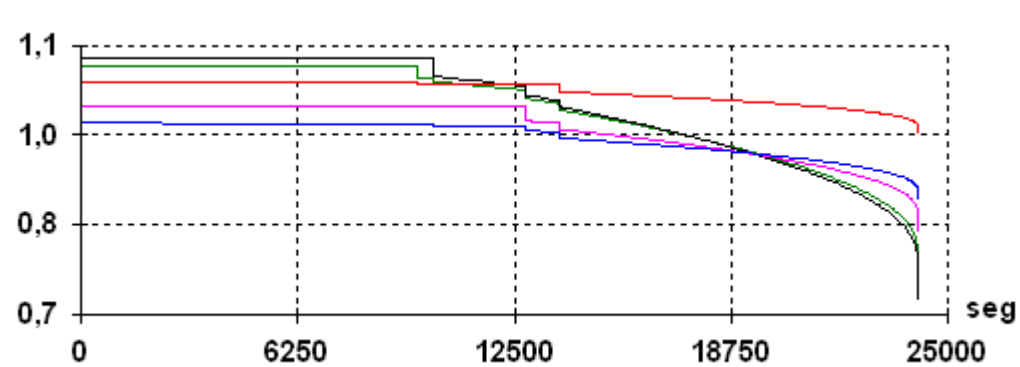

*(b) Potência reativa gerada em MVAr*

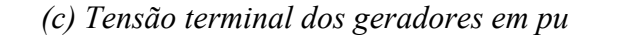

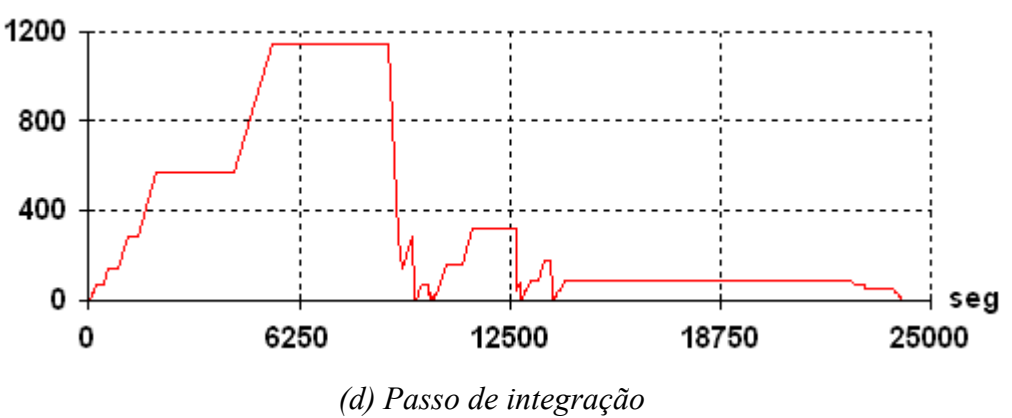

Figura 4.8 - Simulação de Fenômenos de Tensão de Longo-Termo

#### **4.5. SISTEMA-TESTE 03: SISTEMA IEEE118 BARRAS**

Este último conjunto de simulações tem por objetivo avaliar o desempenho do solver DASSL para um sistema de maior porte em comparação aos anteriores. Ainda está sendo mantida a linha de sistemas-teste hipotéticos, e desta vez está se usando o sistema IEEE118 [Pow00]. Este sistema é composto por 118 barras e 54 geradores todos com reguladores automáticos de tensão e estabilizadores de potência.

#### **4.5.1. IEEE118 Barras - Estabilidade Transitória Angular**

Similarmente aos conjuntos anteriores, o que se pretende aqui é validar os resultados do programa SIMFES usando também o programa ANATEM. A Tabela 4.4 resume os dados desta simulação.

Os gráficos da Figura 4.9 mostram a ineficiência do solver para resolver o problema para o atual sistema-teste. O número de equações diferenciais e algébricas é grande se comparado ao dos testes anteriores, onde neste caso em particular a dimensão da matriz Jacobiano chega a unidade de milhar. Este solver não inclui técnicas de esparsidade, sendo, portanto, ineficiente para sistemas de grande-porte, pelo menos para fenômenos transitórios. O comportamento angular de uma das máquinas síncronas deste sistema, ilustrado nas curvas da Figura 4.9(a), indica problemas de estabilidade numérica com o solver, enquanto que o ANATEM mostra que o sistema se move para uma condição de operação estável. Para um diagnóstico mais preciso, seria necessária uma investigação mais profunda com o solver, mas pode-se adiantar que esta deficiência já foi corrigida pelos autores do código. Novas versões já estão disponíveis para uso em sistemas de EDAs de grande-porte [Li99]. Entretanto, uma solução para este problema seria acoplar ao DASSL um outro solver para resolver os sistemas algébricos e que tivesse incorporado aos seus domínios técnicas de esparsidade. No entanto, essa ação iria desconfigurar o solver DASSL, indo contra aos objetivos desta pesquisa. Além do mais, como já informado, esta deficiência já foi corrigida.

A Figura 4.9(b) mostra o comportamento instável do passo de integração para este cenário onde se nota a dificuldade do solver em manter passos constantes, mesmo que pequenos. Neste caso, o solver não apresentou o *comportamento-esperado*.

| <b>Tempo</b>                      | <b>Segundos</b> |  |  |  |  |  |  |
|-----------------------------------|-----------------|--|--|--|--|--|--|
| Inicial - Final                   | $0,0-10,0$      |  |  |  |  |  |  |
| Aplicação do distúrbio            | $0,1$ seg       |  |  |  |  |  |  |
| <b>Distúrbio</b>                  |                 |  |  |  |  |  |  |
| Inserção de um reator na barra 29 | 100,0 MVAr      |  |  |  |  |  |  |
| <b>Tempo de CPU</b>               | <b>Segundos</b> |  |  |  |  |  |  |
| <b>SIMFES</b>                     | 43,0            |  |  |  |  |  |  |
| <b>ANATEM</b>                     | 30,0            |  |  |  |  |  |  |

Tabela 4.4- Informações da simulação - 4.5.1

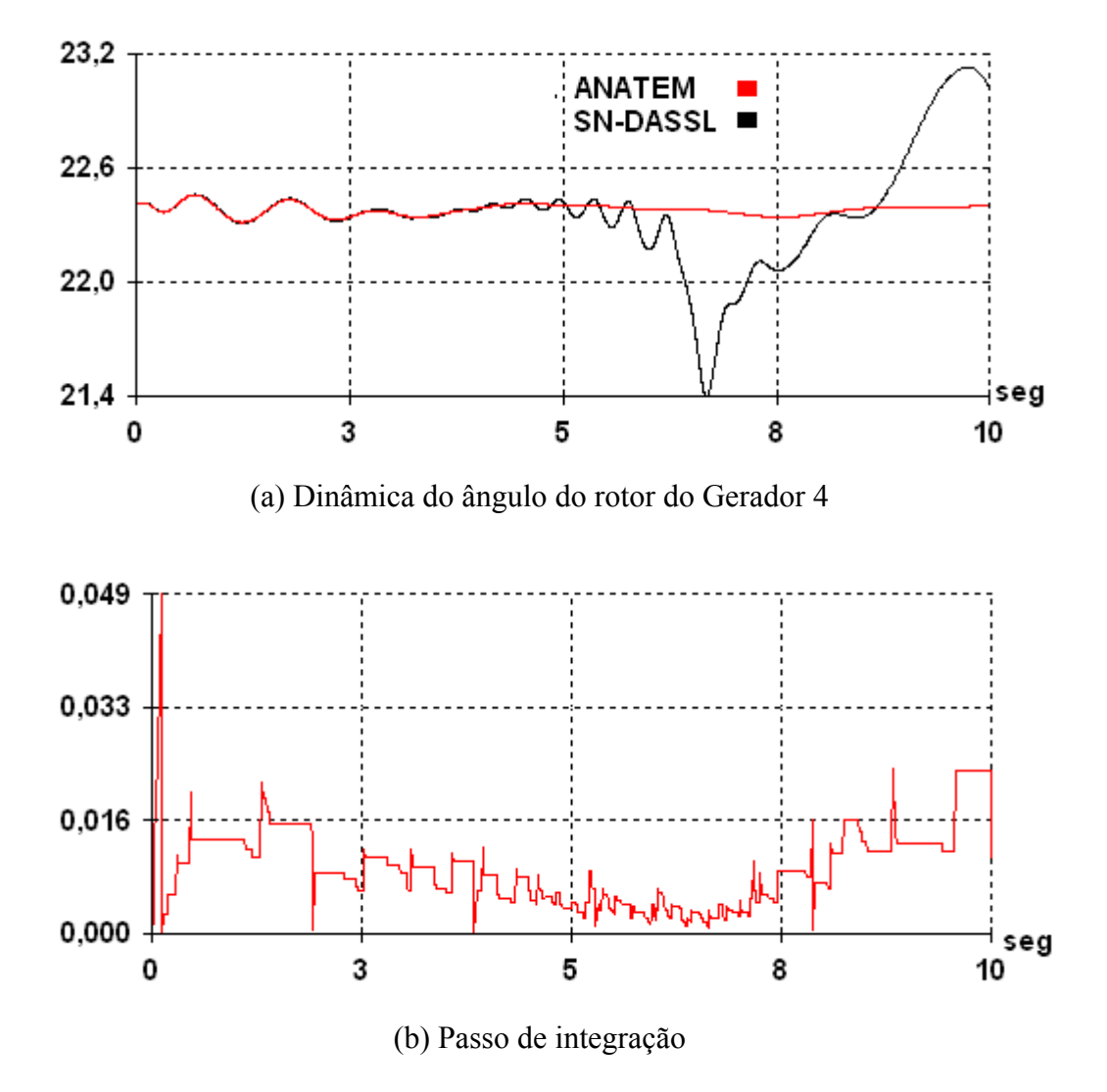

Figura 4.9 - Simulação de Fenômenos Transitórios num sistema de grande-porte.

### **4.6. COMENTÁRIOS ADICIONAIS**

A Tabela 4.5 mostra informações sobre a estrutura matemática das simulações, onde vários dispositivos dinâmicos com diferentes constantes de tempo, na faixa de milisegundos até dezenas de segundos, foram considerados.

| Caso  | Equações<br>Diferenciais | Equações<br>Algébricas | Total |
|-------|--------------------------|------------------------|-------|
| 4.3.1 | 14                       |                        | 22    |
| 4.3.2 | 14                       |                        | 22    |
| 4.4.1 | 65                       | 68                     | 133   |
| 4.4.2 | 66                       | 68                     | 134   |
| 4.5.1 | 536                      | 340                    | 976   |

Tabela 4.5- Estrutura matemática das simulações

Os gráficos da Figura 4.10(a) e (b) ilustram o comportamento do solver para os diferentes sistemas-teste usados neste trabalho (exceto o 4.5.1), diferentes tempos de estudo, e diferentes fenômenos simulados. A Figura 4.10(a) mostra o tempo de CPU de cada simulação e comprova que este parâmetro é função da complexidade do sistema em termos de dimensão (número de barras e de linhas), quantidade de dispositivos de dinâmica rápida e lenta, modelos matemáticos implementados e tempo total de estudo.

A quantidade de passos de integração gastos em cada simulação está ilustrada na Figura 4.10(b). Estes valores e os tempos de estudo podem ser usados para uma avaliação mais objetiva da capacidade do solver em reproduzir fenômenos de estabilidade, como o da transitória angular e a de tensão de longo-termo. A Tabela 4.6 mostra a relação média (α) entre estas grandezas, ou seja, a razão entre o número de passos gastos em cada simulação, pelo respectivo tempo de estudo.

Tabela 4.6 – Relação entre número de passos e tempo de estudo

| Caso  | Número<br>de Passos (NP) | Tempo de estudo<br>em segundos (TS) | $(NP.s.^{-1}$ |
|-------|--------------------------|-------------------------------------|---------------|
| 4.3.1 | 260                      | 20                                  |               |
| 4.3.2 | 664                      | 150                                 |               |
|       | 492                      | 100                                 | 4.92          |
|       | 786                      | 24152                               |               |

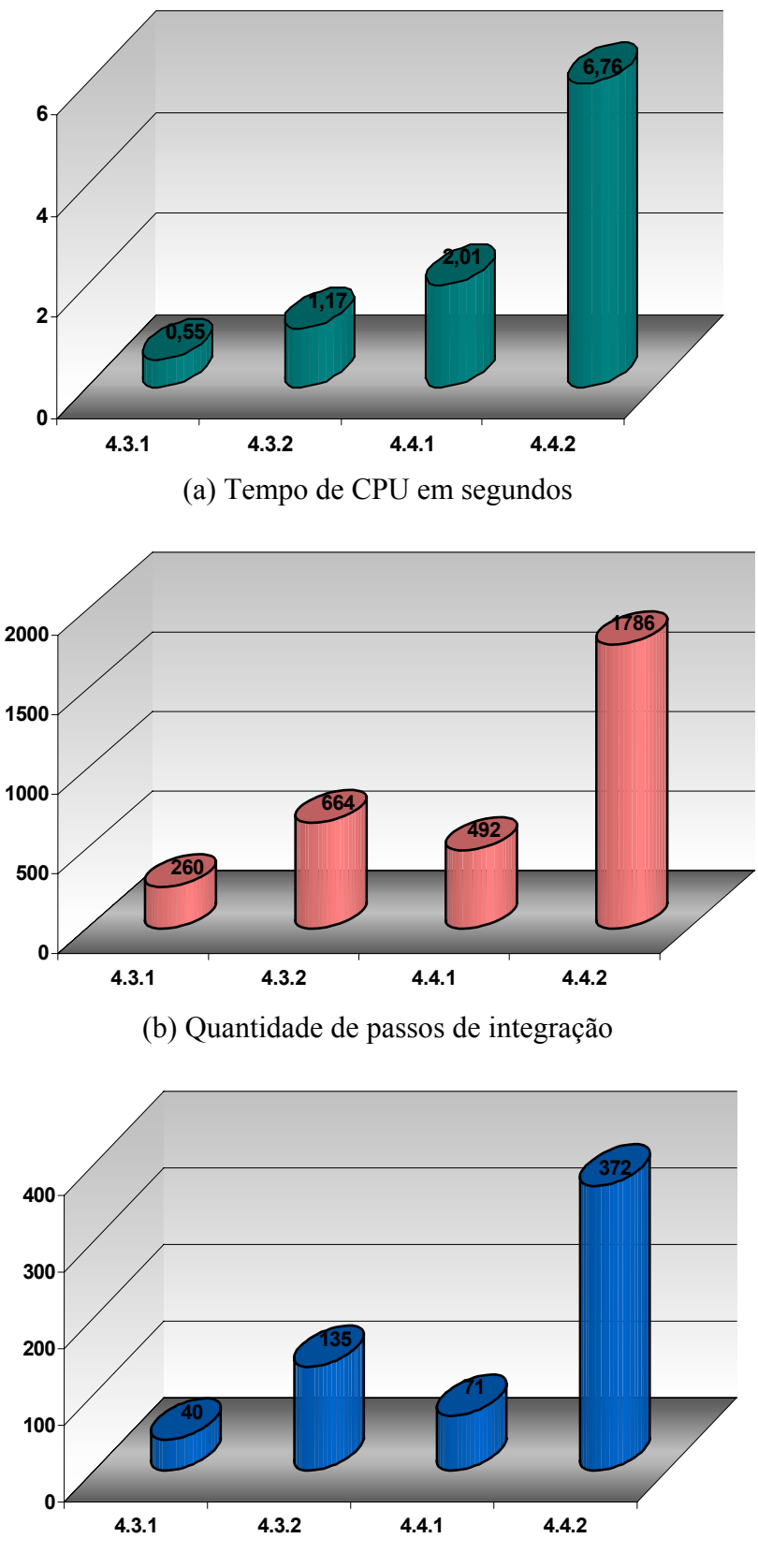

(c) # Avaliação da Matriz Jacobiana

Figura 4.10 Estatística global das simulações computacionais

As informações da Tabela 4.5 e 4.6 indicam que o solver é menos eficiente para reproduzir fenômenos convencionais de estabilidade transitória angular, como no caso 4.3.1, e mais eficiente para reproduzir fenômenos convencionais de estabilidade transitória angular, como no caso 4.4.2. Em poucas palavras, apesar das diferenças entre as dimensões dos sistemas, tempo de estudo, etc., em 4.4.2 o solver gastou em média um passo para cobrir 13,5 segundos de estudo. Por outro lado, em 4.3.1, o solver gastou em média um passo para cobrir 0,0769 segundos de estudo. Portanto, o solver DASSL é mais indicado para reproduzir fenômenos de longo-termo, incluindo no cenário fenômenos transitórios, uma vez que há compensação na variação do comprimento do passo após o amortecimento dos transitórios. Entretanto, mesmo sendo menos eficiente para fenômenos transitórios, seu desempenho foi superior ao do ANATEM para os casos simulados. O caso 4.5.1 não será discutido uma vez que o solver não apresentou o *comportamento-esperado*.

Como já mencionado no Capítulo 1, uma comparação direta de desempenho computacional com um programa contendo algoritmo de passo variável não é possível devido a dificuldade em se obter uma versão para tal fim. Geralmente, esses programas são desenvolvidos para fins comerciais. Uma outra dificuldade observada está relacionada com a falta de dados disponíveis na literatura para simular os mesmos cenários. As informações sobre os testes computacionais obtidas são básicas, do tipo número de geradores e de barras, descrição da perturbação e os resultados sob a forma de curvas no domínio do tempo. O que se aproveitou destas referências foram, quando disponíveis, as curvas referentes a variação do passo de integração para se ter uma idéia da amplitude máxima determinada por esses programas para os cenários simulados, que vão desde simples sistemas hipotéticos até sistemas reais de grande-porte, fornecendo desta forma uma boa margem de informações [Jar97, Jar99, Deu93, Kat91, Ast94, Kur92].

Sob o ponto de vista de eficiência computacional, em todos os casos apresentados com o programa SIMFES, exceto o 4.5.1, o solver apresentou, sem dúvida, o *comportamento esperado* para os fenômenos simulados. Os passos foram variados de maneira ótima sempre que necessário, ou seja, passos muito pequenos para fenômenos transitórios, e passos muito grandes para fenômenos de longo-termo. Vale destacar o valor máximo do comprimento do passo determinado pelo solver no item 4.4.2, que alcançou a amplitude de 1.147 segundos, não se conseguindo localizar na literatura especializada algo semelhante. Neste caso, usou-se um dos artifícios mais importantes do solver que é a não limitação prévia da margem de variação do comprimento do passo de integração, ou seja, valores máximo e mínimo. Sempre que o usuário fornecer esses valores como dados de entrada, que é uma das opções oferecidas pelo solver, corre-se o risco de uma sub-utilização em termos de aumento do comprimento do passo.

Por fim, esta versão do solver DASSL mostrou ser ineficiente para sistemas de maior porte, estando, portanto descartada a sua utilização para estes casos. Note que não houve preocupação em expor os resultados obtidos com o sistema IEEE118 barras para fenômenos de longo-termo. Mesmo sabendo, a priori, da deficiência numérica do solver para um sistema com estas dimensões, simulou-se um cenário de longo-termo cuja perturbação foi um aumento gradual de carga numa determinada barra. O comportamento do solver foi caótico.

# **CAPÍTULO 5**

# **CONCLUSÕES E RECOMENDAÇÕES**

#### **5.1 CONCLUSÕES GERAIS**

Este trabalho de pesquisa implementou num programa computacional desenvolvido para simulação de fenômenos de estabilidade transitória angular e de tensão de longo-termo, o solver DASSL para a solução de sistemas de EDAs. Devidamente condicionado no programa, o solver é responsável pela resolução dos sistemas de equações diferenciais e algébricas que representam a rede de energia elétrica e seus componentes (geradores, dispositivos de controle, etc).

Como mencionado no Capítulo 1, apesar de existirem outros códigos numéricos para fins similares, e também de domínio público [Tes93], a escolha pelo DASSL não foi feita de forma aleatória. Esta se baseou nos seguintes critérios:

- 1) Algoritmo de integração de ordem e de passo variável.
- 2) O método implementado em 1 deveria ser, preferencialmente, da classe BDF, por se tratar de um dos métodos mais populares para a solução sistemas de equações diferenciais rígidas [Asc98]. Sistemas de equações diferenciais com essas características são facilmente encontradas nas formulações matemáticas dos fenômenos de estabilidade abordados nesta pesquisa.[Pes97]
- 3) Compatibilidade dos métodos numéricos implementados com o problema a ser resolvido.
- 4) Disponibilidade e acessibilidade de material bibliográfico.
- 5) Originalidade para os fenômenos de interesse.

A referência [Lio98] compara a eficiência de solvers, e destaca o excelente desempenho do DASSL/DASPK (**D**ifferential-**A**lgebraic **S**olver with a **P**reconditioned **K**rylov iterative method) em comparação com os demais códigos, e a sua grande aptidão em resolver uma faixa maior de problemas do que os outros testados. Além disso, o código em

Fortran do solver é de domínio público, sem restrições de uso, podendo ser alterado de acordo com as necessidades do usuário.

Embora o objetivo principal deste trabalho de pesquisa tenha sido avaliar o desempenho e a eficiência do solver em resolver sistemas de EDAs, existe também um outro objetivo implícito nesta pesquisa. O DASSL é o *primogênito* de uma família de solvers usados para resolver sistemas de EDAs, portanto, antes de passar para versões mais avançadas, é necessário conhecer bem as suas habilidades. Nas extensões DASPK2.0 e DASPK3.0 [Li00], foram introduzidas melhorias a fim de aumentar a sua eficiência. O DASPK2.0 além de resolver sistemas de EDAs de grande-porte, faz uso do método iterativo pré-condicionado GMRES (Generalised Minimum Residual) [Saa86] para resolver o sistema linear a cada iteração de Newton. Já o DASPK3.0 é uma extensão do método proposto em [Bro94] incluindo nos seus domínios testes de erro e de convergência, e a formulação do método de Krylov para análise de sensibilidade. Uma outra característica importante do DASPK3.0 é, certificando-se da disponibilidade de recursos computacionais, há a possibilidade de implementação paralela para análise de sensibilidade. Essas informações sobre os simuladores mais avançados, apesar de básicas, são bons indicativos para futuras pesquisas.

De acordo com os resultados obtidos nesta pesquisa, destacam-se os seguintes pontos:

1. A eficiência computacional de simulação de fenômenos transitórios e de longotermo num mesmo programa computacional depende muito do método numérico implementado para resolver os sistemas de EDAs. Os métodos podem fornecer soluções muito precisas, mas o custo computacional para isso muitas vezes é proibitivo, mesmo para simular fenômenos rápidos (transitórios). Esta é uma característica típica dos programas convencionais de estudo de estabilidade transitória angular, que usam passos fixos e muito pequenos. O solver DASSL superou estes problemas em função da sua habilidade em variar o comprimento do passo de integração sempre que possível, demonstrando uma aptidão em não poupar esforços para conseguir valores elevados, e reduzir o tempo de CPU. Nas simulações computacionais com os sistemas de EDAs de pequeno e médio-porte, o DASSL apresentou o comportamento esperado.

- 2. Como mencionado anteriormente, uma das características das novas versões do solver é a sua capacidade em resolver sistemas de EDAs de grande-porte. Isto significa que o DASSL pode apresentar restrições em termos de dimensão, ou seja, se a formulação matemática do problema a ser resolvido apresentar um grande número de EDAs, o solver não consegue executar a sua tarefa na forma desejada. Tentativas em reproduzir fenômenos rápidos e lentos de estabilidade em um sistema de maior porte, falharam. Há indícios de problemas de estabilidade numérica durante o processo de solução. Para o teste (comparado com a ANATEM) em questão, na condição de regime-permanente, o rumo da solução permaneceu bem comportado até os instantes iniciais seguintes a aplicação/eliminação da perturbação. Em um dos pontos, o rumo da solução é perdido. Entretanto, seriam necessárias investigações mais profundas para se certificar de que este comportamento inadequado do solver está realmente relacionado com problemas numéricos em função da dimensão do sistema de EDAs, ou simplesmente foi causado por erros na implementação das EDAs.
- 3. Baseado em 2, é aconselhável optar pelas novas versões do DASSL para estudos de estabilidade no domínio do tempo. No DASPK, os sistemas lineares resultantes a cada intervalo de tempo são resolvidos tanto por métodos diretos, ou pelo método Krylov iterativo pré-condicionado [Saa86], conhecido como GMRES. Para sistemas de grande porte, o método iterativo combinado com um précondicionador adequado pode ser bem eficiente [Li99]. Essas características são bem atrativas e merecem atenção para serem implementadas e testadas num programa computacional para análise no domínio do tempo de fenômenos de estabilidade transitória e de longo-termo.
- 4. Existem diversas vantagens em se implementar solvers em programas de estabilidade para análise no domínio do tempo, ao invés de partir para o desenvolvimento de novos algoritmos. Dentre as vantagens, podemos destacar: A equipe que desenvolve o solver geralmente é formada por especialistas com anos de experiência em métodos numéricos, garantindo assim o aspecto qualidade; Disponibilidade de material bibliográfico; Versões computacionais disponíveis para domínio público. Algumas acompanham o programa fonte, sem restrições de

uso e sujeito a alterações de acordo com as necessidades do usuário; e Flexibilidade de substituição.

- 5. A entrada de dados do programa SIMFES, tanto para regime-permanente quanto para regime-dinâmico seguem os formatos dos programas ANAREDE e ANATEM, respectivamente. Dessa forma, versões mais avançadas poderão ser usadas no setor elétrico nacional.
- 6. Por fim, as intenções implícitas nesta pesquisa visam o ganho de conhecimentos na área de análise numérica, seja através de códigos computacionais e/ou de material bibliográfico, para serem direcionados ao desenvolvimento de um programa computacional que seja eficiente em termos de precisão numérica, esforço computacional e simule adequadamente fenômenos rápidos e lentos em sistemas de pequeno-, médio-, e grande-porte. Na verdade, deseja-se chegar a uma primeira versão de um programa computacional que possa ser usado para análise de fenômenos de estabilidade no domínio do tempo, em tempo real.

#### **5.2 RECOMENDAÇÕES PARA FUTUROS TRABALHOS**

Métodos BDF têm sido modificados a fim de melhorar seu desempenho e um exemplo apresentado na literatura é o MEBDF-**M**odified **E**xtended **B**ackward **D**ifferentiaton **F**ormulae [Cas99]. Fica então como uma primeira sugestão para um futuro trabalho a avaliação da eficiência numérica e computacional do solver MEBDF em estudos de estabilidade de sistemas de energia elétrica, de forma similar a realizada nesta pesquisa. Juntando-se a esta primeira sugestão e baseado nas informações apresentadas, sugere-se também para futuros trabalhos a avaliação da eficiência numérica e computacional do solver DASKP [Li00] também em estudos de estabilidade de sistemas de energia elétrica, e a investigação de provável relação entre variação do comprimento do passo de integração e problemas de estabilidade de tensão de longo-termo.

# **ÂPENDICE A**

# **MÉTODOS NUMÉRICOS MULTIPASSO**

### **A.1 INTRODUÇÃO**

Métodos de aproximação que envolvem apenas informações do intervalo de tempo anterior (ti) são conhecidos como métodos de passo único. Embora estes métodos usem geralmente informações da avaliação funcional em pontos entre t<sub>i</sub> e t<sub>i+1</sub>, estas não são armazenadas para serem utilizadas em futuras aproximações. Todas as informações utilizadas por estes métodos são obtidas diretamente do intervalo onde a solução está sendo aproximada.

Uma vez que a solução aproximada está disponível em cada um dos pontos  $t_0$ ,  $t_1,...,t_i$  antes que a aproximação em  $t_{i+1}$  seja obtida, e a tendência do erro  $|\omega_i - v(t_i)|$  em aumentar com j, parece razoável desenvolver métodos que utilizem informações de pontos anteriores para aproximar a solução t<sub>i+1</sub>. Esses métodos são chamados de "Métodos Multipasso".

### **A.2 MÉTODOS DE ADAMS**

O tratamento destes métodos é muito simples, e está baseado na transformação do problema de valor inicial:

$$
\dot{x} = f(t, x) \qquad x(t_0) = x_0 \tag{A.1}
$$

na sua forma integral

$$
x(t) = x0 + \int_{t_0}^t f(\tau, x(\tau)) d\tau
$$
 (A.2)

aproximando a integral por um polinômio adequado. Assume-se que o intervalo de tempo de interesse é:

$$
t_0 < t_1 < \ldots < t_i < t_{i+1} = t_i + h_i < \ldots < t_e
$$

que o comprimento de passo no intervalo i + 1 dado por *hi*, e também que k soluções pontuais nos intervalos de pontos sucessivos são dadas por:

$$
x_{n+1-i} := x(t_{n+1-i}), \qquad i = 1, \dots, k
$$

Avaliando-se a função a ser integrada (função do lado direito de A.1), as derivadas correspondentes são:

$$
f(t_{n+1-i}, x(t_{n+1-i})), \qquad i=1,\ldots,k
$$

e podem ser usadas para definir uma interpolação polinomial  $\pi_k^p$  de grau  $k$ -1 com a seguinte propriedade:

$$
\pi_k^p(t_{n+1-i}) = f(t_{n+1-i}, x_{n+1-i}), \qquad i = 1, \dots, k
$$

Para propostas teóricas, a formulação de Lagrange é conveniente, sendo  $\pi_k^p$  uma combinação de polinômios de Lagrange  $L_i^{k-1}(t)$ , dada por:

$$
\pi_k^p(t) = \sum_{i=1}^k L_i^{k-1}(t) f(t_{n+1-i}, x_{n+1-i})
$$
\n(A.3)

com 
$$
L_i^{k-1}(t) := \prod_{i=1}^k \frac{t - t_{n+1-j}}{t_{n+1-i} - t_{n+1-j}}
$$

atendendo  $L_i^{k-1}(t_{n+1-j}) = \delta_{ij}$ (Kronecker)

Integrando a Equação A.3 no intervalo *tn* a *tn+1*, o método *Adams-Basforth* na formulação de Lagrange para aproximar *x(t*n+1*)* é:

$$
x_{n+1}^P = x_n + h_n \sum_{i=1}^k \beta_{k-i}^P f(t_{n+1-i}, x_{n+1-i})
$$
\ncom

\n
$$
\beta_{k-i}^P = \frac{1}{h_n} \int_{t_n}^{t_{n+1}} L_i^{k-1}(t) dt
$$
\n(A.4)

O número de valores prévios necessários para aproximar  $x(t_{n+1})$  é chamado de número de intervalos do método. Na sequência, será denotada por  $x_n$  a aproximação numérica a  $x(t_n)$  e definir fn: f( $t_n, x_n$ ).

**EXEMPLO A.1.** Para passos com comprimentos iguais (constantes), os métodos *Adams-Bashforth* são dados pela seguinte seqüência de fórmulas:

$$
k = 1: \t x_{n+1} = x_n + hf_n
$$
 Método de Euler explicito  
\n
$$
k = 2: \t x_{n+1} = x_n + h\left(\frac{3}{2}f_n - \frac{1}{2}f_{n-1}\right)
$$
  
\n
$$
k = 3: \t x_{n+1} = x_n + h\left(\frac{23}{12}f_n - \frac{16}{22}f_{n-1} + \frac{5}{12}f_{n-2}\right)
$$

Como conseqüência da construção destes polinômios básicos *<sup>k</sup>*−<sup>1</sup> *Li* , os coeficientes β dependem dos intervalos *h*n,...,*h*n-k. Em aplicações práticas (programas numéricos), os polinômios não são normalmente representados pelo polinômio de Lagrange. Para se conseguir uma boa eficiência computacional, é considerada, ao invés, uma representação Newton modificada. Para melhorar a exatidão do método, um esquema multipasso implícito é considerado. Assume-se, que  $x_{n+1}$  e valores passados são conhecidos, e um polinômio  $\pi_{k+1}^p$  de grau k pode ser construído por:

$$
\pi_{k+1}^c(t_{n+1-i}) = f(t_{n+1-i}, x_{n+1-i}), \qquad i = 0, 1, \dots, k
$$

Similar à Equação A.4, este conduz ao método conhecido como *Adams-Moulton*:

$$
x_{n+1} = x_n + h_n \sum_{i=0}^{k} \beta_{k-i}^c f(t_{n+1-i}, x_{n+1-i})
$$
\n
$$
\beta_{k-i}^c = \frac{1}{h_n} \int_{t_n}^{t_n+1} L_i^k(t) dt
$$
\n
$$
L_i^k(t) := \prod_{\substack{j=0 \ j \neq i}}^{k} \frac{t - t_{n+1-j}}{t_{n+1-i} - t_{n+1-j}}
$$
\n(A.5)

**EXEMPLO A.2.** Para passos com comprimentos iguais (constantes), os métodos *Adams-Bashforth* são dados pela seguinte seqüência de fórmulas:

 $k = 0$ :  $x_{n+1} = x_n + hf_{n+1}$  Método de Euler implícito  $\overline{\phantom{a}}$ J  $\left(\frac{1}{2}f_{n+1}+\frac{1}{2}f_n\right)$  $k = 1$ :  $x_{n+1} = x_n + h \left( \frac{1}{2} f_{n+1} + \frac{1}{2} f_n \right)$ 1:  $x_{n+1} = x_n + h\left(\frac{1}{2}f_{n+1} + \frac{1}{2}f_n\right)$  Método Trapezoidal  $\overline{\phantom{a}}$ J  $\left(\frac{5}{12}f_{n+1}-\frac{8}{12}f_{n}-\frac{1}{12}f_{n-1}\right)$  $= 2:$   $x_{n+1} = x_n + h \left( \frac{5}{12} f_{n+1} - \frac{8}{12} f_n - \frac{1}{12} f_{n-1} \right)$ 12 8  $k = 2$ :  $x_{n+1} = x_n + h\left(\frac{5}{12}f_{n+1} - \frac{8}{12}f_n - \frac{1}{12}f_{n-1}\right)$ 

$$
k = 3: \t x_{n+1} = x_n + h \left( \frac{9}{24} f_{n+1} + \frac{19}{24} f_n - \frac{5}{24} f_{n-1} + \frac{1}{24} f_{n-2} \right) \t .
$$

Em contraste à Equação A.4, os métodos *Adams-Moulton* são definidos por equações implícitas, as quais podem ser resolvidas por um método iterativo para  $x_{n+1}$ . O processo de iteração é iniciado com os valores determinados a partir do método *Adams-Bashforth* (Equação A.5). Ambos os métodos podem ser combinados numa equação corretor para formar a diferença da Equação A.5 e da Equação A.4.

$$
x_{n+1} = x_{n+1}^p + h_n \bigg( \beta_{n+1}^c f\big(n+1, xn+1\big) + \sum_{i=1}^k \overline{\beta}_{k-i}^c f\big(t_{n+1-i}, x_{n+1-i}\big) \bigg) \tag{A.6}
$$

$$
\overline{\beta}_i^c = \beta_i^c - \beta_i^p
$$

Este resulta no esquema Preditor-Corretor de Adams:

$$
\text{Predição (P)} \qquad \qquad x_{n+1}^P = x_n + h_n \sum_{i=1}^k \beta_{k-i}^P f(t_{n+1-i}, x_{n+1-i})
$$

Avaliar (E) ) ( , <sup>1</sup> <sup>1</sup> <sup>1</sup> *p <sup>n</sup> <sup>n</sup> <sup>n</sup> x f t x* <sup>+</sup> = <sup>+</sup> <sup>+</sup> &

Corrigir (C) 
$$
x_{n+1} = x_{n+1}^p + h_n \bigg( \beta_k^c \dot{x}_{n+1} + \sum_{i=1}^k \overline{\beta}_{k-i}^c f(t_{n+1-i}, x_{n+1-i}) \bigg)
$$

Avaliar (E) ) ( , *<sup>n</sup>*+<sup>1</sup> = *<sup>n</sup>*+<sup>1</sup> *<sup>n</sup>*+<sup>1</sup> *x*& *f t x*

Este esquema é representado pela abreviatura PECE. Freqüentemente, o corretor é iterado na seguinte forma:

$$
x_{n+1}^{(i+1)} = x_{n+1}^p + h_n \left( \beta_k^c \dot{x}_{n+1}^{(i)} + \sum_{i=1}^k \overline{\beta}_{k-i}^c f(t_{n+1-i}, x_{n+1-i}) \right) \quad i = 0, \dots, m-1 \tag{A.7}
$$

com 
$$
\dot{x}_{n+1}^{(i)} = f(t_{n+1}, x_{n+1}^{(i)}) \text{ e } x_{n+1}^{(0)} = x_{n+1}^{(m)}
$$

Esta implementação é representada por P(EC)<sup>m</sup>E e consiste de *m* intervalos de um processo iterativo de ponto fixo. O passo de integração é obtido ao satisfazer  $x_{n+1} := x_{n+1}^{(m)}$ . Embora o esquema da Equação A.5 seja implícito, o método completo é explícito se existir um número fixo considerado de iterações corretor. Se mais uma etapa iterativa for necessária, algumas implementações restringem do processo a última avaliação, e a predição é feita através de:

$$
x_{n+1}^P = x_n + h_n \sum_{i=1}^k \beta_{k-i}^P f(t_{n+1-i}, x_{n+1-i}^{(m-1)})
$$

Este é representado por P(EC)<sup>m</sup> Estas versões diferem com relação a suas propriedades de estabilidade.

### **A.3 FÓRMULAS DE DIFERENCIAÇÃO REGRESIVA (BDF)**

Esta é uma importante classe de métodos multipasso e de particular de interesse para o presente trabalho, em particular pelo seu desempenho nas aplicações a sistemas rígidos de equações diferenciais. Está baseado na interpolação nos pontos de solução  $x_{n+1-i}$  ao invés das derivadas

$$
\dot{x}_{n+1-i} = f(t_{n+1}, x_{n+1-i})
$$

Considera-se 
$$
\pi_k^p
$$
um polinômio de grado (k-1), qual interpola os *k* pontos

$$
x_{n+1-i} \qquad i=1,\ldots,k
$$

Novamente, usando a formulação de Lagrange, pode ser expressa por:

$$
\pi_k^p(t) = \sum_{i=1}^k L_i^{k-1}(t) x_{n+1-i}
$$

Extrapolando este polinômio, um novo ponto de solução pode ser predito como:

$$
x_{n+1}^p = \pi_k^p(t_{n+1}) = \sum_{i=1}^k L_i^{k-1}(t_{n+1})x_{n+1-i}
$$

Introduzindo os coeficientes  $\alpha_{k-i}^p := -L_i^{k-1}(t_{n+1})$ *i*  $\alpha_{k-i}^p := -L_i^{k-1}(t_{n+1})$  na equação preditor, resulta em:

$$
x_{n+1}^p = -\sum_{i=1}^k \alpha_{k-i}^p x_{n+1-i}
$$

Nesta fórmula, a informação referente a função *f* não é incorporada, sendo útil num esquema de predição-correção. A fórmula corretor BDF é obtida considerando o polinômio de grau  $k<sup>th</sup>$  $\pi_{k+1}^{c}$  satisfazendo as condições:

$$
\pi_{k+1}^c(t_{n+1-i}) = x_{n+1-i}, \qquad i = 0, \dots, k \qquad (A.8a)
$$

$$
\dot{\pi}_{k+1}^c(t_{n+1-i}) = f(t_{n+1-i}, x_{n+1-i}) \qquad i = 0, \dots, k \qquad (A.8b)
$$

As primeiras são condições de interpolação usando valores desconhecidos  $x_{n+1}$ , definido implicitamente por (A.8b). Com os coeficientes

$$
\alpha_{k-i}^c = \frac{\dot{L}_i^k(t_{n+1})}{\dot{L}_0^k(t_{n+1})} \qquad \beta_k^c = \frac{1}{h_n \dot{L}_0^k(t_{n+1})}
$$

a Equação A.8b pode ser representada por

$$
x_{n+1} = -\sum_{i=1}^{k} \alpha_{k-i}^{c} x_{n+1-i} + h n \beta_{k}^{c} f(t_{n+1}, x_{n+1})
$$
 (A.9)

onde  $L_i^k$  agora corresponde aos pontos de interpolação  $x_{n+1-i}$ ,  $i=0, \ldots, k$ . Este é o esquema corretor das fórmulas de diferenciação regressiva (BDF). O esquema preditor-corretor para o método BDF tem a seguinte forma:

$$
\text{Predição (P)} \qquad \qquad x_{n+1}^P = -\sum_{i=1}^k \alpha_{k-i}^P x_{n+1-i}
$$

$$
A \text{valiar (E)} \qquad \qquad \dot{x}_{n+1} = f(t_{n+1}, x_{n+1}^p)
$$

Corrigir (C) 
$$
x_{n+1} = x_{n+1}^p - \sum_{i=1}^k \overline{\alpha}_{k-i}^c x_{n+1-i} + h_n \overline{\beta}_k^c \dot{x}_{n+1}
$$

$$
A \text{valiar (E)} \qquad \qquad \dot{x}_{n+1} = f(t_{n+1}, x_{n+1})
$$

com  $\bar{\alpha}^c := \alpha^c - \alpha^p$ . A fórmula implícita pode ser resolvida iterativamente pela aplicação de um dos esquemas já mencionado,  $P(EC)^{m}E$  com m  $\geq 1$ , embora, na prática, geralmente os métodos BDF sejam implementados com método Newton.

### **A.4 FORMA GERAL DOS MÉTODOS MULTIPASSO**

A família multipasso linear é considerada um grupo importante de métodos numéricos do conjunto básico de algoritmos; usa informação de intervalos de integração passados para construir aproximações polinomiais de ordens maiores numa forma simples. Comparado com alguns métodos, como o Runge Kutta (passo único), as técnicas multipasso precisam de algumas avaliações funcionais por intervalo de integração, favorecendo desde a estimativa do erro e da ordem. Entretanto, o custo geral é grande, isto é, quando deseja-se variar o tamanho do passo certa flexibilidade dos métodos de passo fixo é perdido. A forma geral do método multipasso linear para os problemas de valor inicial (PVI) é formulada na seguinte expressão:

$$
\sum_{j=0}^{k} \alpha_j y_{n-j} = h \sum_{j=0}^{k} \beta_j f_{n-j},
$$
\n(A.10)

onde  $\alpha_j$ ,  $\beta_j$  são os coeficientes dos métodos. Assume-se que  $\alpha_0 \neq 0$  e  $|\alpha_k| + |\beta_k| \neq 0$ . Da expressão (A.10), faz-se  $\alpha_0 = 1$ , o método multipasso linear será explicito se  $\beta_0 = 0$ , e

implícito se  $\beta_0 \neq 0$ ; Observa-se que os *k* passos de integração passados são assumidos a ser igualmente espaçados. A maioria de métodos multi-passo linear são baseados em interpolação polinomial, especialmente aqueles que propõem mudança no tamanho do passo de integração.

# **APENDICE B**

# **DIAGRAMA DE BLOCOS DE MODELOS IMPLEMENTADOS NO PROGRAMA COMPUTACIONAL SIMFES**

# **DIAGRAMA PARA EQUAÇÃO DE OSCILAÇÃO ELETROMECÂNICA E PARA AS EQUAÇÕES DE EIXO EM QUADRATURA**

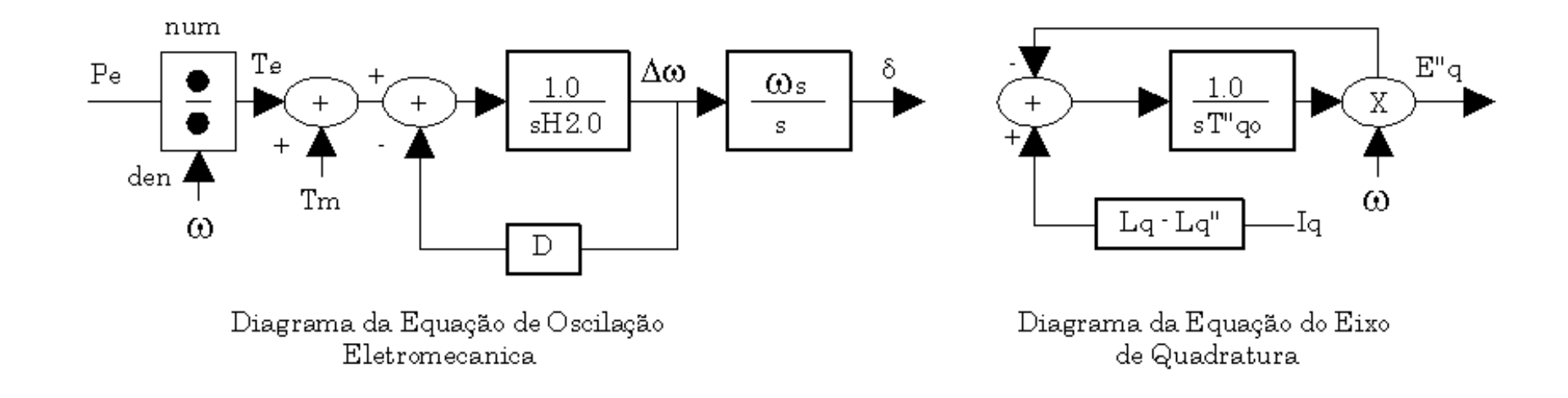

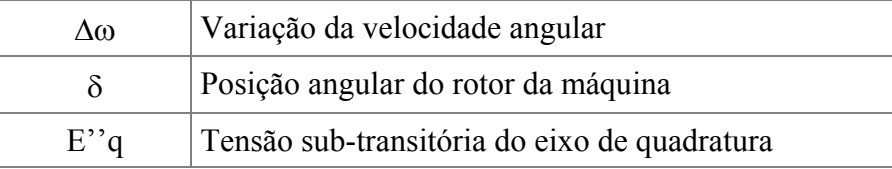

# **DIAGRAMA PARA EQUAÇÕES DE EIXO DIRETO**

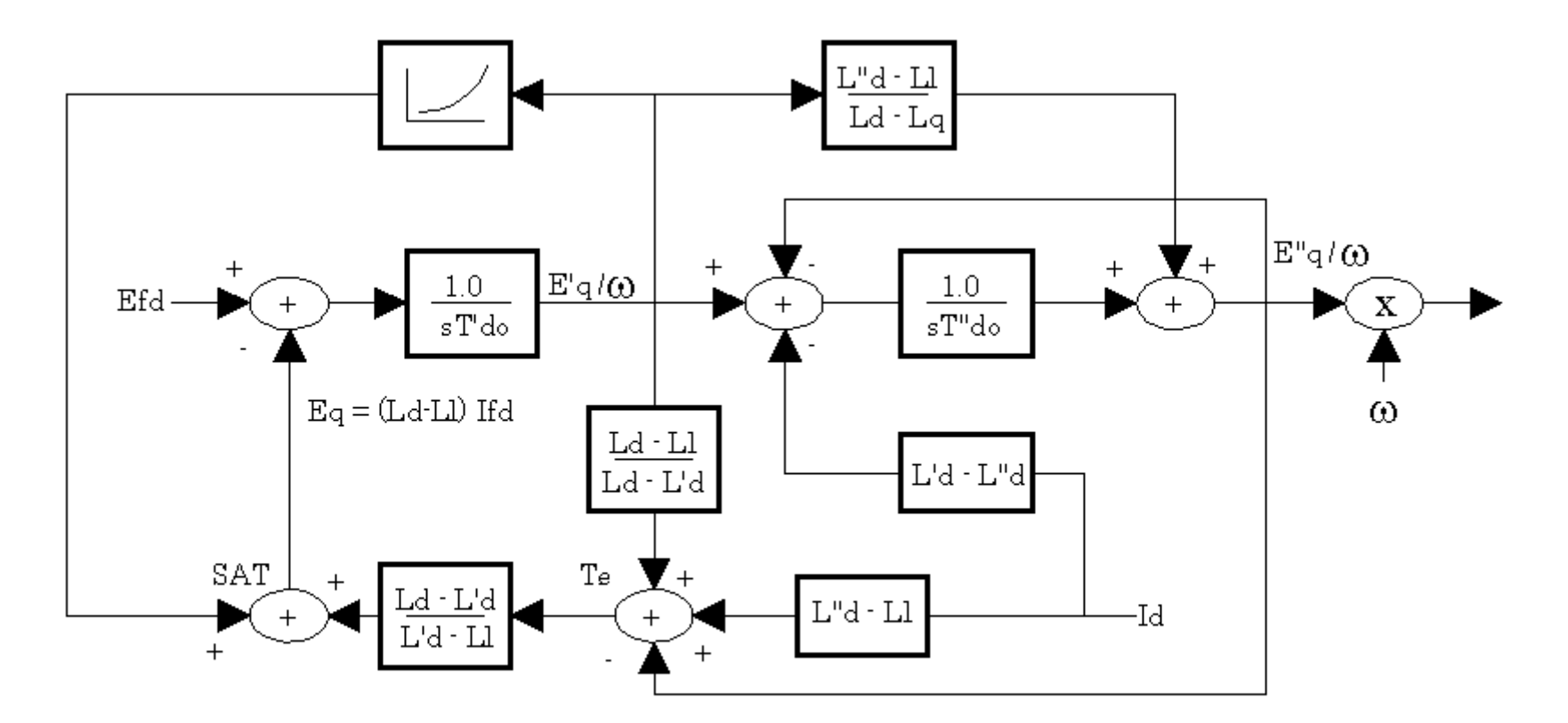

Diagrama da Equação de Eixo Direto

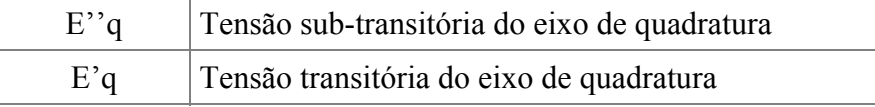

# **REGULADOR AUTOMÁTICO DE TENSÃO (AVR)**

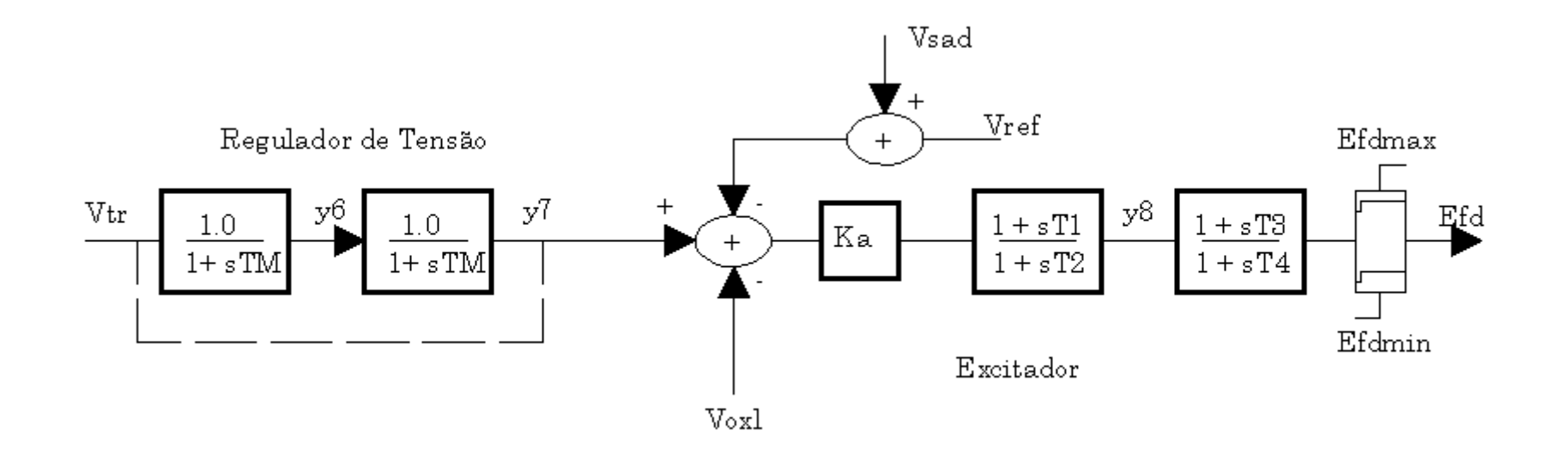

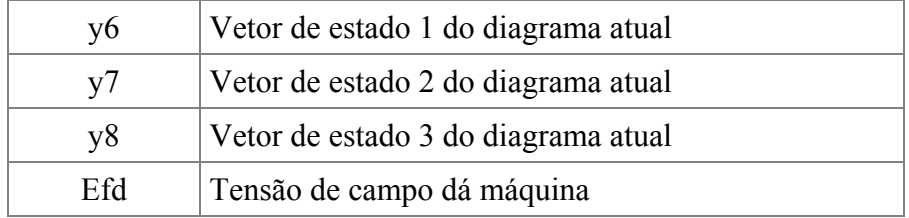

# **MODELO DE ESTABILIZADOR DE POTÊNCIA (PSS)**

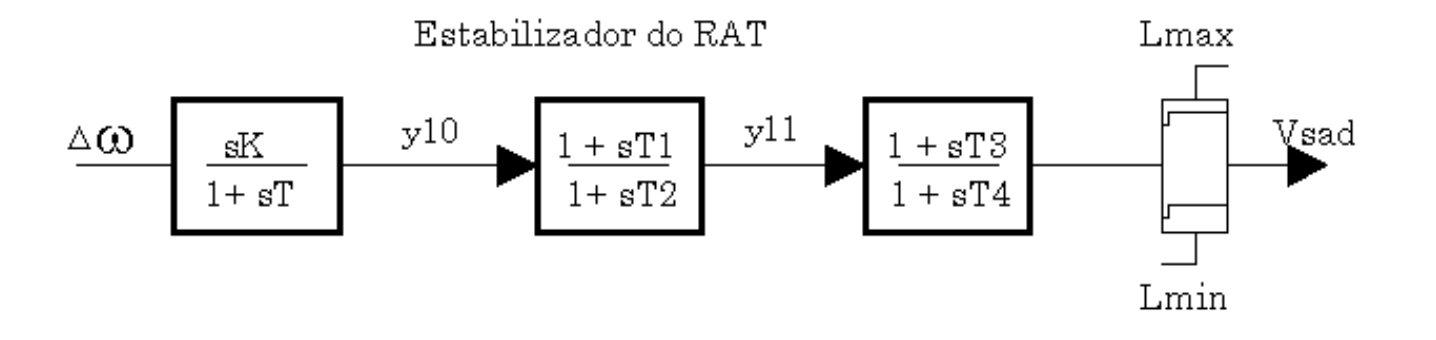

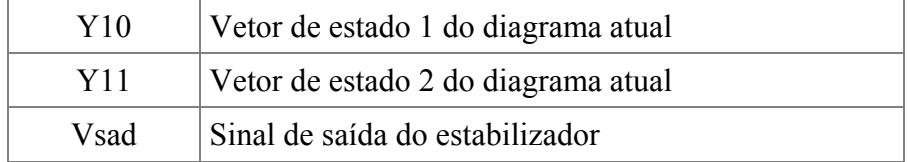

# **MODELO DE LIMITADOR DE SOBREEXCITAÇÃO**

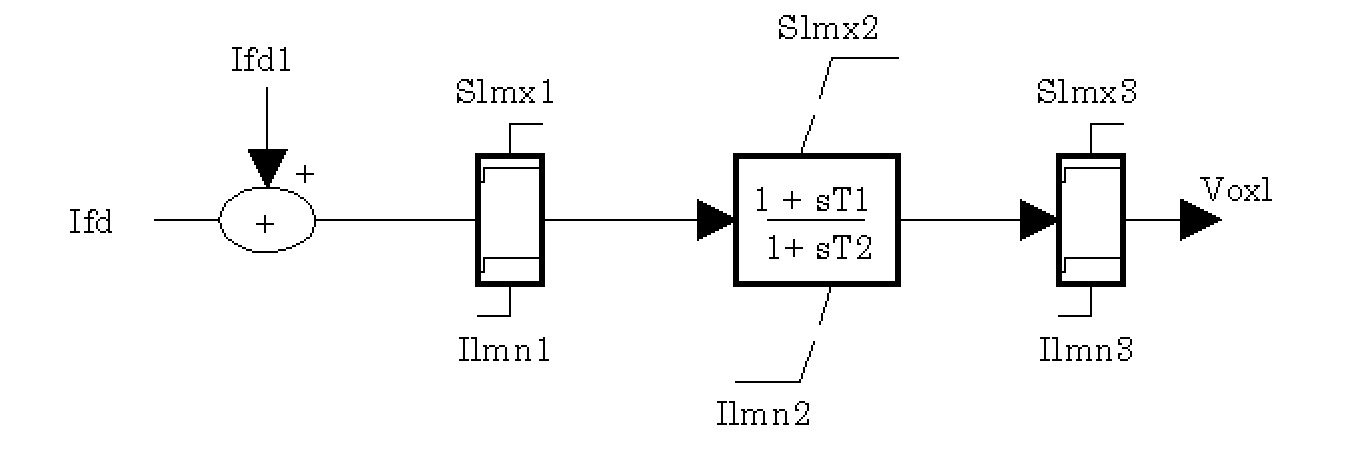

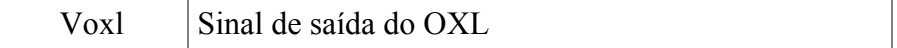

# **MODELO DE CARGA DINÂMICO**

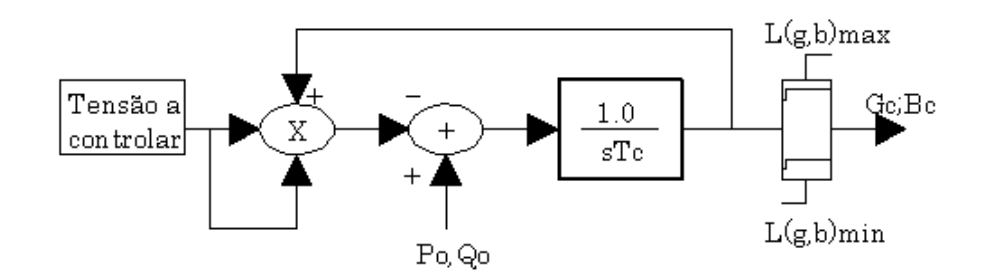

Parâmetros de estado

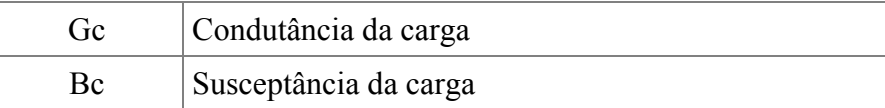

# **MODELO DO TRANSFORMADOR DE TROCA DE TAP VARIÁVEL**

O ULTC é modelo de acordo as seguintes equações:

$$
T_{d}^{'} = T_{dl}^{'} + T_{d0}^{'} \frac{DB^{'} / 2}{\left\|V_{k}\right| - V_{ref}\left\|V_{ref}\right\|}
$$

$$
T_d' = T_{d1}' + T_{d0}' \frac{DB'/2}{\left|V_k\right| \cdot V_{ref}}\n\nT_{C3}' \frac{da}{dt} = -\left|V_k\right| \cdot V_{ref}, \quad a_{min} \le a \le a_{max}\n\nT_{C3}' = \frac{T_d'0 \frac{DB'}{2} + \left(T_m' + T_{d1}'\right) \left|V_k\right| \cdot V_{ref}}{\Delta n'}
$$

a é o valor do tap, entretanto, os demais parâmetros foram especificados no apêndice D.

# **ÂPENDICE C**

### **ARQUIVOS DE DADOS DOS SISTEMAS-TESTES**

#### **C.1 NOMENCLATURA**

#### Dados de Barra

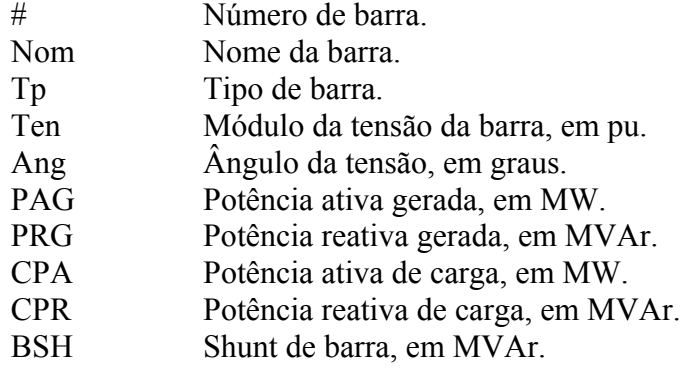

#### Dados de Ramos

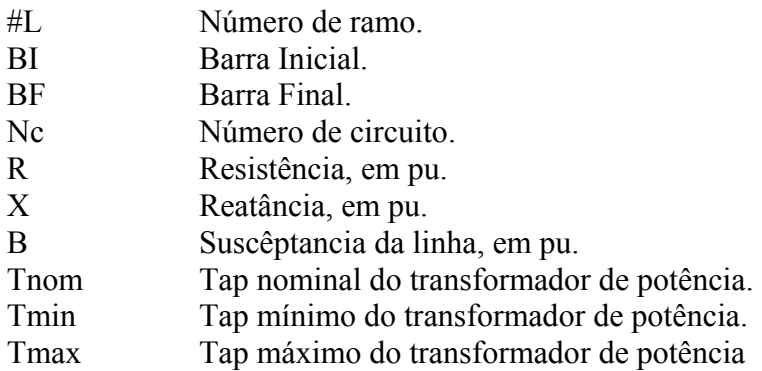

#### Dados dinâmicos dos geradores (modelo clássico)

- #M Número de identificação do modelo de gerador.
- L'd Indutância transitória de eixo direto, em %.
- Rsa Resistência do enrolamento de armadura, em %.
- H Constante de inércia, em segundos. Representa a relação entre a energia cinética armazenada no grupo turbina-gerador, à velocidade síncrona, e a potência aparente nominal da máquina.
- D Constante de amortecimento, em pu/pu. Representa a relação entre a potência de amortecimento, em pu na base da máquina e a variação da velocidade do rotor em pu na base da velocidade síncrona.
- MVA Potência aparente nominal da máquina, em MVA, usada como base para os parâmetros.
- Freq Freqüência síncrona da máquina, em Hz.

#### Dados dinâmicos dos geradores (modelo detalhado)

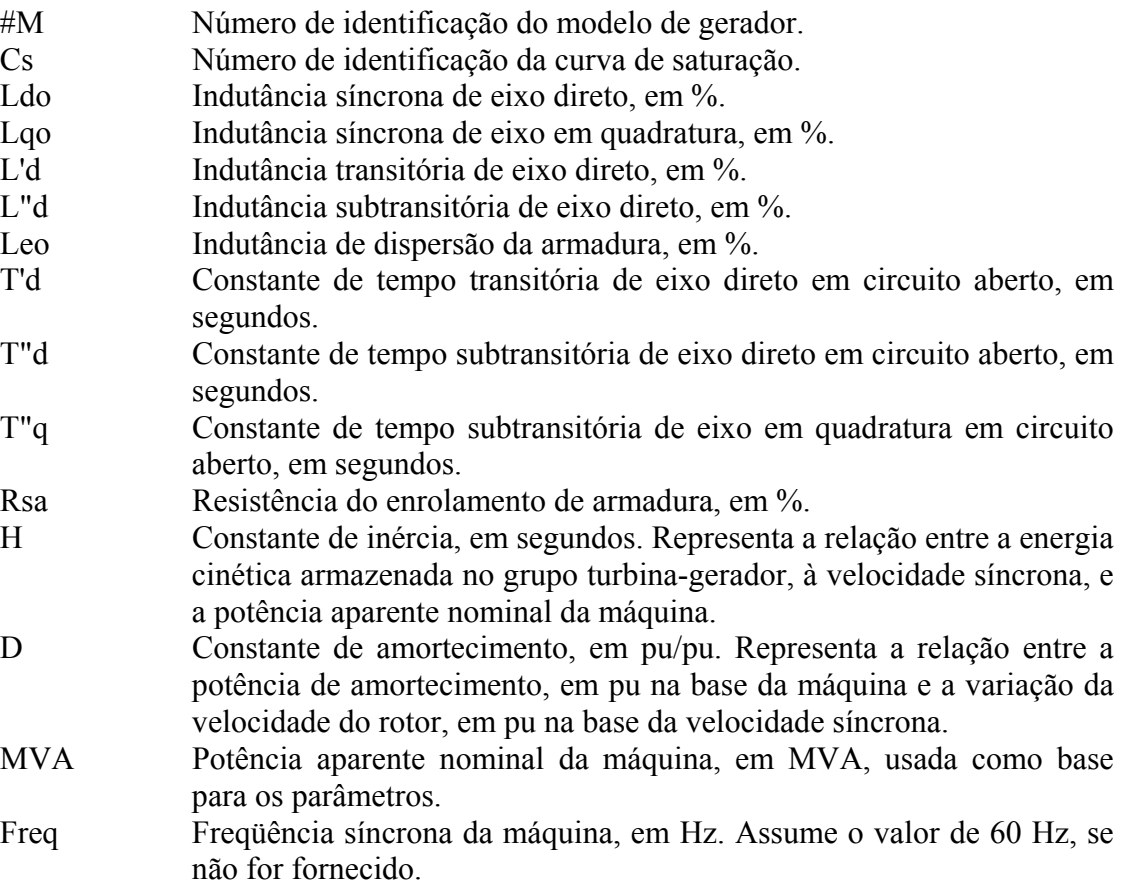

Dados dinâmicos dos sistemas de excitação (modelo de 5° ordem).

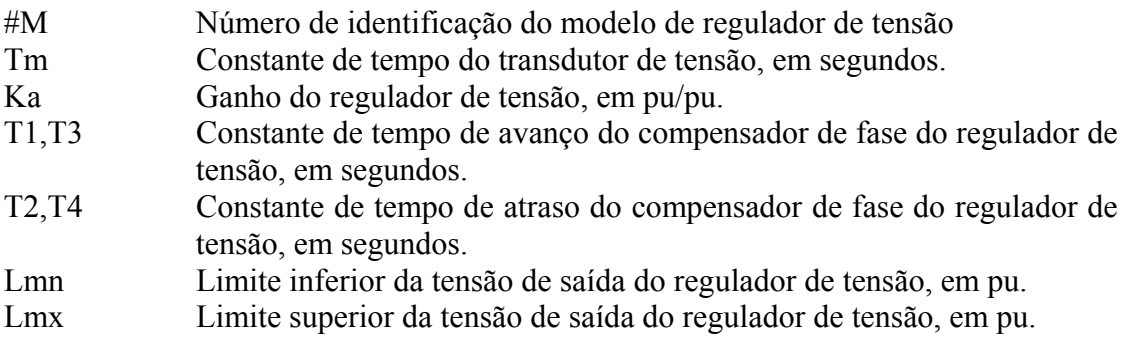

### Dados dinâmicos dos estabilizadores de potência (modelo de 3° ordem).

- #M Número de identificação do modelo de regulador de tensão.
- T Constante de tempo do transdutor de sinal, em segundos.
- Kp Ganho do estabilizador de potência, em pu/pu.

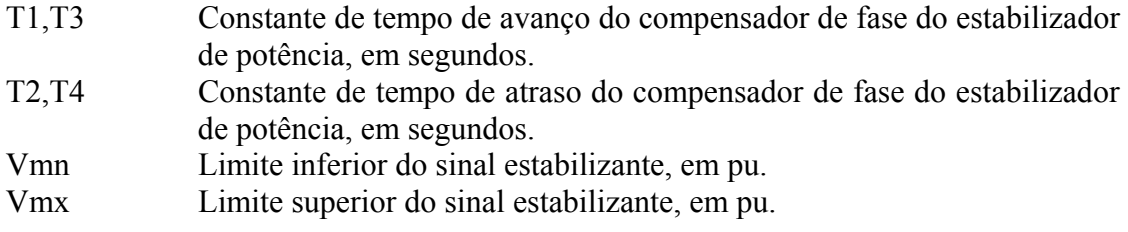

Dados dinâmicos do limitador de sobreexcitação (modelo de 1° ordem).

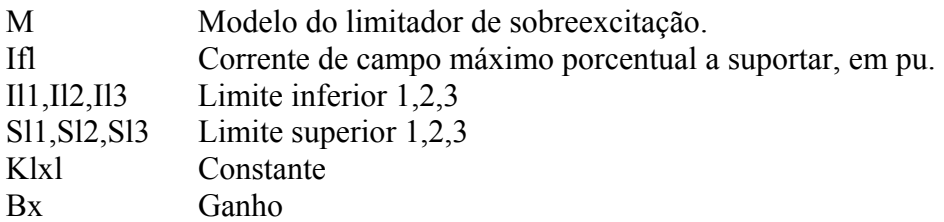

Dados dinâmicos do transformador de troca de tap variável (modelo de 1° ordem).

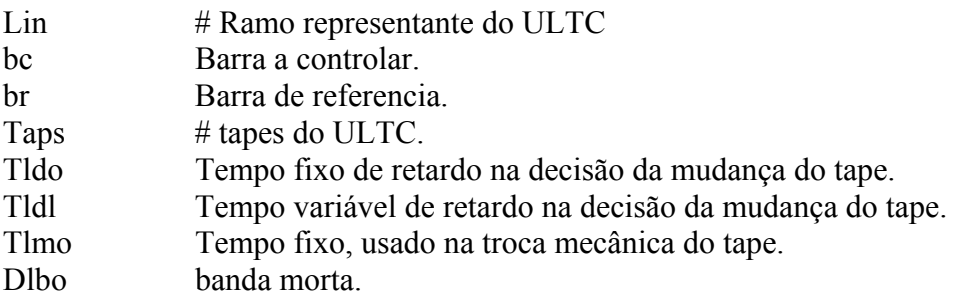

Dados dinâmicos da carga controlada por termostato (modelo de 1° ordem).

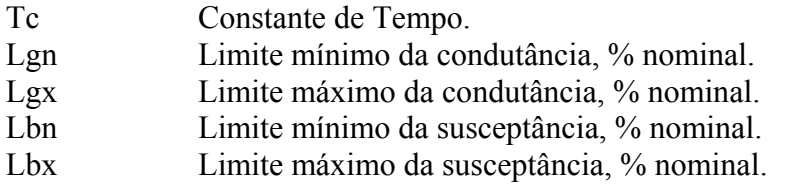

Dados dinâmicos acréscimo de carga gradual (modelo de 1° ordem).

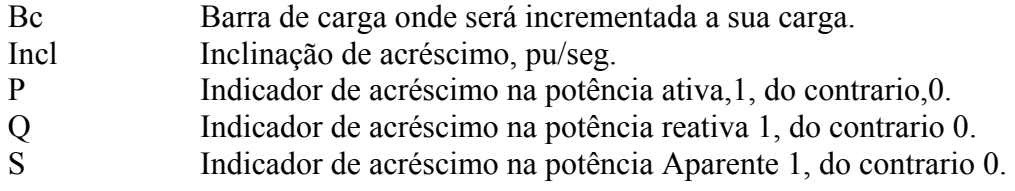

# **C.2 SISTEMA-TESTE 01: SISTEMA RADIAL SIMPLES (manual do usuário do ANATEM)**

#### **C.2.1 Estudo do item 4.3.1**

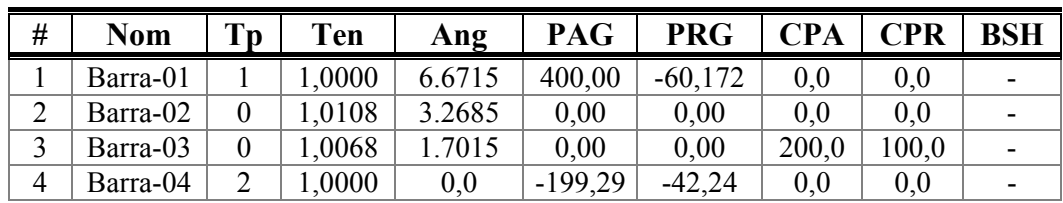

#### **Dados de Barras**

#### **Dados de Ramos**

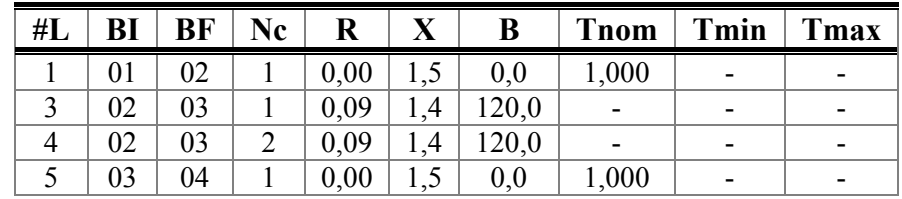

#### **Máquina Síncrona com Efeitos Subtransitorios**

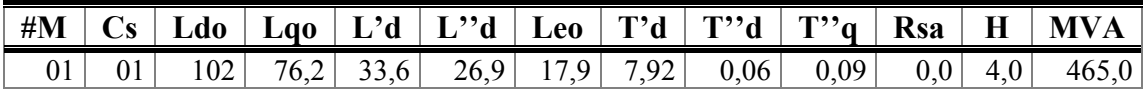

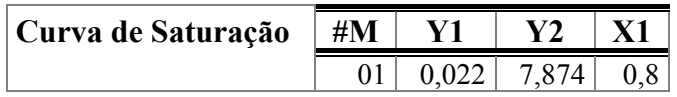

#### **Regulador Automático de Tensão (RAT)**

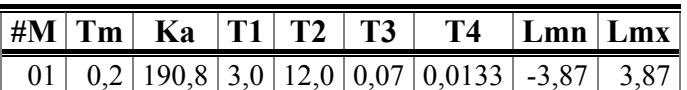

#### **Sinal Estabilizador do (RAT)**

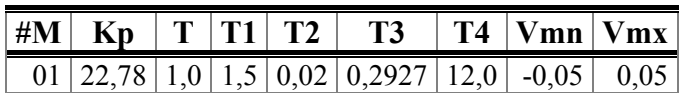

#### **Carga Dinâmica**

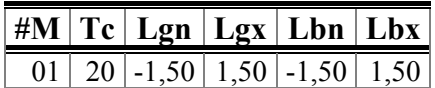

### **C.2.2 Estudo do item 4.3.2**

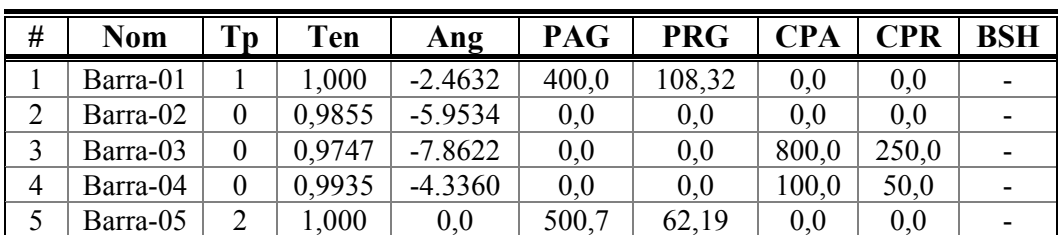

#### **Dados de Barras**

#### **Dados de Ramos**

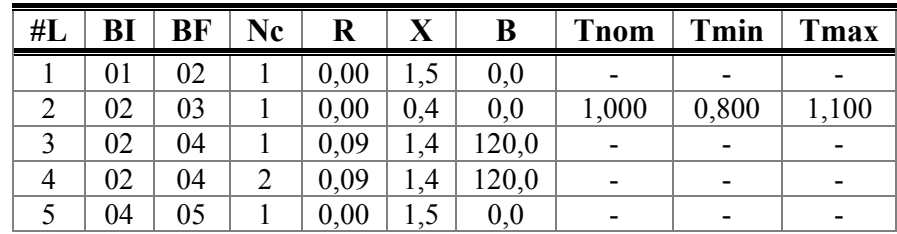

#### **Máquina Síncrona com Efeitos Subtransitorios**

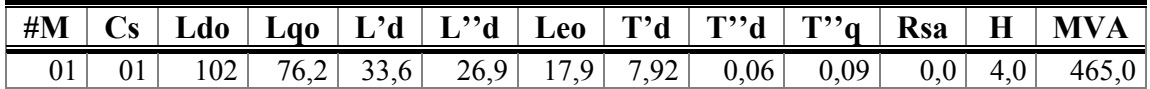

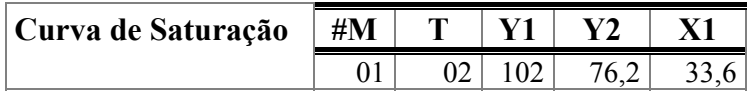

#### **Regulador Automático de Tensão (RAT)**

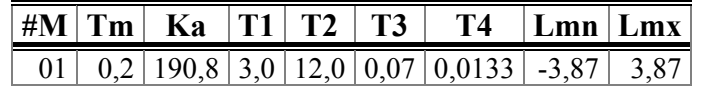

#### **Sinal Estabilizante do (RAT)**

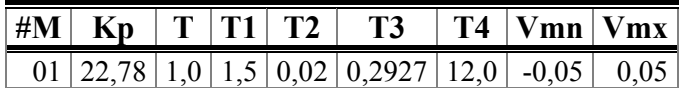

#### **Limitador de Corrente (OXL)**

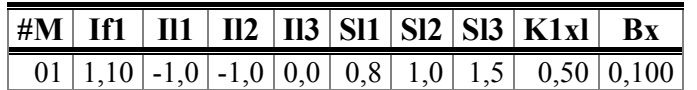

#### **Transformador de Tap Variável**

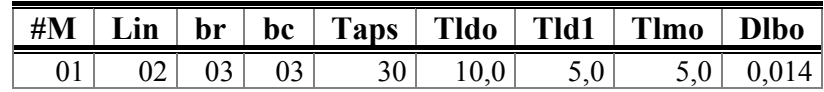

# **C.3 SISTEMA-TESTE 2: IEEE30 BARRAS**

## **C.3.1 Estudo do item 4.4.1**

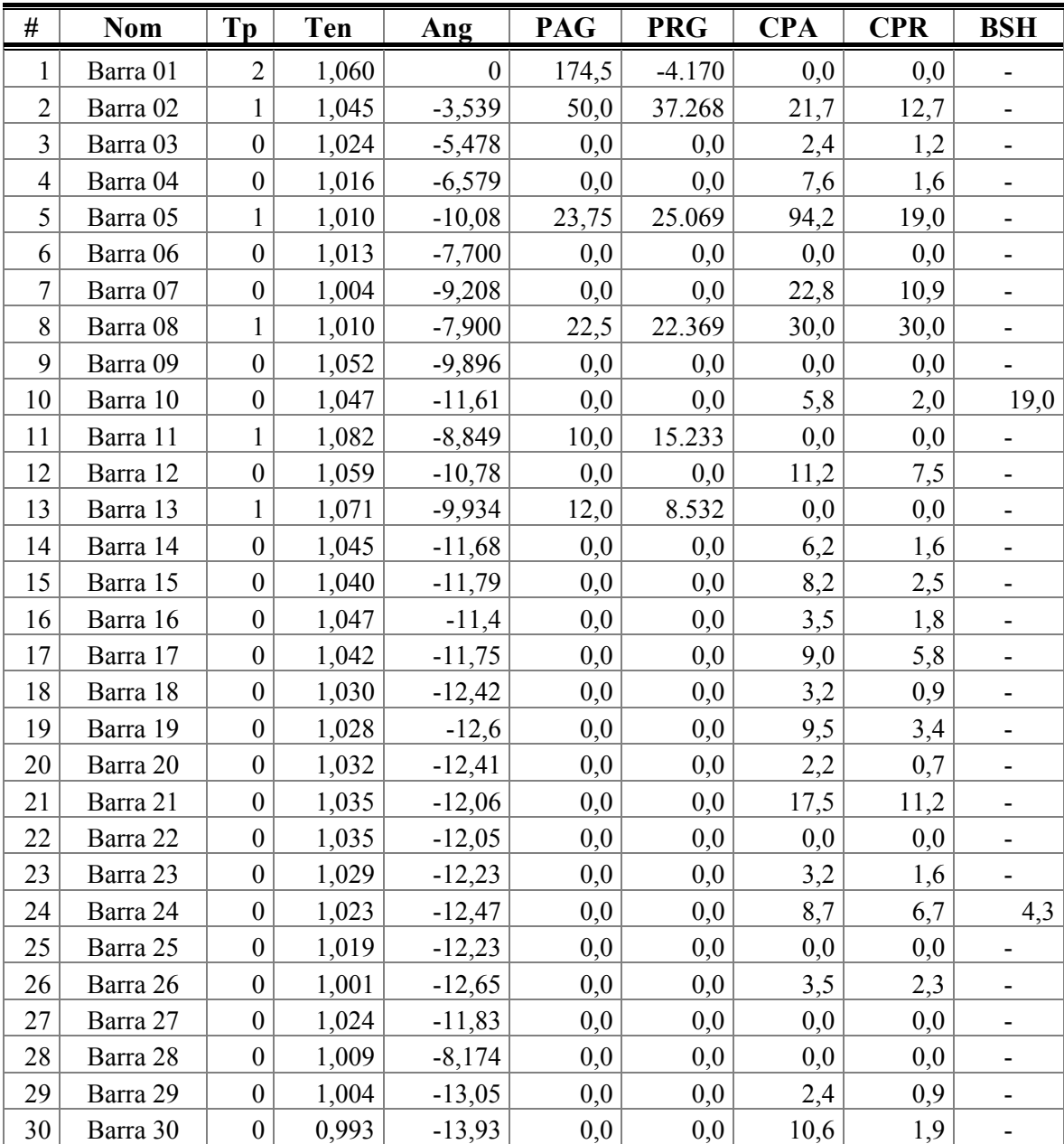

#### **Dados de Barras**

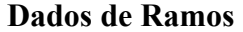

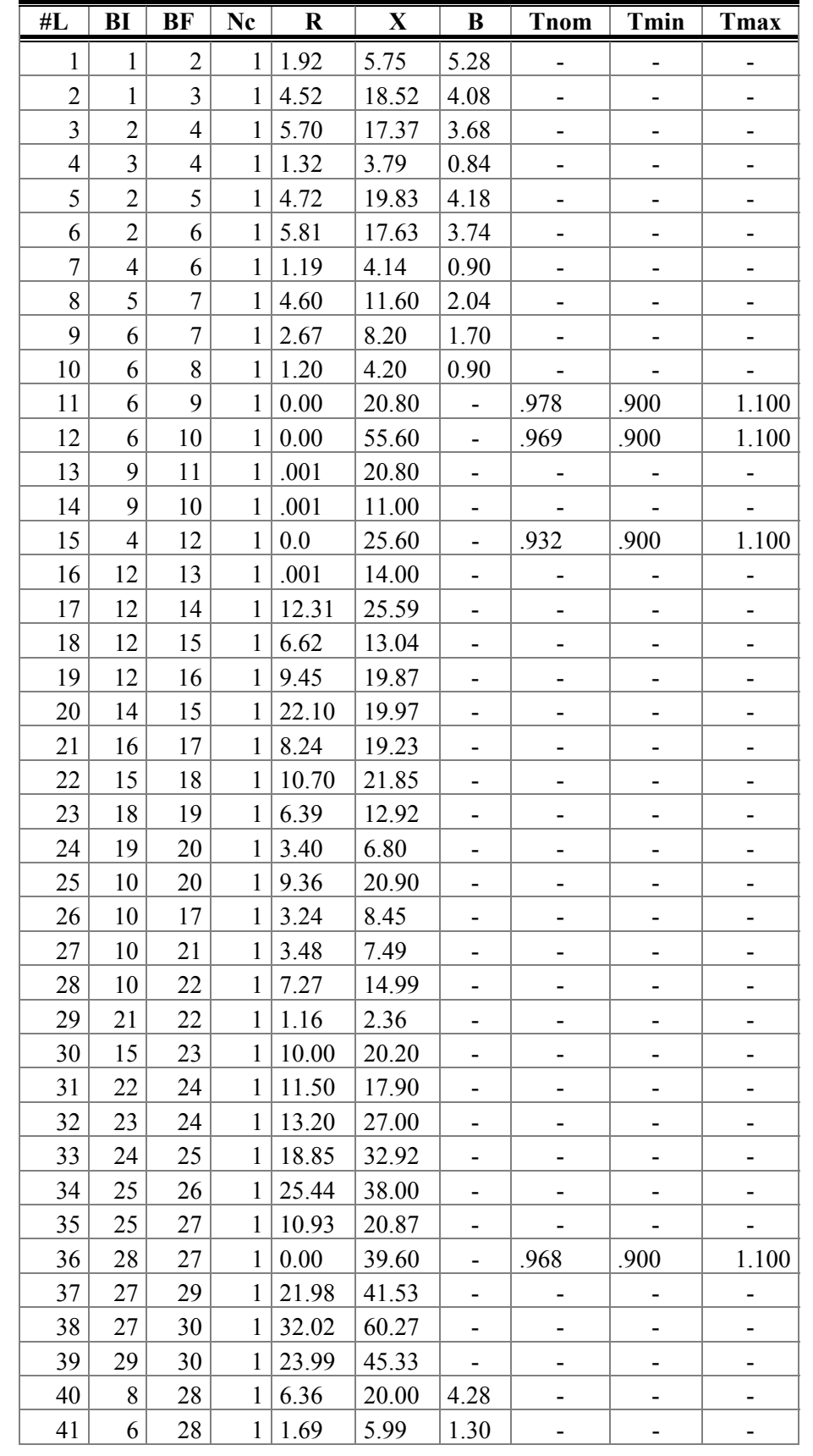

| $\sharp M$     | <b>CS</b>                | Ldo   | Lqo   | L'd   | L''d  | <b>Leo</b> | T'd  | T''d  | T''a   | <b>Rsa</b> | Н     | <b>MVA</b> |
|----------------|--------------------------|-------|-------|-------|-------|------------|------|-------|--------|------------|-------|------------|
| $\overline{2}$ | $\overline{\phantom{a}}$ | 113,8 | 68,10 | 35,00 | 28,80 | 15,80      | 5,60 | 0,080 | 0,1500 | 0.0        | 4,938 | 184,0      |
| 5              | ۰                        | 85,94 | 58,12 | 29,91 | 21,14 | 15,35      | 5,50 | 0,085 | 0,2214 | 0,0        | 4,988 | 164,0      |
| 8              | -                        | 106,0 | 63,00 | 33,00 | 25,00 | 21,00      | 5,40 | 0,080 | 0,1200 | 0,0        | 5,050 | 190,0      |
| 11             | ۰                        | 94.59 | 56,60 | 37,58 | 30,55 | 16,41      | 5,00 | 0,050 | 0,1000 | 0,0        | 2,950 | 54,0       |
| 13             | ۰                        | 90,30 | 53,94 | 32,12 | 25,46 | 17,82      | 7,28 | 0,050 | 0,1000 | 0.0        | 2,749 | 45,0       |

Máquina Síncrona com Efeitos Sub-transitorios

Regulador Automático de Tensão (RAT)

|    | $\#M$   Tm   Ka   T1   T2   T3 |  | <b>T4</b>                                                                         | $\mathbf{Lmn}$ $\mathbf{Lmx}$ |      |
|----|--------------------------------|--|-----------------------------------------------------------------------------------|-------------------------------|------|
| 2  |                                |  | $\vert 0.02 \vert 190.8 \vert 3.0 \vert 12.0 \vert 0.07 \vert 0.0133 \vert -3.87$ |                               | 3,87 |
| 5  |                                |  | $\vert 0.02 \vert 190.8 \vert 3.0 \vert 12.0 \vert 0.07 \vert 0.0133 \vert -3.87$ |                               | 3,87 |
| 8  |                                |  | $0.02$   190.8   3.0   12.0   0.07   0.0133   -3.87                               |                               | 3,87 |
| 11 |                                |  | $0.02$   190.8   3.0   12.0   0.07   0.0133   -3.87                               |                               | 3,87 |
| 13 |                                |  | $0,02$   190,8   3,0   12,0   0,07   0,0133   -3,87                               |                               | 3,87 |

Sinal Estabilizante do (RAT)

|    | #M   Kp   T   T1   T2   T3   T4   Vmn   Vmx |  |                                                   |                                                                                                    |      |
|----|---------------------------------------------|--|---------------------------------------------------|----------------------------------------------------------------------------------------------------|------|
|    |                                             |  |                                                   | $\vert$ 22,78 $\vert$ 1,0 $\vert$ 1,5 $\vert$ 0,02 $\vert$ ,2927 $\vert$ 12,0 $\vert$ -0,05 $\vert$ | 0.05 |
| 5  |                                             |  | $22,78$   1,0   1,5   0,02   ,2927   12,0   -0,05 |                                                                                                    | 0,05 |
| 8  |                                             |  | $22,78$   1,0   1,5   0,02   ,2927   12,0   -0,05 |                                                                                                    | 0,05 |
|    |                                             |  | $22,78$   1,0   1,5   0,02   ,2927   12,0   -0,05 |                                                                                                    | 0,05 |
| 13 |                                             |  | $22,78$   1,0   1,5   0,02   ,2927   12,0   -0,05 |                                                                                                    | 0,05 |

Limitador de Corrente (OXL)

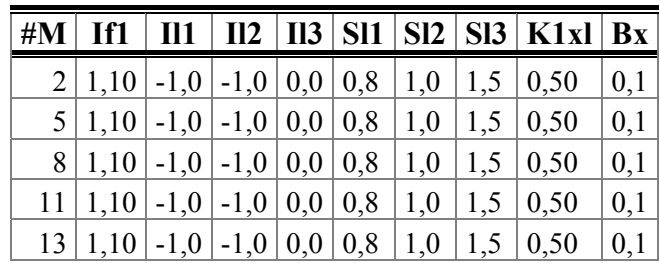

### **C.3.2 Estudo do item 4.4.2**

Consideram-se os mesmos modelos e condições de operação declaradas na subseção D.4.1. Neste estudo é acrescentado o modelo dinâmico representante do aumento de carga gradual de potência reativa.

Acréscimo de Carga Gradual

|  | Incl                     |  |  |
|--|--------------------------|--|--|
|  | 0001   0010   0.0025   0 |  |  |

### **ANEXO I**

# **PUBLICAÇÕES RESULTANTES DESTA PESQUISA**

- **[1]** J.E.O.Pessanha, A.R.A.Paz, J.C.R.Buzar, R.C.Leite, "Pré-Diagnosis of Voltage Stability in An Industrial Power Plant", IFAC Symposium on Power Plants & Power System Control 2003, June 8 - 12, 2003, Seoul, Korea. (já publicado)
- **[2]** J.E.O.Pessanha, A.R.A.Paz, J.C.R.Buzar, Transient Voltage Instability investigation in the Brazilian North Power System, IX Simpósio de Especialistas em Planejamento da Operação e Expansão Elétrica- IX SEPOPE, maio de 2004, Rio de Janeiro, RJ. (aceito para publicação).

## **ANEXO II**

# **MANUAL DO USUÁRIO DO PROGRAMA SIMFES**

### **CARTÃO N**° **01: REDE ELÉTRICA**

#### **DADOS DE BARRAS {PECO}**

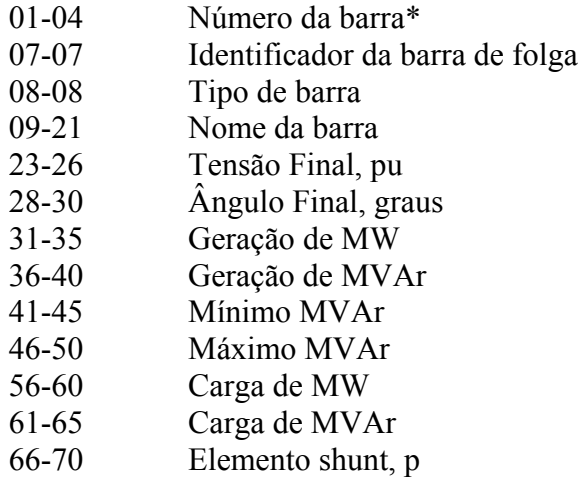

#### **DADOS DE RAMOS {PECO}**

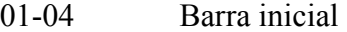

- 09-12 Barra final
- 15-15 Número do circuito
- 18-23 Resistência, %.
- 24-29 Reatância, %.
- 30-35 Suceptância,MVAr
- 36-40 Tap nominal,
- 41-45 Tap máximo
- 46-50 Tap mínimo

### **CARTAO N**° **02: FLUXO CONVERGIDO {LIVRE}**

- 01-04 Número da barra\*
- 11-18 Tensão final em operação estável,pu
- 20-29 Ângulo final em operação estável,graus.
- 30-42 Injeção de ativos no sistema, MW
- 44-56 Injeção de reativos no sistema, MVAr
- 58-67 Carga de MW
- 61-65 Carga de MVAr
# **CARTÃO N**° **03: MODELOS DINÂMICOS**

### **MÁQUINA MODELO CLASSICO {ANATEM}**

- 01-04 Número de identificação do modelo de gerador
- 06-09 Indutância transitória de eixo direto, em %.
- 10-13 Resistência do enrolamento de armadura, em %.
- 14-17 Constante de inércia, em segundos
- 18-21 Constante de amortecimento, em pu/pu.
- 23-27 Potência aparente nominal da máquina, em MVA
- 29-32 Freqüência síncrona da máquina, em Hz

#### **MÁQUINA MODELO DETALHADO {ANATEM}**

- 01-04 Número de identificação do modelo de gerador.
- 08-11 Número de identificação da curva de saturação
- 13-17 Indutância síncrona de eixo direto, em %.
- 18-22 Indutância síncrona de eixo em quadratura, em %.
- 23-27 Indutância transitória de eixo direto, em %.
- 33-37 Indutância subtransitória de eixo direto, em %.
- 38-42 Indutância de dispersão da armadura, em %
- 43-47 Constante de tempo transitória de eixo direto em circuito aberto, em segundos.
- 53-57 Constante de tempo subtransitória de eixo direto em circuito aberto, em segundos.
- 58-62 Constante de tempo subtransitória de eixo em quadratura em circuito aberto, em segundos.
- 06-14 Resistência do enrolamento de armadura, em %.
- 15-23 Constante de inércia, em segundos
- 24-32 Constante de amortecimento, em pu/pu
- 33-41 Potência aparente nominal da máquina, em MVA
- 42-46 29 Freqüência síncrona da máquina, em Hz.

### **REGULADOR AUTOMATICO DE TENSÃO {ANATEM}**

- 01-04 Número do modelo
- 08-12 Tm
- 13-17 Ka
- 18-22 T1
- 23-27 T2
- 28-32 T3
- 33-37 T4
- 38-42 Lmin
- 43-47 Lmax

# **ESTABILIZADOR DE POTÊNCIA {ANATEM}**

01-04 Número 08-16 K 17-26 T 27-35 T1 36-44 T2 45-53 T3<br>54-62 T4  $54-62$ 63-71 Lmin 72-80 Lmax

## **LIMITADOR DE SOBREEXCITAÇÃO {Kun94}**

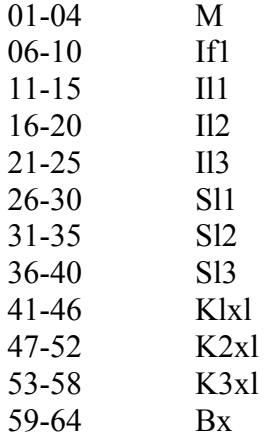

# **TRANSFORMADOR DE TROCA DE TAP VARIÁVEL {Sau94}**

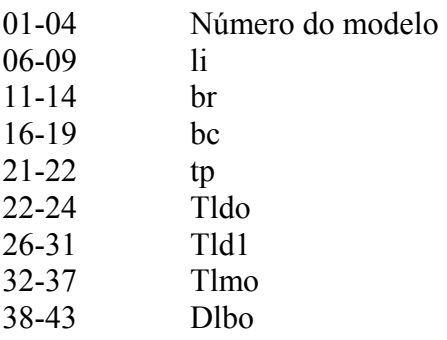

### **ACRESCIMO DE CARGA**

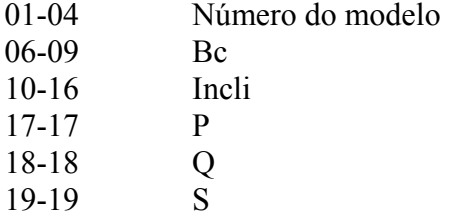

# **CARTÃO N**° **04 PROCESSOS**

### **TITULO [TITU]**

Primeira linha 01-40 Nome do Projeto Segunda linha Nome do caso

### **CONSTANTES DO PROGRAMA [DCTE]**

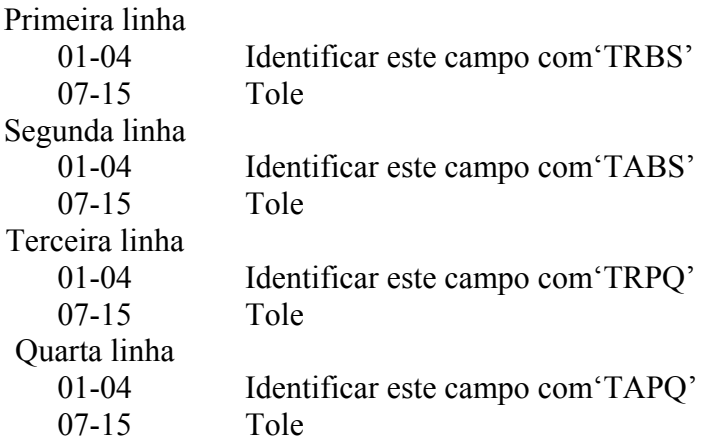

### **ASSOCIAÇÃO DAS GERADORAS [DMAQ]**

### Primeira linha 01-04 Barra de geração 22-25 Modelo de máquina associada na barra de geração 27-30 Modelo do regulador de tensão associada na máquina. 32-36 Modelo do regulador de velocidade associada na máquina. 38-41 Modelo do estabilizador de potência associada na máquina 43-47 Modelo do limitador de corrente associada na máquina

#### **DADOS DOS EVENTOS**

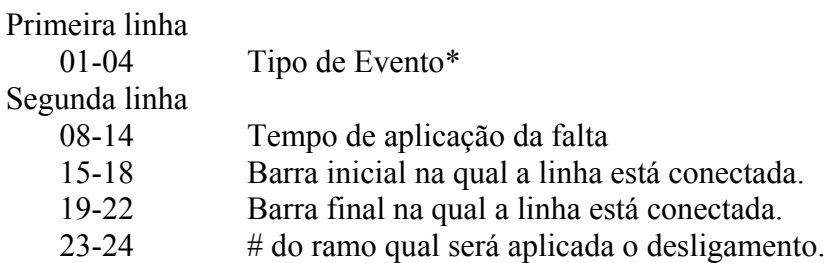

\* Tem-se implementado 4 tipos de eventos.

#### **TEMPO FINAL DE SIMULAÇÃO**

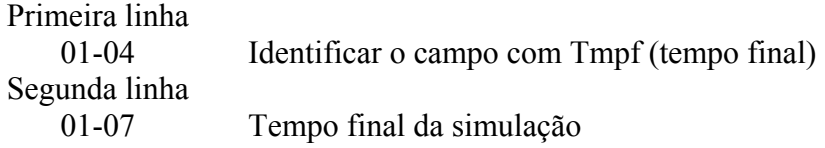

Criados os quatro cartões especificados nos itens anteriores, se procede a executar o programa SIMFES. Lembrando-se que todos estes documentos, juntamente com as entradas do programa, devem estar numa pasta exclusiva.

A informação resultante da execução do programa SIMFES será entregue por dois arquivos, sendo que o primeiro com extensão "dat" apresenta informação da simulação executada, isto é, tempo CPU, # de avaliações do Jacobiano, ente outras. Entretanto, o segundo apresenta a dinâmica, das variáveis de estado de interesse, no tempo. Este último arquivo pode ser visualizado através do programa Plot-cepel.

# **REFERÊNCIAS BIBLIOGRÁFICAS**

- [Ana99] Manual de Treinamento do Programa de Análise de Transitórios Eletromecânicos ANATEM/CEPEL. Versão V07-08/99. Manual do Usuário, Maio 2000.
- [Anu94] Anupindi, K.; Skjellum, A.; Coddington, P.; Fox, G.; "Parallel differentialalgebraic equation solvers for power system transient stability analysis", Proceedings of the Scalable Parallel Libraries Conference, 6-8 Oct 1993 Page(s): 240 –244.
- [Asc98] U.M. Ascher, L.R. Petzold, Computer Methods for Ordinary Differential Equations and Differential-Algebraic Equations, SIAM. Society for Industrial and Applied Mathematics,1998.
- [Ast94] J.Y.Astic, A.Bihain, M.Jerosolimski, "The Mixed Adams-BDF Variable Step Size Algorithm to Simulate Transient and Long-Term Phenomena in Power Systems", IEEE Transactions on Power Systems, Vol.9, No. 2, May 1994.
- [Bre96] K.Brenan, S.Campbell, L Petzold, Numerical Solution of Initial-Value Problems in Differential-Algebraic Equations. SIAM, Philadelphia, PA,1996.
- [Bro94] P.N. Brown, A.C. Hindmarsh, L.R. Petzold, Using Krylov methods in the solution of large-scale di\_erential-algebraic systems, SIAM J. Sci. Comput. 15 (1994) 1467-1488.
- [Bur89] R.L.Burden, J.D. Faires, Numerical Analysis, PWS-KENT Publishing Company,Boston 1989.
- [Buz03] J.C Buzar, "Análise em Regime Permanente e no Domínio do Tempo para Detecção e Visualização de Problemas de Controle de Tensão" Dissertação submetida à coordenação do Programa de Pós-Graduação da UFMA, 2003.
- [Byr75] GD Byrne and A.C. Hindmarch, "A Polyalgorithm for the Numerical Solution of Ordinary Differential Equations" ACM Transactions on Mathematical Software, vol. 1, nº 1,pp. 71-96,March 1975.
- [Can03] CANIZARES, C., Voltage Stability Assessment: Concepts, Practices and Tools, IEEE/PES, Product Number SP101PSS (ISBN 0780378695), May 2003.
- [Car97] CARVALHO MENDES, P.P., "Aplicação de Redes Neurais Artificiais na Análise em Tempo Real da Estabilidade de Tensão de Regime-Permanente de Sistemas

Elétricos de Potência", Proposta de Tese de Doutorado, COPPE-UFRJ, Dezembro 1997.

- [Cas99] Cash, J.R, Modified Extended Backward Differentiation Formulae for The Numerical Solution of Stiff Initial Value Problems in ODEs and DAEs, comput.Math.125. (1999) 117-130.
- [Cai00] Z.X.Cai, Y.X.Ni, "A Direct Methods For Frequency Stability Assessment Of Power Systems", Proceedings of the 5<sup>th</sup> International Conference on Advance in Power System Control, Operation and Management, APSCOM 2000, Hong Kong, October 2000.
- [CIG78] CIGRE Working Group 32-03, "Tentative Classification and Terminologies Relating to Stability Problems of Power Systems," Electra, Nº.56, 1978.
- [CIG87] CIGRE Working Group 38-01, "Planning Against Voltage Collapse", Electra, Nº.55-75, March 1987.
- [Cha01] Chaniotis, D., Pai, M.,A., Hiskens, I., " Sensitivity Analysis of Differential Algebraic Systems Using the GMRES method – Application to Power System", The 2001 IEEE International Symposium on Circuits and Systems, 2001. ISCAS 2001, Volume: 3, 6-9 May 2001 Page(s): 117 -120 vol. 2.
- [CIG93] CIGRÉ Task Force 38-02-10, "Modeling of Voltage Collapse Including Dynamic Phenomena", CIGRÉ Brochure No. 75 Summary in Electra, pp. 71-77, April 1993.
- [Cut93] Cutsen, T.V., "Analysis of Emergency Voltage Situations", Proc. 11th Power Systems Computation Conference, Avignon, France, Vol.1, pp. 323-330,1993.
- [Cut94] Cutsen, T.V., Jacquemart, Y., Marquet, J.N., and Pruvot, P., "A Comprehensive Analysis of Mid-term Voltage Stability", *IEEE Trans. on Power Systems*, SM 511-6, summer meeting, 1994.
- [Cho00] Chowdhury, B.H.; Taylor, C.W.; Voltage stability analysis: V-Q power flow simulation versus dynamic simulation, Power Systems, IEEE Transactions on, Volume: 15 Issue: 4, Nov 2000, pp. 1354 –1359.
- [Con76] Concordia, C., Davidson, D.R., Ewart, D.N., Kirchmayer, L.K. and Schulz, R.P., "Long-Term Power System Dynamics - A New Planning Dimension", CIGRÉ Paper 32-13, 1976.
- [Dav75] Davidson, D.R., Ewart, D. N., and Kirchmayer, L.K., "Long-Term Dynamic Response of Power System Disturbance: An Analysis of Major Disturbances", IEEE Trans., Vol. PAS-94, No.3, pp. 819-826, May/June 1975.
- [Deu93] Deuse, J.; Stubbe, M, Dynamic simulation of voltage collapses, IEEE Transactions on Power Systems, Volume: 8, Issue: 3, Aug. 1993 Pages: 894 - 904
- [Dom72] H.W. Dommel, Digital Computer Solution of Electromagnetic Transients in Single and Multiphase Networks, in: Proceedings of the IEEE Transactions on Power Apparatus and Systems, vol. PAS-88, no. 4, April 1969.
- [Don79] J.J. Dongarra, J.R. Bunch, C.B.Moler, and G.W. Stewart, LINPACK User's Guide, SIAM, Philadelphia, 1979.
- [EPR75] EPRI Report EL-596, " Midterm Simulation of Electric Power Systems", Project RP745, June 1975.
- [EPR82] EPRI Report EL-983, "Long-Term Power System Dynamics, Phase III", Research Project 764-2, May 1982.
- [Eur96] EUROSTAG user's manual Release 2.4, Tractebel Electricité de France, May 1996.
- [Fro82] R.J. Frowd, J.C. Girl and R. Podmore, "Transient Stability and Long Term Dynamics Unified", IEEE Transactions on Power Apparatus and System, vol.PAS-101, n°10, pp. 3841-3849, October 1982.
- [Gea71a] C.W.Gear, "Simultaneus Numerical Solution of Diferential-Algebraic Equations", IEEE Transactions on circuits Theory, Vol. 18, n° 1, pp. 90-95, January 1971.
- [Gea71b] C.W.Gear, Numerical Initial Value Problems in Ordinary Differrential Equations, Prentice-Hall, Englewood Cliffs, N.J., 1971.
- [GSG00] B.Martins, A.C.; Pinto, H.J.C.P.; Brito, N.H.M.N.; Vasconcelos, L.F.; de Castro Soares, V.L.; Carijo, L.M.S.; dos Santos Fonseca, F.; Yagi, S.; Almeida, P.; Jovita, R.; Ferreira, L.C.A.; Prada, R.; Criteria and methodologies established in the ambit of GTAD/SCEL/GCOI Voltage Collapse Task Force for studies on voltage stability in the Brazilian North/Northeast, South/Southeast and North/South interconnected systems, Power Engineering Society Summer Meeting, 200. IEEE, Volume: 1, 2000, Page(s): 531 -536 vol. 1.
- [Hai91] E.Hairer and G.Wanner. Solving Ordinary Differential Equations II Stiff and Diferential-Algebric Problems, Springer-Verlag,1991.
- [Hem76] Hemmaplardh, K., Manke, J.W., Pauly, W.R. and Lamont, J.W., "Considerations" for Long-Term Dynamic Simulation Program", IEEE Trans., Vol. PAS-95, No. 1, pp. 96-104, January/February 1976.
- [Hil90] HILL, D.J., Löf, Per-Anders, and Andersson, G., "Analysis of Long-Term Voltage Stability", Tenth Power System Computing Conference, PP. 1252-1259, Graz, Austria, 1990.
- [Hin80] A.C. Hindmarsh, LSODE and LSODI, two new initial value ordinary differential equation solvers, ACM-SIGNUM Newsletters, 15 (1980), 10-11.
- [His95] Hiskens, I., "Analysis Tools For Power systems Contending with Nonlinearities", *IEEE Proceedings*, vol. 83, November 1995, no.11, pp. 1573-1587.
- [IEE82] Task Force, "Proposed Terms and Definitions for Power System Stability," IEEE Trans, vol. PAS-101,pp 1894-1898, July 1982.
- [Jac80] An Alternative Implementation of Variable Step Size Multistep Formulas for Stiff ODEs, ACM Trans, Math. Software,6 (1980), 295-318.
- [Jar97] J.L.Jardim, "Utilização de Ferramentas de Simulação Dinâmica de Longa Duração na Análise de Fenômenos de Colapso de Tensão e no Treinamento de Operadores", XIV SNPTEE, Belém, Pará, Outubro 1997.
- [Jar99] J.L.Jardim, M.A. Fernandes, C.A. Da Silva Neto, "Uma Ferramenta para simulação de Fenômenos Dinâmicos de Longa Duração", XV SNPTEE, Foz do Iguaçu-PA,Brasil, Outubro 1999.
- [Kat91] T.Kato, K. Ikeuchi, Variable Order and Variable Step-Size Integration Methods for Transient Analysis Programs, IEEE Transactions on Power System, Vol N° 1, 206-213, February 1991.
- [Kun94] Kundur, P. "Power System Stability and Control", McGraw-Hill, 1994.
- [Kun97] Kundur, P., Morison, G.K., "A Review of Definitions and Classification of Stability Problems in Today's Power Systems", Panel Session on Stability Terms and Definitions, IEEE PES Meeting, February 2-6, 1997, New York, N.Y.
- [Kur92] Kurita, A., Okubo, H., Oki, K., Agematsu, S., Klapper, D.B., Miller, N.W., Price, W.W., Sanchez-Gasca, J.J, Wiragau, K.A. and Younkins, T.D., "Multiple Time-Scale Power System Dynamic Simulation", paper 92 WM 128-9 PWRS, 1992 IEEE/PES Winter Meeting, New York, January 1992.
- [Li99] S. Li, L.R. Petzold, Design of new DASPK for sensitivity analysis, Technical Report, Department of Computer Science, University of California Santa Barbara, 1999.
- [Li00] S. Li, L.R. Petzold, W. Zhu, Sensitivity analysis of diferential-algebraic equations: a comparison of methods on a special problem, Appl. Numer. Math. 32 (2000) 161-174.
- [Lin79] W. Liniger, Multistep and One Leg Methods for implicit mixed differential algebraic system, IEEE Trans. Circuits systems, CAS-26 (1979) 755-762.
- [Lio98] W.M. Lioen, J.B. De Swart, Test set for initial value problem solvers, CWI Report MAS-R9832, 1998.
- [Lof95] Löf, P.A., "On Static Analysis of Long-Term Voltage Stability in Electric Power Systems", Ph.D. Thesis, Kungl Tekniska Högskolan - Royal Institute of Technology, Stockholm, Sweden, 1995.
- [Mor93] G.K.Morison, B. Gao, P. Kundur, "Voltage Stability Analysis Using Static and Dynamic Approaches", IEEE Transactions on Power System, Vol. 8, No 3, August 1993.
- [ON02] ONS, Relatório RE-3/305/2002.
- [Pai95] M. A. Pai, Peter W. Sauer, A. Y. Kulkarni: A Preconditioned Iterative Solver for Dynamic Simulation of Power Systems. ISCAS 1995: 1279-1282.
- [Pal92] Pal, M.K., "Voltage Stability Conditions Considering Load Characteristics", IEEE Transactions on Power System, Vol. 7, No. 1, pp. 243-249, February 1992.
- [Pet83] L.R. Petzold, A Descriptions of DASSL: A differential/ algebraic system solver, in Scientific Computing, R. S. Stepleman et al., eds., North-Holland, Amsterdam, 1983, 65-68.
- [Pes97] Pessanha, J.E.O., Análise do Fenômeno da Estabilidade de Tensão no Domínio do Tempo: Simulação dos Períodos Transitório e de Longo-Termo, Tese de Doutorado, PUC-RJ, Departamento de Engenharia Elétrica, 1997.
- [Pes01] Pessanha, J. E. O., Prada, R.B., "Avaliação de Condições de Instabilidade Transitória de Tensão. XIV Congresso Chileno de Ingenieria Elétrica, v.1, pp. 162-166, Antofogasta, Chile, 2001.
- [Pes03] J.E.O.Pessanha, A.R.A.Paz, J.C.R.Buzar, R.C.Leite, "Pré-Diagnosis of Voltage Stability in An Industrial Power Plant", IFAC Symposium on Power Plants & Power System Control 2003, June 8 - 12, 2003, Seoul, Korea.
- [Pow00] Power System Test case archive, the archive is available at http://www.ee.washington.edu/research/pstca.
- [Pro99] ANAREDE/CEPEL. Programa de Análise de Redes. Versão V07-08/99. Manual do Usuário. Agosto 1999.
- [Qui94] QUINTANA, V.H. and VARGAS, L., "Voltage Stability as Affected by Discrete Changes in the Topology of Power Networks", *IEE Proceedings Generation, Transmission and Distribution*, Vol. 141, July 1994, no. 4, pp. 346-352.
- [Saa86] Y. Saad, M.H. Schulz, GMRES: A general minimal residual algorithm for solving nonsymmetric linear systems, SIAM J. Sci. Statist. Comput. 7 (1986) 856-869.
- [San95] JJ.Sanchez-Gasca, R.D'Aquila, W.W.Price, JJ.Paserba,"Variable Time Step, Implicit-integration for Extendend-Term Power System Dynamic Simulation",1995, IEEE.
- [Sat72] N.Sato, H.W Dommel, Fast Transient Stability Solutions, IEEE Transactions on Power Apparatus and System, Vol. PAS-91, pp 1643-1650, July/August 1972.
- [Sau94] P.W. Sauer, M.A. Pai, "A Comparison of Discrete vs Continuos Dynamic Model of Tap-Changing-Under-Load Transformers",III Seminar on Voltage Stability, Security & Control, 22-26 August 1994.Davos, Switzerland.
- [Sau98] P.W. Sauer, M.A. Pai, "Power System Dynamics and Stability", Prentice Hall, New Jersey, USA,1998.
- [Sch85] Schulz, R.P.," Capabilities of System Simulation Tools for Analyzing Severe Upsets", Proceedings of International Symposium on Power System Stability, Ames, Iwoa, pp. 209-215, May 13-15, 1985.
- [Sha75] L.F. Shampine and M.K. Gordon, Computer Solution of Ordinary Diferential Equations, W.H. Freeman and Co., San Francisco, CA, 1975.
- [Sod80] G.Soderlind, DASP3 A program for the numerical integration of partitioned stiff Ode's and differential-algebraic system, Technical Report TRITA-NA-8008, Dept. of Numerical Analysis and computing Science, Royal Institute of Technology, Sweden,1980.
- [Stu89] M.Stubbe, A.Bihain, J.Deuse, J.C Baader, "STAG A New Unified Software Program for the Study of the Dynamic Behavior of Electrical Power Systems", IEEE Trans., Vol. PWRS-4, No. 1, pp. 129-138, February 1989.
- [Tay93] Taylor C.W., Modeling of Voltage Collapse Including Dynamic Phenomena, Task Force 38.02.10, Cigré, March, 1993.
- [Tay94] Taylor C.W., Power System Voltage Stability. McGraw-Hill,NewYork,USA, 1994
- [Tay97] Taylor C.W.,"Maybe I Can't Define Stability but I Know It When I See It", IEEE/PES panel on Stability Terms and Definitions, New York, February, 1997.
- [Tes93] Test-system for IVP ODEs, it´s available www.unige.ch/math/folks/hairer/testset.
- [Var96] R.K.Varma, R.M.Mathur, G.J.Rogers, P.Kundur, "Modeling Effects Of System Frequency Variation In Long-Term Stability Studies", IEEE Transactions on Power System, Vol.11, No.2, May 1996.